## Министерство просвещения Российской Федерации Федеральное государственное бюджетное образовательное учреждение высшего образования

## «Чувашский государственный педагогический университет им. И. Я. Яковлева»

### Академия информатизации образования

Общественная организация «Чувашское региональное отделение Академии информатизации образования»

## ИНТЕРНЕТ-ТЕХНОЛОГИИ В ОБРАЗОВАНИИ

Сборник материалов Международной научно-практической конференции (Чебоксары, 1 мая – 20 мая 2020 года)

Чебоксары 2020

УДК 37:004(086)(082) ББК 74.025.3я04я431 И 733

Интернет-технологии в образовании : материалы Всероссийской с между¬народным участием научно¬-практической конференции (Чебоксары, 1 мая – 30 мая 2020 года). – Чебоксары : Чуваш. гос. пед. ун-т, 2019. – 200 с.

ISBN

Печатается по решению ученого совета федерального государственного бюджетного образовательного учреждения высшего профессионального образования «Чувашский государственный педагогический университет им. И. Я. Яковлева» (протокол №11 от 25.06.2020 г.).

Ответственный редактор: проф. Н. В. Софронова

В материалах сборника отражены современные проблемы использования Интернет-технологий в учебно-воспитательном процессе общей и профессиональной школ, во внеурочной деятельности, рассмотрены вопросы психологического влияния Интернет-технологий на личности школьников. Сборник будет полезен педагогам и руководителям общеобразовательных и профессиональных учебных заведений, методистам районных и республиканских центров образования, ученым и специалистам, занимающимся проблемами информатизации образования.

УДК 37:004(086)(082) ББК 74.025.3я04я431 И 733

ISBN

© ФГБОУ ВПО «Чувашский государственный педагогический университет им. И. Я. Яковлева», 2020

© ОО Чувашское региональное отделение Академии информатизации образования, 2020

# **ИТОГИ КОНФЕРЕНЦИИ**

Организаторами конференции выступили: ФГБОУ ВО «Чувашский государственный педагогический университет им. И.Я. Яковлева», межрегиональная общественная организация «Академия информатизации образования», общественная организация дополнительного профессионального образования «Чувашское региональное отделение Академии информатизации образования». Официальный сайт конференции www.ito.infoznaika.ru. В конференции приняли участие более тысячи человек из многих регионов России. Было представлено 32 доклада. За время проведения конференции были организованы следующие мероприятия:

1. Размещение на сайте конференции и обсуждение присланных докладов.

2. Подготовка и издание сборника конференции.

3. Вебинары:

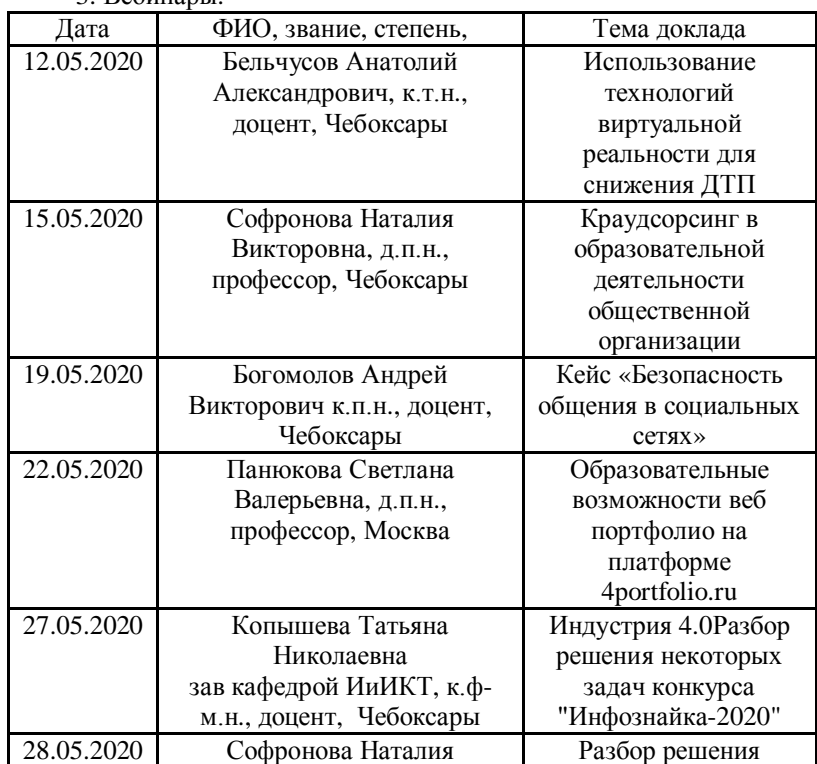

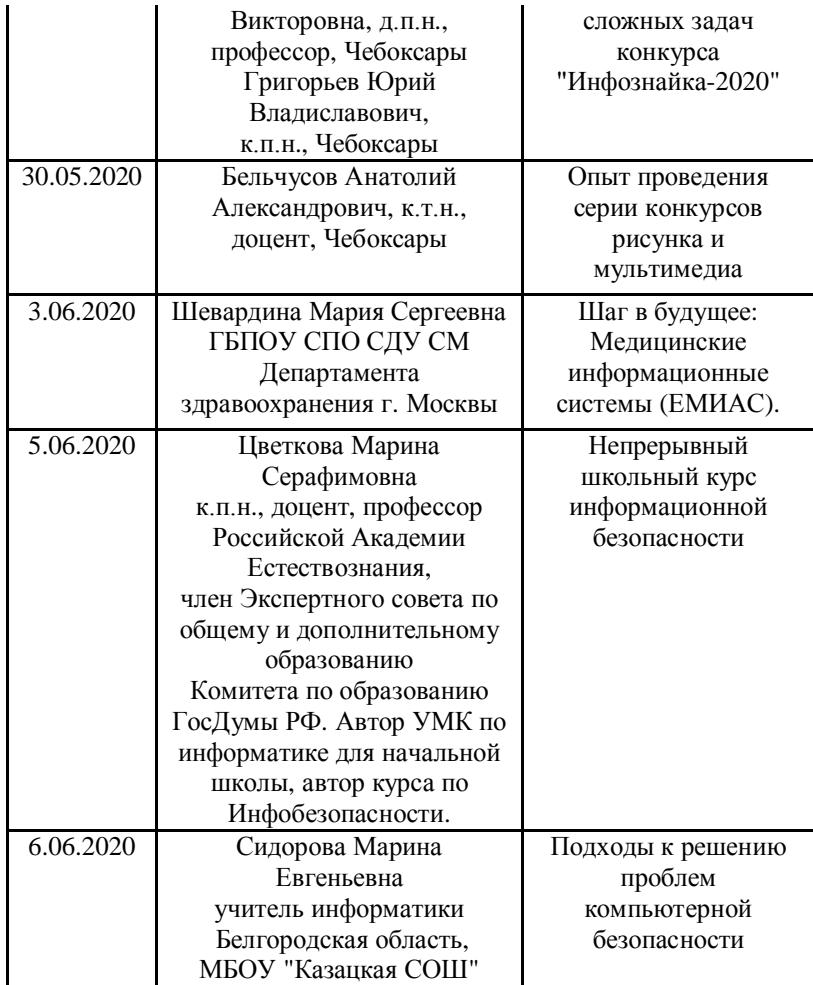

На конференции (в докладах и вебинарах) особое внимание было уделено проблеме организации дистанционного обучения школьников и студентов, что особенно актуально в период пандемии, на время которой пришлась конференция. Безусловно в обычных условиях не может быть речи о полной замене в школах очной формы обучения дистанционной. Однако в экстремальных условиях дистанционное обучение позволило не допустить переноса сроков обучения, завершить учебный год в школах и

вузах. Необходимо отметить, что многие порталы дистанционного обучения сделали на период пандемии доступ к части своих ресурсов бесплатным и открытым, а также проводили вебинары для поддержки учителей, экстренно осваивающих дистанционные технологии обучения. Заметим, что это было бы невозможно без огромной работы, которая велась новаторами дистанционного обучения на протяжении последних десятилетий.

По докладам можно утверждать, что учителя вполне справились с задачей организации дистанционного обучения: были знания у учителей и преподавателей, были ресурсы как техники, так и программного обеспечения. Вместе с тем участники конференции пришли к единодушному мнению, что дистанционное обучение не может полноценно заменить очные формы обучения. Дистанционные формы обучения продуктивны только в условиях форс-мажора, а так же в системе дополнительного профессионального образования. Для общего и базового профессионального образования дистанционные курсы могут быть дополнительным ресурсом для индивидуализации обучения или повышения профессионального роста студентов и сотрудников.

Оргкомитет

# **ПЛЕНАРНЫЕ ДОКЛАДЫ**

#### **Софронова Н.В., Бельчусов А.А.**

*ОПЫТ ПРОВЕДЕНИЯ СЕРИИ КОНКУРСОВ РИСУНКА И МУЛЬТИМЕДИА*

*Федеральное государственное бюджетное образовательное учреждение высшего образования «Чувашский государственный педагогический университет им. И. Я. Яковлева», Чувашская Республика, г. Чебоксары, n\_sofr@mail.ru, belchusov@mail.ru*

# **Sofronova N.V., Belchusov A.A.**

*EXPERIENCE OF THE SERIES OF FIGURES AND MULTIMEDIA COMPETITIONS*

*Chuvash state pedagogical University. I. Ya. Yakovleva, Chuvash Republic, Cheboksary, n\_sofr@mail.ru, belchusov@mail.ru*

Аннотация. Авторы статьи делятся идеями организации и технической реализации серии конкурсов рисунка и мультимедиа, которые были организованы на сайте журнала «Инфознайка-Медиа» и проводились с целью мотивации школьников к проявлению творчества в форме создания мультимедийных продуктов. В статье дается анализ результатов, рассматриваются решения возникавших проблем, а также обсуждается дальнейшее направление развития конкурса.

Abstract. The authors of the article share the ideas of organization and technical implementation of a series of drawing and multimedia competitions, which were organized on the website of the Infoznayka-Media magazine and were carried out with the aim of motivating students to show creativity in the form of creating multimedia products. The article provides an analysis of the results, discusses solutions to emerging problems, and discusses the further direction of the development of the competition.

Ключевые слова: мультимедиа, графика, конкурс, дистанционный, школьное образование, внеурочная деятельность.

Key words: multimedia, graphics, competition, distance, school education, extracurricular activities.

Интерес школьников к мультимедийным технологиям очень высокий. Дети хотят творить, хотят, чтобы их работы видели, оценивали. Об этом свидетельствует бурный рост сервисов для обмена изображениями и маленькими роликами. Достаточно привести в качестве примера Instagram и Tik-Tok. Поэтому в этом учебном году общественная организация дополнительного профессионального образования «Академия информатизации образования» проводит конкурс рисунков и видеороликов на сайте infoznaika.ru. Работы школьников размещались на страницах журнала «Инфознайка-Медиа».

Обычно конкурс проходит в течение одного-двух дней максимум недели, и после этого установившаяся связь между учениками, учителями и организаторами обрывается. Нам хотелось организовать такую активность, которая позволила бы сохранять общение на протяжении всего учебного года. Мы проводим конкурс в течение всего учебного года с октября по май. Пятого числа каждого месяца объявляется новая тема, на которую принимаем рисунки и видеосюжеты. Работы на конкурс принимаются до – «25» числа каждого месяца. Объявление финалистов и победителей Конкурса – «01» числа следующего месяца. При этом остальные правила остаются неизменными от месяца к месяцу. Это позволяет и ученикам и учителям освоиться с техническими и организационными особенностями. Теперь они могут всё внимание направить на творчество, на содержание своих работ и т.д.

Очень непросто было подходить к выбору тем. С одной стороны хотелось предложить такие темы, которые заставляли бы учащихся осмыслить определённые жизненные правила, связанные с образованием, наукой, школой выбором профессии. С другой стороны хотелось сделать каждую тему доступной, чтобы по ней смогли принять участие все желающие, в том числе и из начальной школы, ученики которой, как было замечено уже давно, особенно любят рисовать.

Мы выполнили анализ уже прошедших конкурсов рисунков, компьютерной графики и анимации. Информация о них часто представлена на сайтах организаций из системы дополнительного образования, прежде всего на сайтах художественных школ. Мы увидели, что наибольшим интересом пользуется темы связанные с различными знаменательными датами, касающиеся соблюдения определенных норм и правил, с любовью и уважением к своей малой родине, своему городу или селу. В таком ключе мы и стали подбирать темы для рисунков и видео:

- Наука и школа;
- Правила дорожного движения глазами детей;
- Промыслы родного края;
- Новый год и Рождество;
- День защитника Отечества;
- Международный женский день;
- Соблюдая карантин, вместе вирус победим;
- Майские праздники.

Однако, было замечено, что часть учащихся затруднялась с подбором сюжета по предложенной математике. Поэтому мы стали писать небольшие рекомендации, где предлагали ученику подумать, над возможными сценариями для видео и сюжетами для рисунков. Давали лишь примерное направление, Однако, сразу заметили, что отклонений от темы конкурса стало намного меньше, а количество работ значительно прибавилось.

Приведем ниже примеры таких рекомендаций по некоторым темам.

**Промыслы родного края.** Одной из важнейших задач школы является воспитание гражданина и патриота своей Родины. В наше время мало внимания уделяется знакомству детей с различными видами декоративно-прикладного искусства. Многие дети не знают какие народные промыслы есть в их регионе. Конкурс направлен на ознакомление детей с народными промыслами, формирование начал народной культуры, а также на воспитание чувства любви и гордости за свою страну. Неповторимые художественные изделия народных промыслов России любимы и широко известны не только в нашей стране, их знают и высоко ценят за рубежом, они стали символами отечественной культуры, вкладом России во всемирное культурное наследие.

**Новый год и Рождество.** Новый год и Рождество, а также ещё и «старый Новый год» одни из любимых праздников как взрослых так и конечно же детей. Мы все любим получать подарки и поздравления, желать своим родственникам, друзьям и просто знакомым, чтобы в Новом году сбылись все наши надежды и мечты, а весь негатив остался бы в прошлом. Поэтому мы дарим друг другу открытки с пожеланиями и поздравлениями. В январе мы предложили тематику конкурса «Новый год и Рождество». Мы

принимаем рисунки на новогоднюю и рождественскую тематику: поздравления и рисунки с изображениями новогодних и рождественских сюжетов, Дедов Морозов, Снегурочек, новогодних хороводов, ёлок и украшений.

**День защитника Отечества.** 23 февраля в нашей стране отмечается День воинской славы России — День защитника Отечества. Эта дата установлена Федеральным законом «О днях воинской славы и памятных датах России», принятым 13 марта 1995 года. В этом 2020 году наша страна празднует юбилей – 75 лет Победы в Великой Отечественной Войне. Цель нашего конкурса знакомство детей с Днём защитника Отечества, приобщение детей к истории и традициям праздника 23 февраля, воспитание чувства гордости и уважительного отношения к нашим воинамзащитникам. День защитника отечества это праздник доблести, мужества, чести и любви к Родине. В этот день мы поздравляем мужчин всех профессий и возрастов, в том числе самых юных, которым только предстоит когда-то защищать рубежи нашей Родины. Во все времена отважные защитники оберегают нашу Родину, нас с вами, наши жизни и мирную жизнь детей. В первую очередь принято поздравлять военнослужащих и всех мужчин, чьи профессии связаны с риском, отвагой, доблестью, во имя своей Родины, сотрудников органов безопасности и силовых структур. Необходимо также отметить, что в этот день поздравляют еще и женщин — ветеранов Великой Отечественной войны, женщинвоеннослужащих. Среди традиций праздника, сохранившихся и сегодня, — чествование ветеранов, возложение цветов к памятным местам, в частности в Москве — это торжественное возложение венков к Могиле Неизвестного Солдата у стен Кремля первыми лицами государства. А также проведение праздничных концертов и патриотических акций, организация салютов в городах-героях России. В работах, подаваемых на конкурс, можно изобразить войска, проходящие парадом по Красной площади, важные сражения и битвы, свои представления солдатах различных родов войск, например, как они действуют во время боевых действий и как в мирное время, показать заботу медицинских сестер о раненых, можно нарисовать как ты сам готовишься стать солдатом, запечатлеть сами торжественные мероприятия, посвящённые празднику, ветеранов прошедших «горячие точки» т.д.

В этот день мы также поздравляем наших надежных защитников – мужчин: пап, дедушек, дядей, братьев, друзей. Ведь каждый мужчина – это будущий защитник своего Отечества. Женщины, девушки, девочки дарят своим защитникам подарки и отмечают их заслуги, а также значение мужчин в их жизни. Каждый ребёнок для своих близких мужчин хочет сделать подарок, поэтому приглашаем всех желающих принять участие в нашем конкурсе посвященном Дню защитника Отечества.

**Международный женский день.** 8 марта Международный женский день - в этот праздник дети поздравляют своих мам, бабушек, сестренок, тёть, подруг, учителей и воспитателей. Мы дарим Женщинам цветы, заботу и свои улыбки, и конечно же сделанные своими руками рисунки. На рисунках могут изображены: подарки, цветы, то как вы помогаете своим мамам, рассказано о том, за что вы их любите, красочно изображены профессии, в которых в большинстве своем трудятся женщины, женщина может быть показана как хранительница семьи и домашнего очага и т.д. В преддверии приближающегося праздника мы предлагаем всем желающим принять участие конкурсе посвященном международному женскому Дню 8 марта.

**Соблюдая карантин, вместе вирус победим.** В сложных условиях, которые мы сегодня переживаем, связанных с распространением короновируса и изменением нашего привычного уклада жизни, надо искать средства для сохранения стабильности и оптимизма. Поэтому мы объявляем конкурс детских работ на тему «Соблюдая карантин, вместе вирус победим!». Вы можете присылать рисунки, где показано как нужно правильно мыть руки, изображено как защитить себя и близких от заражения, как правильно одевать маску, как соблюдать социальную дистанцию. Вы можете нарисовать то, что делать нежелательно. Например, трогать лицо руками, входить без маски на улицу, без необходимости, отходить от своего дома дальше чем на 100 метров. Можно изобразить труд волонтеров, которые помогают пожилым людям покупать продукты и доставляют их до квартиры. Можете нарисовать как врачи сражаются с вирусом, а ученые вирусологи изобретают вакцину.

**Майские праздники.** Первомай — праздник весны и труда, День труда, День весны, День международной солидарности трудящихся — отмечается во всех странах и территориях мира. Вы можете рассказать своим рисунком как этот праздник отмечался и

отмечается сейчас в нашей стране, как он отмечается в других странах. Можно изобразить как вы понимаете солидарность трудящихся. И помните мы не ограничиваем вашу фантазию, мы просто даем вам идеи и направления. Можно представить сюжеты, где изображены ветераны, в том числе и из вашей семьи, места, где происходили сражения, возможно и на территории вашей моей малой Родины. Принимаются рисунки, где вы изобразите как вы представляете празднование Победы в 1945 году, как проходят торжественные парады и культурно-массовые мероприятия посвящённые этому празднику сейчас. Также можно представить рисунки военной техники, как военного времени, так и современной.

Организуя конкурс мы делали упор на обязательность взаимодействия учащихся с учителями или родителями. Процедура участия выстроена так, что на протяжении всего конкурса со дня подачи работы и до объявления результатов необходимо тесное взаимодействие между учеником и учителем, то есть часть действий выполняет ученик, а часть учитель.

Значительное внимание мы уделили информированию учителей и школьников о самом конкурсе. Прежде всего мы сделали рассылку по органам управления образованием, по самим школам, а также проводили размещение информации в социальных сетях в группах, имеющих образовательную направленность.

По итогом конкурса мы также стремились проинформировать о результатах, сделав отдельную рубрику в журнале «Инфознайка-Медиа». Данный шаг нам показался очень логичным, поскольку сама идея организовать такой конкурс, возникла именно в ходе работы над очередным номером журнала «Инфознайка-Медиа».

Участником конкурса мог стать ученик 1-11 классов общеобразовательных школ, лицеев или гимназий. Конкурс проводится в двух номинациях: рисунок и анимация (видео). Любой участник имеет право представить по одной работе в каждую из номинаций.

Ученику для участия в конкурсе необходимо быть подписанным на нашу группу Вконтакте, выложить работу в специальном альбоме Конкурса и сообщить своему учителю ссылку на выложенную работу.

Учителю для подачи заявки на своего ученика на Конкурс необходимо зайти на интернет сайт http://media.infoznaika.ru/ и пройти следующие шаги:

• если имеются логин и пароль, полученные при участии в предыдущих наших мероприятиях, то пройти авторизацию, если их нет, то регистрацию на сайте;

указать данные ученика и ссылку на работу;

• вступить в официальную группу https://vk.com/club23444545 и наблюдать за ходом конкурса.

Если учитель подает заявку на ученика и не указывает ссылку на нее, то работа, даже выложенная в альбом сообщества рассматриваться не будет.

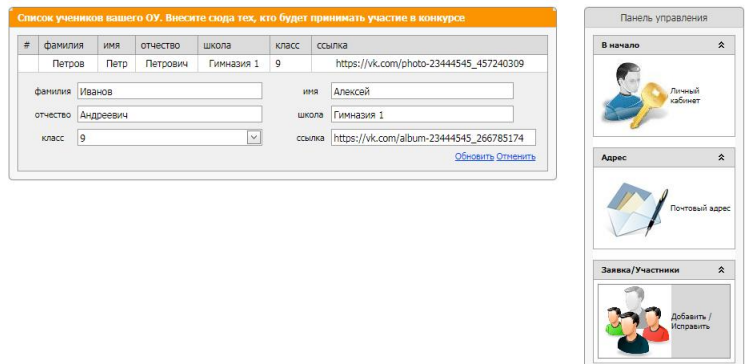

Рис.1. Подача заявки на конкурс в личном кабинете

Учитель имеет право:

голосовать за работы, представленные на конкурс;

 приглашать своих коллег в официальную группу https://vk.com/club23444545 и предлагать им оценить представленные работы.

делать репосты информации о Конкурсе.

Учитель может заявить на конкурс максимум трех участников. Это сделано, чтобы установить определённый паритет в голосованиях за работы. Это ограничение можно снять, если учитель готов стать экспертом конкурса. Для этого он должен указать ссылку на свою страницу во Вконтакте, состоять в группе конкурса, разместить на свой странице специальный пост (рис.2.) и оценить 35% работ заявленных на конкурс.

Я эксперт конкурса медийных работ. Конкурс проводится с целью стимулирования и мотивации школьников к проявлению творчества и креативности в форме создания мультимедийных продуктов.

С положением можно ознакомиться здесь: http://media.infoznaika.ru/ #эксперт #инфознайка #конкурс\_медийных\_работ

### Рис.2. Образец поста

Работы должны соответствовать следующим техническим требованиям:

- быть хорошего качества, минимальное разрешение 800x600;
- максимальный размер файла с рисунком 5 МБ;
- формат файла с рисунков JPG, PNG;
- формат видео файлов MP4;
- длительность видео (не более трех минут).

Конкурсные работы не должны противоречить существующему законодательству и не должны содержать какиелибо объекты авторского права и смежных прав, результаты интеллектуальной деятельности и средства индивидуализации, правами на которые Участник не обладает.

При реализации технической стороны конкурса был учтен как положительный так отрицательный опыт проведения конкурсов: Пародия в GTA и 3D модель в игре MineCraft. Эти конкурсы проводились в 2016 году. Целью первого была профилактика компьютерной зависимости подростков. А целью второго была популяризация компьютерного моделирования, в частности, 3D моделирования [3, 4]. Для проведения этих конкурсов был создан специальный сайт и система голосования за работы. Однако практика показала, что с одной стороны у учащихся возникают трудности с регистрацией на непривычном для них ресурсе, а с другой стороны соблазн накрутить голоса за свою работу. Поэтому мы пошли по пути интеграции сайта конкурса и одной из популярных социальных сетей ВКонтакте.

Интеграция с социальными сетями дает взаимное дополнение возможностей сайта и социальной сети для организационнометодического сопровождения дистанционного конкурса. Социальные сети дают возможность предоставлять конкурсные работы, загружая их в альбомы сообщества (рис. 3), проводить подсчет голосов по числу лайков, поставленных той или иной работе.

Конкурс медийных работ: Правила дорожного движения глазами детей

.<br>Работы работы принимаем до 20.11.19. Работы могут быть выполнены как сразу на компьютере, так и на бумаге, а затем оцифрованы

Учащиеся, чьи работы наберут наибольшее число лайков получат дипломы, остальные получат сертификаты. Сертификаты и дипломы предоставляются в электронной форме

Работы должны быть зарегистрированы на сайте http://media.infoznaika.ru/

207 фотографий - Редактировать альбом - Комментарии к альбому - Скачать альбом

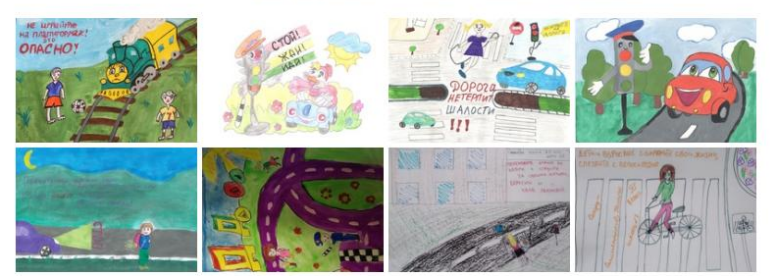

Рис. 3. Работы, присланные на конкурс «Правила дорожного движения глазами детей»

Сайт позволяет вести учет работ, заявок, определять рейтинги, формировать списки победителей. Такая интеграция оказалась очень удачной, в том числе она позволяла участникам конкурса приглашать к голосованию своих друзей, расширяя аудиторию конкурса, создавая тем самым некое сообщество участников конкурса.

Рейтинг каждого участника определялся через голосование за его роботу. Голосование проходило в социальной сети во Вконтакте. Каждый голосующий мог голосовать один раз за каждого участника Конкурса. Голосование начиналось с момента размещения работы в альбоме конкурса. Учет голосов прекращался на дату подведения итогов. Рейтинг складывается из суммы лайков членов сообщества (1 бал за каждый лайк) и лайков экспертов конкурса (2 бала).

Победителями конкурса, становится 10% от представленных на конкурс работ с наивысшим рейтингом и соблюдающие Положение конкурса.

Все школьники, приславшие свои работы, получили сертификаты, а победители – дипломы. Сертификаты и дипломы предоставляются в электронной форме.

Всего с октября по май было проведено на 8 туров, общее количество участников составило 1026, из них победителей 92.

| даты    | Темы                      | Участников | Победители |
|---------|---------------------------|------------|------------|
| октябрь | Наука и школа             | 4          | 4          |
| ноябрь  | Правила<br>дорожного      | 177        | 14         |
|         | движения глазами детей    |            |            |
| декабрь | Промыслы родного края     | 110        | 10         |
| январь  | Новый год и Рождество!    | 174        | 22         |
| февраль | День защитника Отечества! | 192        | 15         |
| март    | Международный женский     | 140        | 19         |
|         | день!                     |            |            |
| апрель  | Соблюдая карантин, вместе | 91         | 8          |
|         | вирус победим!            |            |            |
| май     | Майские праздники!        | 138        |            |

Таблица 1. Анализ проведенных туров

При проведении конкурса возникли следующие проблемы. Из-за невнимательного прочтения Положения, а также рекомендаций, имеющихся непосредственно главной странице сайта ряд работ были размещены только в альбоме конкурса в социальной сети Вконтакте, но не были зарегистрированы на сайте, соответственно, они не учитывались при подведении итогов.

Чтобы облегчить эту процедуру были разработаны соответствующие ролики, где было показано на конкретном примере, как необходимо регистрировать работы.

Тем не менее, при регистрации работ всё равно возникала проблема при вставке ссылки на рисунок. Кто-то пытался вставить ссылку на сам альбом. Кто-то вставлял ссылку на рисунок, размещённый не в альбоме конкурса, а в своём личном альбоме.

Чтобы не допустить к участию в конкурсе такие работы, осуществлялась проверка правильность оставляемых ссылок, те ссылки, что были введены с нарушением, не принимались. На сайте была отведена соответствующая область (рис.4.), где показывались такие работы и давался комментарий по произошедшей ошибке.

| , Конкурс медийных работ: Майские праздники! - (Некорректная ссылка или работа не размещена в альбоме конкурса) |            |                                         |                                                                        |  |  |  |
|----------------------------------------------------------------------------------------------------|------------|-----------------------------------------|------------------------------------------------------------------------|--|--|--|
| фамилия                                                                                                    | <b>RMN</b> | Ссылка                                  | Ошибка                                                                 |  |  |  |
| Филиппов                                                                                                    | Артемий    | https://vk.com/album-23444545_271925698 | неверный формат ссылки, посмотрите как указаны ссылки в других работах |  |  |  |
| Мукашова                                                                                                    | Мадина     | https://vk.com/album-23444545_271925698 | неверный формат ссылки, посмотрите как указаны ссылки в других работах |  |  |  |

Рис.4. Работы зарегистрированные с ошибками

В первом туре конкурса самый большой проблемой оказалось «накручивание» голосов некоторыми участниками, что безусловно вызывало беспокойство оргкомитета и пристальное внимание к таким работам со стороны других участников. Возникала ситуация, когда у одних участников были десятки голосов, а у

других тысячи, т.е. на порядок выше. Проблема успешно разрешилась после введения ограничения, состоявшего в том, что учитывались только голоса участников сообщества.

Таким образом, можно сделать вывод, что идеи, заложенные при организации конкурса, себя полностью оправдали. Ученики и учителя оказались вовлечены в конкурсную активность, что подтверждается средним количеством участников в каждом туре, составившим 128 человек. Технические и организационные проблемы, возникавшие в ходе проведения конкурса были успешно разрешены. Сформировалось сообщество участников конкурса, состоящее из учителей и учащихся. Все это дает основание задуматься над дальнейшим направлением развития данного проекта. Оно видится в совершенствовании подсчета рейтинга, в частности, запрета голосовать за свою собственную работу, поиска новых и нестандартных тем, которые были бы интересны большинству школьников и проведении летнего тура по теме «Как я провожу лето».

### **Литература**

1. Бельчусов, А.А. Методика хроматического анализа работ конкурса компьютерной графики / А.А. Бельчусов //Информатика и информатизация образования : материалы Межрегиональной студенческой конференции. – Челябинск : Изд-во Челяб. гос. пед. ун-та, 2009. – С. 162–168.

2. Бельчусов, А.А. Автоматическая оценка произведений живописи и фотографии / А.А. Бельчусов, М.М. Гаврилова //Проблемы развития и внедрения информационных технологий: материалы второй Международной научно-практической конференции – Чебоксары: Изд-во Чуваш. ун-та, 2008. – С.32-34

3. Бельчусов, А.А. Конкурс компьютерной графики и 3d моделирования / А.А. Бельчусов // Интернет-технологии в образовании: материалы Всероссийской с международным участием научно-практической конференции. – Чебоксары : Чуваш. гос. пед. ун-т, 2016. – С. 12-17.

4. Софронова Н. В. Игровые платформы для образовательных целей // Педагогическая информатика - № 2. – 2017. – С. 110-113.

### **Софронова Н. В., д.п.н., профессор, Софронов М. А.** *КРАУДСОРСИНГ В ОБРАЗОВАТЕЛЬНОЙ ДЕЯТЕЛЬНОСТИ ОБЩЕСТВЕННОЙ ОРГАНИЗАЦИИ*

*Федеральное государственное бюджетное образовательное учреждение высшего профессионального образования «Чувашский государственный педагогический университет им. И. Я. Яковлева», Чувашская Республика, г. Чебоксары, n\_sofr@mail.ru*

### **Sofronova N. V., doctor of pedagogical Sciences, Professor, Sofronov M. A.**

*CROWDSOURCING IN THE EDUCATIONAL ACTIVITIES OF A PUBLIC ORGANIZATION*

*Chuvash state pedagogical University. I. Ya. Yakovleva, Chuvash Republic, Cheboksary, n\_sofr@mail.ru*

Аннотация. В статье описаны технологии краудсорсинга в образовательной деятельности общественной организации: электронная почта; социальные сети; средства массовой информации; привлечение к сотрудничеству муниципальные органы управления образованием; мероприятия для аттестации учителей.

Abstract. The article describes the technologies of crowdsourcing in the activities of public organizations: e-mail; social networks; mass media; involvement of municipal education authorities in cooperation; activities for teacher certification.

Ключевые слова: краудсорсинг, общественная организация, средства информационных и коммуникационных технологий.

Key words: crowdsourcing, public organization, means of information and communication technologies.

Поскольку лидерами в области информационных и коммуникационных технологий (ИКТ) объективно являются американцы, то в связи с широким распространением компьютерной техники в жизнедеятельности современного человека в русском языке появилось много англоязычных заимствований. Одно из них – краудсорсинг. «Краудсорсинг» (англ. сrowdsourcing от crowd – толпа и sourcing – использование или привлечение ресурсов) – это «привлечение лиц, не являющихся сотрудниками конкретной компании, для решения производственных задач» [1].

Краудсорсинг - это недавно разработанный термин, который содержит в себе описание действий по привлечению к деятельности фирмы через онлайн-сообщество или в офлайнпространстве через открытый призыв. После привлечения любой член сообщества может выполнить поставленную задачу и получить вознаграждение за свои старания. Хотя эта форма организации труда была впервые введена в компьютерновычислительном секторе, предприниматели начали использовать краудсорсинг для самых различных целей и задач, которые будут лучше выполнены, если делегировать их добровольцам, а не самими сотрудниками фирмы. В данной работе рассматривается, как используют краудсорсинг для поиска большого количества людей, готовых выполнять большие объемы рутинной работы за небольшую финансовую компенсацию. Прочие фирмы используют краудсорсинг для получения решений конкретных задач от добровольцев, разнородного или экспертного заключений.

Термин «краудсорсинг» был введен Джеффом Хоу и Марком Робинсоном в статье журнала «Официальное» определение термина дал Джефф Хоу, который обозначил краудсорсинг как «Действия компании или учреждения по передаче функции, ранее выполняемой сотрудниками группам лиц (в основном большим) по принципу поиска среди людей в виде открытого призыва. Позднее, Хоу добавил оговорку, что привлечение ресурсов включает в себя некоторую форму оплаты труда, чтобы отличить краудсорсинг от более известной викиномики или совместного однорангового производства, которые вовлекают большие несвязанные группы, работающие над совместными проектами, такими как доработка программного обеспечения для Линукса или энциклопедия Википедия, не полагаясь ни на рыночные сигналы, ни на управленческие команды.

Краудсорсинг описывает процесс организации труда, в котором фирмы распределяют задачи среди (чаще всего онлайн) сообщества, предлагая оплату любому участнику множества людей, кто выполнит поставленную фирмой задачу. Главное преимущество для фирмы в использовании привлечения ресурсов через сторонних людей, нежели внутри компании, состоит в том, что они

18

могут получить доступ к огромному сообществу потенциальных работников, которые имеют разнообразный диапазон навыков, экспертных знаний, а так же тех, кто готов и способен выполнить поставленные задачи в короткие сроки и часто с гораздо меньшими затратами по сравнению с сотрудниками внутри компании.

Краудсорсинг работает следующим образом. Фирма определяет задачу или группу задач, которые в настоящее время выполняются собственными силами. Вместо того, чтобы продолжать эту деятельность, задачи освобождаются для множества посторонних людей, которым предлагается выполнить задание от имени фирмы за оговоренную плату. Люди могут быть привлечены: через общедоступные приглашения, которые могут увидеть все и в случае заинтересованности предоставить свой ответ; задача может даваться в рамках определенного сообщества, которое уже обладает нужными знаниями или опытом; так же может использоваться комбинация этих методов, когда в общедоступном приглашении уточняется какого рода специалисты необходимы для выполнения задачи. Затем члену группы предлагается взять на себя выполнение предложенных целей, и устанавливаются временные рамки, в которых все должно будет выполниться. Когда работа будет сделана, человек отправляет материал фирме, которая оценивает качество выполненной работы и в случае удовлетворения производит оплату. Существуют различные варианты подобной схемы. Иногда, одна задача может быть выполнена различными пользователями, и для каждого из них будет производиться оплата при успешном выполнении. В других случаях задача может быть принята многими пользователями, однако вознаграждение за выполнение получит тот участник, который придумает лучшее решение поставленной задачи.

Некоторые фирмы используют краудсорсинг, публикуя актуальные задачи на собственных сайтах. Однако, более эффективный способ доступа к человеческим ресурсам может быть через услуги интернет-сервисов или краудсорсинговых посредников, которые выступают в качестве рынков для клиентов, которые смогут доступно взаимодействовать с людьми. Некоторые из подобных вебсайтов могут иметь их собственную, специализированную базу людей в виде онлайн-сообщества, или они могут агломерироваться в более обобщенную общность, люди в которой будут выбирать, какие задачи они хотят выполнить. Индивидуальные рабочие, выполняющие задачи через посредников краудсорсинга могут даже быть незнакомы с фирмой-клиентом, от

имени которой они выполняют работу. Наиболее известным из подобных посредников является сайт Amazon Mechanicak turk, который принял широкую огласку среди пользователей и принимает большое количество заданий, большинство из которых, как правило, являются недорогими и оплачиваются не более одного доллара. Любой зарегистрированный пользователь может подписаться на выполнение задач.

Стимул для краудсорсинга выходит из движения, которое стало известным как Web 2.0. Туманный термин, который вращается вокруг идеи о том, что люди больше не являются пассивными пользователями интернета, а представляют из себя настоящую сеть ресурсов. Наиболее известной из компаний, продвигающей Web 2.0, вероятно, является YouTube, который использует массу людей, чтобы обеспечить себя контентом. Предположение о том, что Web 2.0 создает значительно новую социальную и бизнес среду, исследовано Джеймосм Шуровьески в популярной книге «Мудрость толпы», и более академическим подходом в книге Йохая Бенклера «Богатство сетей». Идея была изучена журналом тайм при выборе человека года 2006, когда сообщество читателей журнала загружали контент, обменивались материалом, тем самым создавая усовершенствованную сеть. Аналогичный маркетинговый взгляд «Рекламный Век» недавно номинировал «потребителя» в качестве рекламного агентства года основываясь на факте, что фирмы все чаще обращаются к потребителям за креативными идеями и решениями.

Привлечение сторонних людей к деятельности общественной организации естественно и логично. Приведем пример краудсорсинга в образовательной деятельности общественной организации дополнительного профессионального образования «Чувашское региональное отделение Академии информатизации образования» (ОО ДПО ЧРО АИО, далее Организация).

Организация была создана в 2005 году как региональное отделение общественной организации «Академия информатизации образования» (далее Академия). Академия объединяет ученых, занимающихся проблемами информатизации образования. Чтобы стать членом Академии необходимо иметь ученую степень кандидата или доктора наук. Членами Академии, в том числе, являются профессора и академики Российской Академии образования.

Чувашское региональное отделение Академии включает 15 человек – доктора педагогических наук, кандидаты педагогических,

технических, психологических и физико-математических наук. Основные виды деятельности Организации – это проведение дистанционных конкурсов для школьников и научно-практических конференций для учителей.

Дистанционные конкурсы проходят в школах по заданиям, которые составляют организаторы. Часть заданий мы посылаем заранее в бумажном виде, часть заданий распечатывают учителя на месте. Некоторые учителя предъявляют задания непосредственно с компьютеров. Затем учителя заносят ответы учащихся в общую базу. После подведения итогов Организация рассылает документы участникам: дипломы победителей, сертификаты участников, призы, учителям – грамоты и благодарности. Таким образом, проведение дистанционного конкурса в том формате, который использует Организация, невозможно без участия учителей на местах.

Привлечение учителей к участию в конкурсах – это и есть задача краудсорсинга и главная проблема, которую необходимо решить для того, чтобы проведение конкурса стало возможным. Для ее решения за 15 лет проведения конкурсов Организация использовала следующие технологии:

- информационный портал и электронная почта;
- социальные сети;
- средства массовой информации;

• привлечение к сотрудничеству муниципальные органы управления образованием;

• мероприятия для аттестации учителей.

В 2005 году число участников было 500 человек, затем увеличилось до 250 тысяч в год (в 2013-2015 годах), в этом году количество участников уменьшилось примерно на треть (очень большая конкуренция). В нашем брендовом международном конкурсе по информатике «Инфознайка» принимают участие школьники со всех регионов России и зарубежных стран: Казахстан, Корея, Украина, Молдавия, Белоруссия и др.

Итак, информационный портал – был создан в 2005 году по адресу infozaika.ru. Электронная почта: адреса мы сначала искали на сайтах образовательных учреждений. Когда находился учитель, готовый сотрудничать с нами, он при регистрации на нашем портале infoznaika.ru записывал в нашу базу свой адрес электронной почты. Затем мы обращались к учителям уже персонально.

В социальных сетях у нас есть свои группы, актуальность которых мы постоянно поддерживаем: выкладываем информацию о подготовке к конкурсам, интересные сведения из жизни школ, законолательство в области образования и лр.

В средствах массовой информации (газеты, радио, телевидение), а также в научных изданиях (сборники конференций, научные журналы и пр.) мы рассказываем о технологии проведения конкурсов, победителях и динамике участия в регионе или области (в областных и районных изданиях).

В муниципальные органы управления образованием мы рассылаем письма о возможности повышения квалификации или переподготовке учителей на нашем портале, о проведении конференций, о возможности публикации методических разработок в «Методической копилке» на нашем портале.

К мероприятиям для аттестации учителей можно отнести, вопервых, участие во всероссийской научно-практической конференции «Интернет-технологии в образовании», во-вторых, публикации методических разработок, далее, возможность выступить учителем-исследователем и экспертом при оценке заданий конкурсов, и, наконец, количество победителей и участников во всероссийских и международных конкурсах. Кроме того, мы выдаем благодарности и грамоты учителям, активно сотрудничающим с нашей Организаций.

За 16 лет деятельности Организации состав волонтеровучителей менялся. Некоторые учителя переходили в другую школу, уходили на пенсию, уходили в декретный отпуск и пр. На места ушедших приходят новые учителя. В среднем ежегодно мы сотрудничаем примерно с пятью тысячами учителей.

В 2012 и 2013 годах мы в автоматизированном анкетном опросе спросили учителей об уровне организации конкурса «Инфознайка» – участников нашего конкурса [2]. Ответы учителей нас порадовали и вдохновили, однако количество участников конкурса стало падать (см. рис. 1).

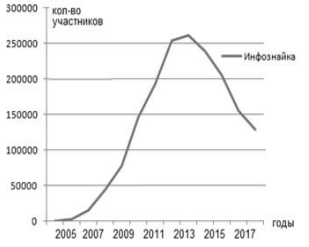

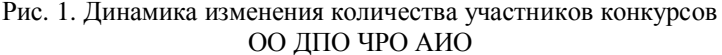

В 2014 и 2015 годах нас волновал вопрос: «Назовите причины неучастия в дистанционном конкурсе». Мы выявили две основные причины: необходимость взимать плату за конкурс (плата составляла 50-60 рублей, деньги уходят на почтовые расходы, призы, бланки дипломов и сертификатов, грамот и благодарностей для учителей и пр.) и большая конкуренция среди дистанционных конкурсов. К сожалению, среди дистанционных конкурсов появилось много «однодневок», которые дискредитировали саму идею проведения интеллектуального соревнования в дистанционной форме.

В 2016 в автоматизированном анкетном опросе мы задали учителям вопрос: «Что вас не устраивает в организации дистанционного конкурса и сайте?» Ответы были поощрительные и даже с похвалой:

Все устраивает. Организаторы быстро реагируют на обращения. Отлично отработана система.

Нас все устраивает. Огромное спасибо за организацию конкурса!

Сайт хороший, доступная навигация и полный доступ к любой информации.

Организация на высоком уровне. Большое спасибо!

Такие ответы обнадеживали, но статистика – вещь упрямая: количество участников уменьшалось. В 2018 году мы спросили: «Какие дистанционные мероприятия учитывают при аттестации учителя?». Выяснив это, мы организовали серию вебинаров, модераторами которых были учителя, разработали на портале infoznaika.ru сайт «Методическая копилка». Всероссийскую конференцию «Интернет-технологии в образовании» мы проводим с 2005 года, публикуя статьи учителей бесплатно.

Автоматизированный анкетный опрос учителей в 2019 году подтвердил положительное отношение учителей к нашему мероприятию и разработке сайта:

По сравнению с другими конкурсами детям понравились непосредственно сами задания, и, конечно же, красочные картинки. Пусть на следующий год будут такие же интересные и красочные задания! Детям это нравится.

Организация конкурса находится на высоком уровне.

Дизайн сайта полностью устраивает.

Очень удобный сайт, легко всё находить и пользоваться.

У вас на сайте я не теряюсь, в отличие от других конкурсов, в которых мы принимали участие.

Однако количество участников конкурса опять уменьшилось (см. рис. 1). Мы стали искать дополнительные возможности привлечения учителей и решили активизировать нашу работу в социальных сетях, тем более, что 64% опрошенных учителей уже проявили интерес к профессиональным сетевым сообществам. В социальной сети facebook было создано сообщество «Портал Инфознайка», в котором к сегодняшнему дню зарегистрировано 1409 учителей. В сообществе в социальной сети ВКонтакте более 3,5 тысяч подписчиков, есть группы в Одноклассниках, Моймир и других.

В заключение отметим, что краудсорсинг новая технология в образовании. Но эта технология позволяет, например, как в нашем случае использовать научный потенциал ученых для совершенствования системы общего образования. Составляя задания для школьников, мы отражаем современные тенденции в области информатики и ИКТ, то, что невозможно настолько мобильно отразить в школьных учебниках. Ученые активно и плодотворно сотрудничают с учителями, обогащаясь сами и внедряя передовые педагогические идеи в систему общего образования. А учителя являются проводниками наших идей, поднимая уровень преподавания информатики в школе на более высокий уровень.

#### **Литература**

1. Краудсорсинг: от коммерческого к некоммерческому : https://vogazeta.ru/articles/2017/12/6/blog/1214-

kraudsorsing ot kommercheskogo k nekommercheskomu

2. Софронова, Н. В. Образовательная деятельность общественной организации: возможности и проблемы / Н. В. Софронова // Педагогическая информатика. – № 3. – 2018. – С. 171–176.

### **Богомолов А.В., Земцов А.В.**

*СОВРЕМЕННЫЕ АСПЕКТЫ МИКРОСЕРВИСНОЙ АРХИТЕКТУРЫ С ЦЕЛЬЮ РЕКОНСТРУКЦИИ СОВРЕМЕННОГО БУДУЩЕГО*

*Федеральное государственное бюджетное образовательное учреждение высшего профессионального образования «Чувашский государственный педагогический университет им. И. Я. Яковлева», Чувашская Республика, г. Чебоксары, andrey.victorovich.bogomolov@mail.ru ООО «Диасофт-системы», Чувашская республика, г. Чебоксары, zemtsov1997@yandex.ru*

### **Bogomolov A.V., Zemtsov A.V.**

*MODERN ASPECTS OF MICROSERVICE ARCHITECTURE FOR THE RECONSTRUCTION OF THE MODERN FUTURE*

*Chuvash state pedagogical University. I. Ya. Yakovleva, Chuvash Republic, Cheboksary, andrey.victorovich.bogomolov@mail.ru Software engineer of LLC "Diasoft-systems", Chuvash Republic, Cheboksary, zemtsov1997@yandex.ru*

Аннотация. Проектирование микросервисной архитектуры на сегодняшний день является перспективной и актуальной темой, поскольку IT организации активно стремятся за тенденциями на рынке и совершенствуют свои приложения основываясь на новых технологиях.

Abstract. Designing microservice architecture today is a promising and relevant topic, since IT organizations are actively pursuing market trends and improving their applications based on new technologies.

Ключевые слова: микросервисная архитектура, современное будущее, теоретические аспекты, проектирование современных веб-приложений.

Key words: microservice architecture, modern future, theoretical aspects, design of modern web applications.

Микросервисная архитектура — это метод проектирования программного обеспечения с целью масштабируемости проекта и минимизации отношений между его компонентами.

Сама идея микросервисной архитектуры возникла еще в середине 2000-х годов. Данная идея не приобрела популярность в те года. С нашей точки зрения этому способствовал целый ряд причин:

 высокая требовательность ОЗУ. Для построения целостной микросервисной архитектуры уходит достаточно большой объем ОЗУ. Вполне возможно, что организации не обладали достаточным финансовым и техническим обеспечением;

 слаборазвитое API для проектирования архитектуры. На этапе 2000-х годов проектирование компьютерных программ и вебприложений только начинало свое развитие и соответствующее API не существовало или было слабо развито. Принципы Open-Source проектов появились недавно и даже если была острая необходимость в создании микросервисной архитектуры, для разработчиков становилось серьезная проблема в виде создания, соответствующего API;

 низкая поддержка сообщества. В силу непопулярности данного метода проектирования веб-приложений, у микросервисной архитектуры была низкая поддержка сообщества и большинство проблем по решению определенных технических задач оставались не решенными долгое время;

 не было необходимости. На момент 2000-х годов интернет технологии только начинали свое развитие и многие приложения были «карманными». Они не предполагали масштабируемость и нужды в построении такой архитектуры не было.

Появление и развитие официальной концепции можно считать в 2011 году в Венеции на семинаре - «Ежегодный семинар архитекторов программного обеспечения». Микросервисная архитектура имела значительную популярность и успех на конференции. Уже позже в 2012 году о микросервисах докладывали на конференции 33d Degree в Кракове, а также появился ряд публикаций о «гранулярном SOA», излагающих микросервисный подход. В 2012—2014 годы о внедрении микросервисах в рамках собственных программных разработок заявляли специалисты таких компаний, как Amazon, Netflix, Twitter, с 2015 года в ведущих издательствах регулярно выпускаются книги о микросервисной архитектуре, проводится несколько регулярных конференций, целиком посвящённых

микросервисам. Микросервисы стали неотъемлемой частью современных крупных веб-приложений.

С нашей точки зрения современная популяризация микросервисной архитектуры произошла по ряду причин:

 стремительное развитие IT технологий, глобализация сети интернет. Основываясь на данных, полученных исследовательским центром «Pew» [3], в 2015 году количество интернет-пользователей составило около 3 000 000 000 человек. Если сравнивать с 2000 годом, то результаты глобализации впечатляют. Данные статистического анализа приведены на рис. 1.

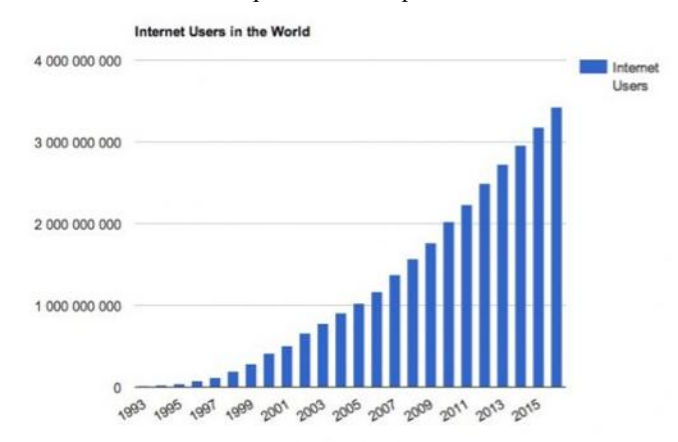

Рис. 1. Количество пользователей интернета в мире [3]

 Развитие и популяризация технических средств. С появлением новых технических средств таких как: телефоны, планшеты, ноутбуки появилась необходимость адаптировать текущие приложения с учетом новых требований к системе, а именно масштабируемости.

 Современные веб-приложения стали настолько большими и требовательными, что появилась необходимость в проектировании и построении микросервисной архитектуры. Использование отдельных сервисов стало технически актуальным и нужным решением в ходе разработки.

Что бы понять тенденцию к популяризации необходимо рассмотреть различия между монолитной и микросервисной архитектурой и проанализировать преимущества микросервисной архитектуры при построении архитектуры веб-приложения.

На рис. 2. в графическом виде, наглядно представлены различия между монолитной и микросервисной архитектурой.

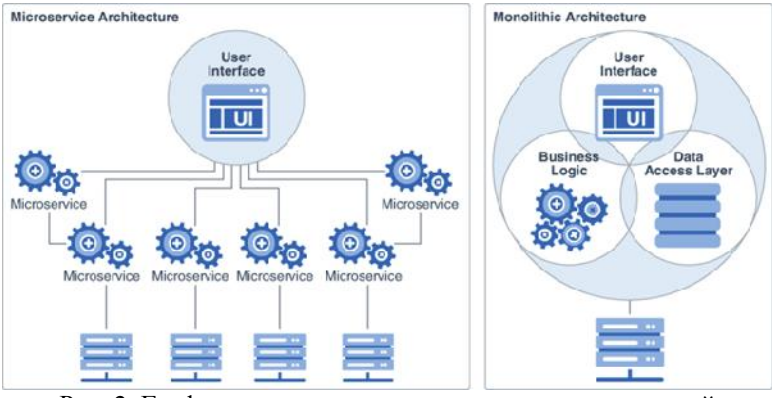

Рис. 2. Графическое представление различия монолитной архитектуры от микросервисной.

Рассмотрев теоретические аспекты микросервисной архитектуры, мы можем провести анализ преимуществ построения микросервисной архитектуры и формировать основные концепции проектирования данной архитектуры.

Минимизация количества написанного кода. По мере роста приложения растет и объем написанного программистами кода. Современные среды разработки на текущий момент времени достаточно производительны, но не на достаточном уровне. Объем написанного кода влияет на загрузку и функциональность среды разработки, что напрямую влияет на производительность программистов. Микросервисная архитектура четко разделяется на отдельные модули и в этом плане она является достаточно хорошим и оптимальным выбором.

Быстрый переход на другие технологии. Современные технологии достаточно быстро развиваются и грамотный анализ данной области дарит организациям конкурентное преимущество на рынке. К примеру, веб-приложение написано на одном языке программирования и через некоторое время выходит более многофункциональный язык программирования. Для микросервисной архитектуры переписать конкретный модуль не составит сложностей.

Слабое влияние критичных ошибок на основную функциональность приложения. Огромным минусом проектирования монолитных приложений является то, что при возникновении ошибок приложение перестает работать. В случае микросервисной архитектуры любой сломанный модуль можно быстро и гибко заменить на новый, который заменит «сломанную часть» приложения.

Масштабируемость без использования лишних затрат ресурсов. Как правило, если необходимо использовать конкретный модуль монолитного приложения, то остальной его функционал является весьма ресурс затратным и производительность «хостмашины» тратится впустую. В случае микросервисных приложений такой проблемы не возникает, так как вы подключаете только те модули, которые вам необходимы, без лишних затрат ресурсов «хост-машины».

Грамотное разделения труда сотрудников организации. Так как микросервисная архитектура является сервисноориентированным проектом, то команды разработчиков можно грамотно распределить на конкретные модули. В случае монолитного приложения это является достаточно серьезной проблемой.

Администрирования данных приложения. В микросервисах является основной проблемой администрирование данных сервисно-ориентированного приложения, поскольку у каждого микросервиса отдельная база данных навигация по ним является достаточно проблемной. В случае использования монолитного приложения данной проблемы нет.

Гибкое и удобное тестирование приложения. Микросервисное приложение достаточно проблемное в плане тестирования. Поскольку оно разделено на модули, то приходится тестирования отдельно каждый модуль. С учетом того, что таких модулей очень много, это становится серьезной проблемой.

Быстрое монтирование приложения. Касательно монолитных приложений монтирование является достаточно простым. В случае с микросервисной архитектурой монтирования приложения является достаточно объемным и трудозатратным.

Ниже приведен анализ преимуществ построения микросервисной архитектуры современных веб-приложений:

Таблица 1. Сравнительный анализ проектирования архитектур приложения

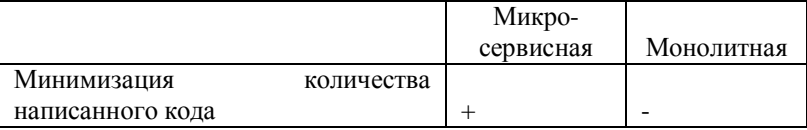

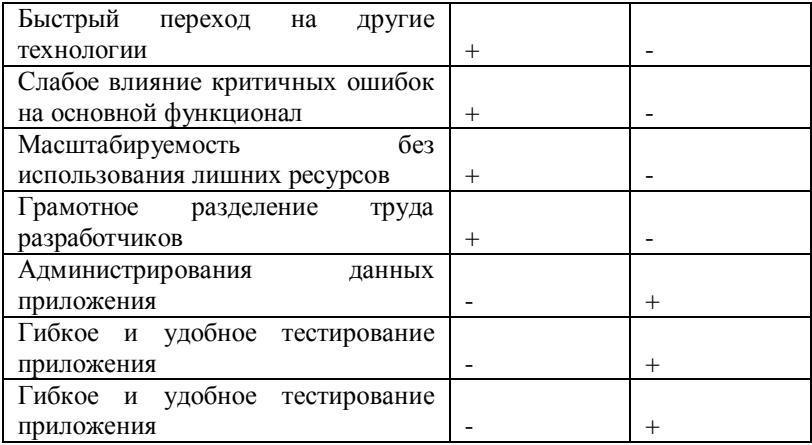

В заключении хочется отметить, что, проектируя архитектуру веб-приложения, необходимо исходить из потребностей в том или ином функционале. У каждой из вышеперечисленных архитектур есть свои преимущества и недостатки. Именно поэтому эффективность микросервисной архитектуры напрямую зависит от ее грамотного функционального выбора.

Если нет нужны в вышеперечисленных преимуществах, то и немеет смысла ее строить. К факторам выбора нужной архитектуры можно отнести требования заказчика, количество сотрудников, финансовое благосостояние организации, располагаемые технологии и средства разработки. Акцентируя внимание на этих факторах можно выбрать самые подходящую и полнофункциональную архитектуру для веб-приложения.

#### **Литература**

1. Аксенов, М.В. Использование реактивной микросервисной архитектуры для промышленных систем [Текст] / М.В. Аксенов // Параллельные вычислительные технологии (ПАВТ-2016). - 2016. - C. 763.

2. Щелбанин, А.В. Особенности применения микросервисной архитектуры при разработке программного обеспечения [Текст] / А.В. Щелбанин // Фундаментальные и прикладные научные исследования: актуальные вопросы, достижения и инновации. - 2017. - С. 112-117.

3. Беглов, А.А. Проблемы перехода от монолитной к микросервисной архитектуре [Текст] / А.А. Беглов // Интеллектуальный и научный потенциал XXI века. -2017. -С. 23-28.

4. Свободная энциклопедия «Википедия» [Электронный ресурс]: https://ru.wikipedia.org/wiki/Микросервисная\_архитектура

5. Internet access growing worldwide but remains higher in advanced economies [Электронный ресурс]: https://www.pewresearch.org/global/2016/02/22/internet-accessgrowing-worldwide-but-remains-higher-in-advanced-economies

6. Портал для обучения программированию «Javarush» [Электронный ресурс]: https://javarush.ru/groups/posts/2015 mikroservisnaja-arhhitektura-pljusih-i-minusih

#### **Герасимова А.Г.**

*ОСОБЕННОСТИ ПРОВЕДЕНИЯ ОБРАЗОВАТЕЛЬНЫХ ВИДЕОКОНФЕРЕНЦИЙ В ВУЗЕ*

*высшего профессионального образования «Чувашский государственный педагогический университет им. И. Я. Яковлева», Чувашская Республика, г. Чебоксары, g.alina2012@yandex.ru*

### **Gerasimova A.G.** *FEATURES OF THE EDUCATIONAL VIDEO CONFERENCES AT THE UNIVERSITY*

*Chuvash state pedagogical University. I. Ya. Yakovleva, Chuvash Republic, Cheboksary, g.alina2012@yandex.ru*

Аннотация. В данной статье обсуждается проблема новых образовательных технологий на основе видеоконференций. Использование информационных технологий и методов образовании позволяет говорить о совершенно новых подходах и технологиях в очной и заочной формах обучения, которые в настоящее время доступны для высшей школы.

Abstract. This article discusses the problem of new educational technologies based on video conferencing. The use of information technologies and methods in education allows us to talk about

completely new approaches and technologies in full-time and part-time forms of education that are currently available for higher education.

Ключевые слова: видеоконференция, образовательный процесс, форма обучения.

Key words: videoconference, educational process, form of training.

Революционные изменения в системе образования, вызванные развитием телекоммуникационных технологий, обеспечивают практически неограниченный доступ к информации, с которой студенты могут работать. Главным положительным моментом является обеспечение гибкости структурированного содержания обучения [1]. Границы между образовательным учреждением, рабочим местом и домом практически размыты с точки зрения возможности доступа к новым образовательным системам. Процесс эволюции компьютерных технологий позволяет создать виртуальную систему доступа к образовательной информации, реализованную на основе компьютерных сетей, которая сегодня предоставляет возможность отправки компьютерных приложений, голосовой и видеоинформации. Одним из современных видов дистанционного обучения является видеоконференция – это мероприятие в реальном времени, проходящее в режиме онлайн. При этом участники мероприятия могут образовывать виртуальную «аудиторию», физически расположенную в разных местах.

Организация видеоконференций включает в себя: проведение тестовых (рекламных) видеоконференций; техническая подготовка к мероприятию, выбор платформы для проведения видеоконференций; предварительные тесты сайта для видеоконференций; подготовка наглядных материалов; поддерживать общественный интерес во время видеоконференций; поддержание общественного внимания во время мероприятия; отзывы участников после видеоконференции.

Большинство программ видеоконференций оплачиваются, и многие пользователи переходят на традиционное программное обеспечение для них. Многие находят функции в бесплатном программном обеспечении для проведения видеоконференций, таких как FreeConferenceCall.com, Zoom, Apache OpenMeetings и другие.

Выбор платформы и программного обеспечения для видеоконференций зависит от возможностей университета,

административного управления или рекомендаций технических экспертов. Если преподаватель организует видеоконференцию за пределами университета, он также получает полную поддержку. Тема занятия в университете определяется тематическим планом дисциплины или курса. Тем не менее, все еще необходимо разработать план видеоконференции, чтобы выразить ваши цели и задачи для студентов.

Во время подготовки к видеоконференции, преподавателю требуется предварительный набор материалов, презентаций и многое другое. Педагог может и должен проводить пробное занятие в режиме реального времени, чтобы узнать, успеет ли он представить все, что он запланировал, в оговоренное время. Видеоконференция включает в себя не только монолог преподавателя, но и опросы студентов и их практические задания. Требования педагога остаются неизменными в отношении функции видеоконференцсвязи: четкие и компетентные высказывания; соответствующий внешний вид; исправлено освещение помещения; подходящая рабочая среда.

У преподавателя должен быть составлен план, студенты должны понимать материал, определения должны быть ясными и понятными, чтобы они не тратили время на поиск данных определений и на разъяснение их в Интернете. Преподаватель удерживает внимание аудитории, старается визуализировать материал, вовлекает студентов в диалог. В конце видеоконференции необходимо предоставить обратную связь: собрать выполненные работы студентов, записать видео, которое можно отправить студентам. Желательно получить отзывы от студентов, учитывать их пожелания и исправлять ошибки в будущем.

Обратите внимание, что представляется возможным организовать занятия для студентов очной и заочной форм обучения в форме видеоконференций. Студенты должны знать точное расписание, подготовительные задания; согласование занятий с учебным отделом. Команда системных администраторов должна быть готова к масштабной видеоконференции. Вы можете создать отдельный план видеоконференции с указанием тем и разместить его на сайте университета в качестве рекламы. Для подготовки преподавателей необходимо проведение предварительной «репетиции» с учетом реального времени занятия, чтобы лектор определил все трудные моменты и узкие места.

Студентам на первых порах будут необходимы постоянные напоминания о подобных занятиях. Кроме того, полезно привлекать стороннюю аудиторию, делать занятия открытыми; подготовка аудитории, методических и наглядных материалов. Для того, чтобы заинтересовать студента участвовать видеоконференциях, необходимо сделать занятия интересными и увлекательными, должна быть обратная связь. Все участники видеоконференции должны иметь возможность высказаться, их голос должен быть услышан преподавателем. Все участники должны иметь доступ к записи проведенной видеоконференции.

Также полезно привлекать внешнюю аудиторию, делать занятия открытыми для студентов всех направлений, подготавливать методический и наглядный материал. Чтобы заинтересовать студента участвовать в видеоконференции, необходимо сделать курсы интересными и увлекательными, должен быть налажена обратная связь для отзывов и замечаний. Все участники видеоконференции должны иметь возможность высказать свою точку зрения. Все участники должны иметь доступ к записи видеоконференции.

Преимущества внедрения видеоконференций: реализация принципа открытости, преемственность и гибкость обучения; сэкономленное время студентов и преподавателей, а также ресурсов университета, адаптация студентов первого курса, привлечение к более активному обучению студентов с заочной формой обучения, возможность развития дополнительного образования, повышение квалификации преподавателей.

Таким образом, следует отметить, что видеоконференции в университете значительно отличаются от традиционных форм занятий. Требуется тщательный подход в постоянной подготовке их к внедрению в учебную программу университета, а именно к ответственному отношению проведению видеоконференций. В то же время для развития образовательного пространства важно развивать другие формы обучения, в том числе вместе со студентами.

#### **Литература**

1. Герасимова А. Г. Основные направления дистанционного обучения и применение средств ИКТ в профессиональной деятельности учителя изобразительного искусства / Герасимова А.Г., Андреева Т.Ю. // Современные проблемы науки и образования. 2016. № 6. С. 337.

2. Демищенко Е. Как правильно подготовить вебинар [Электронный ресурс]. Режим доступа: https://etutorium.ru/blog/kakpodgotovit-material (дата обращения 15.12.2017).

3. Фадеева К.Н. Использование метода проектов как средства формирования ИКТ-компетентности бакалавров сервиса / К.Н. Фадеева, А.Г. Герасимова // Вестник Чувашского государственного педагогического университета им. И. Я. Яковлева. – 2016. – № 3 (91). – С. 176–181.

#### **Картузов А.В., Картузова М.А.**

*ОРГАНИЗАЦИЯ СОВМЕСТНОЙ РАБОТЫ СТУДЕНТОВ НАД ПРОЕКТАМИ В СИСТЕМЕ GITHUB*

*Федеральное государственное бюджетное образовательное учреждение высшего профессионального образования «Чувашский государственный университет им. И. Н. Ульянова», Чувашская Республика, г. Чебоксары, kartuzovaleksandr@yandex.ru Национальный исследовательский университет «Высшая школа экономики», Россия, г. Москва, makartuzova@gmail.com*

### **Kartuzov A. V., Kartuzova M. A.** *STUDENT COLLABORATION ON GITHUB PROJECTS*

*Chuvash State University named I. N. Ulyanov, Chuvash Republic, Cheboksary, kartuzovaleksandr@yandex.ru National Research University "Higher School of Economics", makartuzova@gmail.com*

Аннотация. Совместная работа студентов над проектами является одним из важных аспектов обучения в высшей школе. Автор рассказывает об организации совместной работы в открытой бесплатной системе GitHub на примере современных средств разработки NetBeans на Java.

Abstract. Student collaboration on projects is an important aspect of higher education. The author talks about the organization of collaboration in an open free GitHub system using the example of modern Java NetBeans development tools.

Ключевые слова: коллаборация, GitHub, NetBeans, Java.

Key words: collaboration, GitHub, NetBeans, Java.

Проектное обучение является важной составляющей учебного процесса Высшей школы экономики [1]. Практически все дисциплины выполняются студентами в виде проектов. Совместная работа в данном случае ведется в социальных сетях и на облачных сервисах. Для коллаборации он-лайн используется система Microsoft Teams.

Однако при программировании сейчас нам доступны современные средства разработки, интегрированные с общими репозиториями проектов. Самым известным и бесплатным является система GitHub. На сайте github.com создается репозиторий (каталог), куда будут автоматически помещаться исходные файлы проекта, затем при каждом изменении они синхронизируется с настольным компьютером.

Средства поддержки GitHub имеются во многих средствах разработки (Delphi, Eclipse, Microsoft Visual Studio), но мы будем использовать NetBeans, поскольку программируем проекты на Java.

Для начала, зарегистрируемся на сайте https://github.com. Создадим новый репозиторий RectangleFX. При создании репозитория поставим галочку инициализации его файлом readme.md (он нам будет нужен для первой синхронизации).

Затем запускаем NetBeans, кликаем правой кнопкой мыши на нем и выбираем пункт «Управление версиями» «Инициализировать репозиторий Git». В появившемся всплывающем окне выбираем корневую директорию проекта. После этого в каталоге проекта будет создан подкаталог .git с файлами репозитория.

Нажимаем правой клавишей на проект и в меню «Git» - «Удаленный» выбираем пункт «Вытянуть». Во всплывающем окне заполняем данные аккаунта Github (чтобы не вводить пароль при каждом подключении ставим галочку «Сохранить пароль») и нажимаем «Далее».

NetBeans начнет подключаться к github и если подключение успешно будет предложено выбрать удаленные ветви, ставим галочку на ветвь "master->origin/master" и нажимаем кнопку «Готово».

Коллеги пишут, что после извлечения проекта с Github в проекте должен появится файл README.md. Редактируем файл README.md и сохраняем его (он у нас становится синим). Но я его в проекте так и не видел, так что этот шаг можно пропустить.
Далее нажимаем правой клавишей на проект пунктом «Git» - «Фиксация...» фиксируем наши изменения. При этом во всплывающем окне будет предложено указать автора проекта по умолчанию.

|          | Сообщение о фиксации:<br>Первая версия проекта                  |                      |                                                                         | 日台                                           |  |
|----------|-----------------------------------------------------------------|----------------------|-------------------------------------------------------------------------|----------------------------------------------|--|
| ABTOD:   | Саня <Саня@Sanya>                                               |                      | Фиксатор:<br>$\checkmark$                                               | Саня <Саня@Sanya>                            |  |
| œ        | Внести поправки в последнюю фиксацию<br>Фиксируемые файлы:<br>G |                      |                                                                         |                                              |  |
| $\cdots$ | Файл                                                            | Статус               | Действие фиксации                                                       | <b>Путь репозитория 4</b>                    |  |
|          | $\triangledown$ build. xml                                      | -/Добавлено          | Фиксашия                                                                | build, xml                                   |  |
| ▽        | manifest.mf                                                     | -/Добавлено          | Фиксация                                                                | manifest.mf                                  |  |
| ▽        | build-impl.xml                                                  | -/Добавлено          | Фиксация                                                                | nbproject\build-impl.xml                     |  |
| ▽        | Run as WebStart.properties                                      | -/Добавлено          | Фиксация                                                                | nbproject\configs\Run_as_WebStart.properties |  |
| ✓        | Run in Browser.properties                                       | -/Добавлено          | Фиксация                                                                | nbproject\configs\Run_in_Browser.properties  |  |
| ▽        | WebStart.proper-/Добавлено                                      |                      | Фиксация                                                                | WebStart.properties<br>ject\configs\         |  |
| ▽        |                                                                 | .properti-/Добавлено | Фиксашия                                                                | roject\configs\<br>.properties               |  |
| ▽        | genfiles.properties                                             | -/Добавлено          | Фиксация                                                                | nbproject\genfiles.properties                |  |
|          |                                                                 |                      | Щелкнув ряд правой кнопкой мыши, можно выбрать дополнительные действия. |                                              |  |

Рис. 1. Фиксация проекта в репозитории

Все эти действия отображаются в консоли NetBeans – видны команды git и сообщения о выполнении.

Правой кнопкой мыши на проекте выбираем «Git» - «Удаленный» - «Вытолкнуть», в следующем диалоговом окне уже все настроено «Выбрать настроенное местоположение репозитория Git», поэтому нажмем «Далее», ставим галочку на ветвь «master- >origin/master@ и нажимаем кнопку «Готово».

Заходим на github и смотрим изменения. Публикация проекта прошла успешно – можно делиться с студентами ссылкой https://github.com/KartuzovAleksandr/RectangleFX.git.

При изменениях в проекте файлы будут подсвечиваться синим. Необходимо выполнить фиксацию и опять вытолкнуть измененные файлы в github.

Для получения копии уже существующего репозитория Git необходимо выполнить операцию его клонирования. Прежде чем запустить мастера клонирования репозитория в среде IDE, следует узнать URL-адрес репозитория Git.

В главном меню выберите «Группа» - «Git» - «Клонировать». Отображается мастер клонирования репозитория.

На странице "Репозиторий" укажите путь к местоположению репозитория Git, имя пользователя и пароль (при необходимости эти данные можно сохранить для использования в дальнейшем). Если Вы не будете участвовать в разработке этого проекта, а лишь смотрите пример, имя и пароль указывать не надо.

На странице «Удаленные ветви» выберите ветви, которые требуется загрузить в локальный репозиторий (по умолчанию master). Нажмите кнопку «Далее». На странице «Целевой каталог» укажите свой каталог проектов, имя проекта (клона) подставится .<br>автоматически.

После нажатия кнопки «Готово» появится диалоговое окно завершения клонирования, мы можем открыть проект его в NetBeans и работать.

Для получения изменений клиенту уже клонировшему проект надо выполнить «Группа» / «Удаленный» / «Вытянуть».

Также можно загрузить проект в архиве RectangleFX.zip нажав кнопку «Clone or download» - «Download ZIP» на странице https://github.com/KartuzovAleksandr/RectangleFX, самостоятельно его развернуть в NetBeans через меню «Файл» - «Импорт проекта» - «Из файла ZIP…» или распаковать в директорию проектов и открыть его.

В процессе изучения дисциплины «Структуры и алгоритмы обработки данных в системах управления» студенты Чувашского государственного университета группы РЭА-11-17 работали над проектом «Методы сортировки». Мы разработали и реализовали на Java 8 методов сортировки [2]:

- StraightSort полный перебор;
- BubbleSort пузырьковая;
- SelectionSort выбором;
- BucketSort корзинная;
- HeapSort пирамидальная;
- MergeSort слиянием;
- InsertionSort вставками;
- QuickSort быстрая сортировка.

Оценка эффективности работы методов оценивалась по количеству шагов (перемещений элементов массива) [3]. Самым скоростным естественно оказался метод быстрой сортировки, самым медленным – полный перебор.

Перемещение элементов массива показывается с помощью анимации, великолепно и просто реализованной в графической библиотеке JavaFX [4].

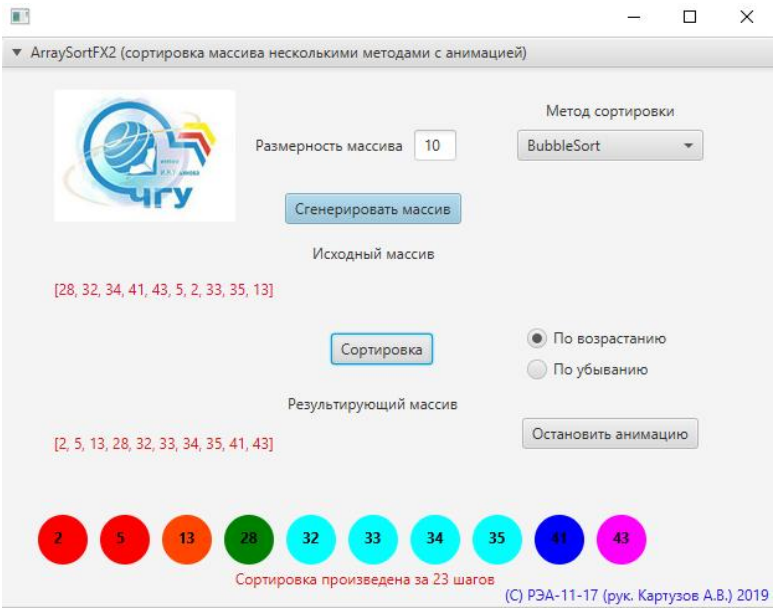

Рис.2. Проект ArraySortFX2

Исходные файлы проекта находятся в репозитории https://github.com/KartuzovAleksandr/ArraySortFX2 . Проект можно клонировать в NetBeans и использовать в учебном процессе для демонстрации эффективности методов сортировки.

#### **Литература**

1. Картузов А.В. Использование информационнообразовательных ресурсов вуза в формировании профессиональной подготовки специалиста / А.В. Картузов.- диссертация на соискание ученой степени кандидата педагогических наук: Москва, 2005.- 184 с.

2. Иванов В.В. Использование JavaFX 11-13 в средах программирования Netbeans и Eclipse / В.В. Иванов, А.В. Картузов // Проблемы и перспективы развития России: Молодежный взгляд в будущее: сборник научных статей 2-й Всероссийской научной конференции (17-18 октября 2019 года), в 4-х томах, Том 3. Юго-Зап. гос. ун-т., Курск: Юго-Зап. гос. ун-т, 2019.- С. 55-59.

3. Картузова, Т.В. О проблеме использования аудиторных занятий при изучении математики / Т.В. Картузова // Материалы Всероссийской научной конференции «Школьное математическое образование: традиции и инновации».- Ульяновск, 2010.– С. 112- 114.

4. Картузов А.В. Шаблон программирования MVC в разработке графических приложений на JavaFX / А.В. Картузов // Научные исследования в области технических и технологических систем: Сборник статей Международной научно-практической конференции (15 января 2018 г., г. Казань).- Уфа: АЭТЕРНА, 2018.- С. 113–117.

#### **Фадеева К.Н.**

# *ИСПОЛЬЗОВАНИЕ КЕЙС ТЕХНОЛОГИИ ПРИ ПРОВЕДЕНИИ ТЕМАТИЧЕСКИХ СМЕН СО ШКОЛЬНИКАМИ*

*ФГБОУ ВО «Чувашский государственный педагогический университет им. И. Я. Яковлева», ЧГПУ им. И. Я. Яковлева, г. Чебоксары, fadeevakn@mail.ru*

#### **Fadeeva K.N.**

*THE USE OF CASE TECHNOLOGY WHEN CARRYING OUT THEMATIC SHIFTS WITH STUDENTS*

*Chuvash state pedagogical University. I. Ya. Yakovleva, Chuvash Republic, Cheboksary, fadeevakn@mail.ru*

Аннотация. В статье отражены основные возможности кейс технологий при работе с детьми школьного возраста. Кейс технологии представляют собой группу образовательных технологий, приёмов и методов обучения, основанных на решении конкретных задач, проблем. В ходе работы над кейсами ребята развивают умение слушать и понимать других людей, работать в команде.

Abstract. The article reflects the main features of case technologies when working with school-age children. Case technologies are a group of educational technologies, techniques and methods of teaching based on solving specific problems. While working on cases, students develop the ability to listen and understand other people, work in a team.

Ключевые слова: кейс технологии, образование.

Key words: case of technology, education.

В рамках федерального проекта «Кадры для цифровой экономики» национальной программы «Цифровая экономика» на базе ФГБОУ ВО «Чувашский государственный педагогический университет им. И. Я. Яковлева» в январе 2020 года была проведена тематическая смена для школьников по передовым направлениям дискретной математики, информатики, цифровых технологий.

В ходе проведения тематической смены ребятам были предложены для решения различные кейсы: «Загрязнение Волги», «Недостаточно парковок в Чебоксарах», «Демографические проблемы в Чувашии», «Низкая зарплата в Чувашии», «Безопасность общения в социальных сетях» и др.

Кейс технологии – совокупность методов и приемов обучения, а также ряда образовательных технологий, Решение определенных проблем и задач позволяет организовать совместную работу, как педагога, так и обучающихся.

Отличительной особенность данного метода является постановка проблемы, которая основана на реальной жизненной ситуации.

Целью решения участниками тематической смены кейсов являлась необходимость научить их выявлять главные проблемы, анализировать полученную информацию, сортировать её для решения заданной задачи, выбирать наиболее оптимальное решение, как индивидуально, так и в составе группы.

Ребятам предлагалось осмыслить реальную жизненную ситуацию, описание которой одновременно отражает не только какую-либо практическую проблему, но и актуализирует определенный комплекс знаний, который необходимо усвоить при разрешении данной проблемы. При этом сама проблема не имеет однозначных решений.

В настоящее время через любого человека проходят огромные объемы информации и с каждым днем этот поток увеличивается, одно и тоже событие может быть рассмотрено с разных точек зрения, кейс технологии позволяют задействовать больше возможностей для работы с информацией, оценки альтернативных решений [2, 3]. При решении обозначенных кейсов участникам тематической смены пригодились умения по формулированию вопросов, логическому мышлению, формулирование собственных

выводов. При защите ребятам необходимо было аргументировать свой ответ, отстаивать свое мнение.

Например, при решении кейса «Низкая зарплата в Чувашии» ребята на основе анализа источников в Интернете определили наиболее прибыльные и убыточные отрасли в Чувашии; сравнили доходы работающего населения Чувашии по отраслям с другими регионами России; выявили мероприятия, осуществление которых может стимулировать повышение среднемесячных зарплат работающего населения Чувашии. Использование больших данных, как считают участники тематической смены, является важным шагом поддержки национального бизнеса. Высокая зарплата у населения даст толчок развитию экономики региона. Более платежеспособное население сможет вкладывать свои деньги в развитие экономики. Увеличение зарплат поможет сдержать людей способных развивать регион внутри самого региона.

В ходе работы над кейсом «Демографические проблемы в Чувашии» был проведен анализ текущего состояния в области создания роликов на социальную тему; были рассмотрены сущность и назначение социальных роликов; основные тенденции разработки социальных роликов; выявлены основные этапы создания интерактивного анимационного ролика. В практической части освещены основные этапы разработки ролика, начиная с этапа обозначения общей концепции ролика, написания нелинейного литературного, режиссерского сценария, заканчивая разработкой проекта при помощи средств создания мультимедийной продукции [1].

В ходе над кейсами ребята получили полезный опыт решения проблем, который пригодится в будущем, возможность соотносить теории и концепции с реальной жизнью, вырабатывали навыки работы в команде.

#### **Литература**

- 1. Герасимова, А. Г. Вопросы подготовки будущих учителей к использованию информационных и коммуникационных технологий в условиях информатизации образования / А. Г. Герасимова // Актуальные проблемы методики обучения информатике в современной школе : материалы междунар. науч.-практ. интернет конф. – М. : МПГУ, 2018.  $- C. 206 - 209.$
- 2. Фадеева, К. Н. Роль информационной образовательной среды при обучении дошкольников / К. Н. Фадеева //

Никоновские чтения : эл. сб. научных статей по материалам II Всероссийского культурологического форума «Никоновские чтения» (в память о Заслуженном работнике образования ЧР Г. Л. Никоновой) / под ред. А. В. Никитиной. – Чебоксары : Чуваш. гос. пед. ун-т, 2017. – С. 74-77.

3. Фадеева К. Н. Содержание подготовки менеджера сферы сервиса к использованию средств ИКТ в профессиональной деятельности / К. Н. Фадеева // Вестник Чувашского государственного педагогического университета им. И.Я. Яковлева. – 2009. – № 2 (62). – С. 72–78.

# **Инновационные информационные технологии в учебном процессе школы и вуза**

#### **Афанасьев Д.Ю.**

*ИНФОРМАЦИОННАЯ БЕЗОПАСНОСТЬ ОБРАЗОВАТЕЛЬНОЙ ОРГАНИЗАЦИИ*

*Федеральное государственное бюджетное образовательное учреждение высшего профессионального образования «Чувашский государственный педагогический университет им. И. Я. Яковлева», Чувашская Республика, магистр, afanassievdima@gmail.com*

## **Afanas'ev D.Yu.** *INFORMATION SECURITY OF AN EDUCATIONAL ORGANIZATION*

*Chuvash state pedagogical University. I. Ya. Yakovleva, Chuvash Republic, Cheboksary, master's degree, afanassievdima@gmail.com*

Аннотация. В данной статье рассматривается комплекс мер, направленные на защиту информации в образовательных организациях.

Abstract. This article discusses a set of measures aimed at protecting information in educational organizations.

Ключевые слова: информационная безопасность, информационные ресурсы, образовательные организации.

Key words: information security, information resources, educational organizations.

Один из важнейших ресурсов образовательной организации, которое обеспечивает успешное функционирование и развитие, являются информационные ресурсы. В наши дни в обучении и в практике работы всех структурных подразделений организации активно используются информационно-коммуникативных технологии. Учебные классы оснащены компьютерной техникой, выходом в интернет. Образовательные учреждения хранят значительный объем конфиденциальных данных, от научных исследований до текстовых документов и личной информацией учащихся и сотрудников организации.

Информационные технологии развиваются, тем самым количество угроз растет с каждым днём. Поскольку организация в конечном итоге несет ответственность за целостность и безопасность своих данных, администрации необходимо принять активные меры для обеспечения защищенности оборудования и, что очень важно, конфиденциальной информации.

Для обеспечения защищенности информации образовательные организации разрабатывают и совершенствуют методы информационной безопасности.

В понятие информационной безопасности образовательной организации входит комплекс мер, направленный на защиту информационного пространства и персональных данных от случайных или умышленных проникновений с целью кражи какихлибо данных, внесения изменений в системе, порча имущества. Вторым определением понятия является защита образовательного процесса от любых сведений, носящих характер запрещенной законом пропаганды, или любых видов рекламы.

Образовательная организация – хранилище разнообразной информации, которая требует защиту. Это:

 персональные данные студентов, преподавателей, администрации и других сотрудников организации;

 сведения, составляющие коммерческую тайну образовательной организации (сведения о результатах интеллектуальной деятельности в научно-технической сфере, сведения о способах осуществления профессиональной деятельности, которые имеют действительную или потенциальную коммерческую ценность в силу неизвестности их третьим лицам);

 разработанные организацией образовательных материалов, доступ к которым ограничен, так как они представляют собой интеллектуальную собственность;

 ПО и лицензии, приобретенных организацией, кража которых может повлечь за собой наступление уголовной или административной ответственности;

 Результаты научно-исследовательских и опытноконструкторских работ (НИОКР), которые образовательные организации могут производить по заказу государственных или коммерческих заказчиков.

точки зрения регламентации использования и распространения информацию разделяют на общедоступную и с ограниченным доступом.

45

Общедоступная информация – информация, создаваемая и сохраняемая образовательной организацией. К ней можно отнести постановления, статистическую информацию, учебные расписания, учебные материалы и др.

Информация с ограниченным доступом – информация, рамки использования которой строго определены регламентом. К ней относятся;

персональные данные,

 профессиональные секреты (учебные планы, методические пособия),

 государственная и коммерческая тайны (НИОКР, государственные и коммерческие заказы).

Также, не мало важно обеспечить безопасность информационных систем образовательного процесса, а именно:

локальной сети;

- узлов коммутации;
- каналов и средств связи;
- учебных лабораторий;
- рабочие места сотрудников организации;
- рабочее место удаленного пользователя;
- рабочие места обучающихся.

Перечисленные элементы в процессе функционирования активно взаимодействуют между собой. Случайное или целенаправленное выведение этих элементов из строя может сорвать процесс обучения и нарушить условия договора обучения или реализации различных научно-исследовательских работ.

Компонентами информационной безопасности являются компьютерная безопасность и защита пользователей [1]. Последний имеет широкое применение, так как связан с защитой персональных данных абитуриентов, общающихся, а также сотрудников образовательной организации, включая их личную, учебно-методическую, финансовую и др. информацию. Таким образом, обеспечение защищенности и сохранение целостности информации связано с работой всех структурных подразделений учреждения, от приемной комиссии, учебной части, до кадровой, экономической служб образовательной организации.

Для обеспечения компьютерной безопасности необходимо выполнить следующие задачи:

1. Обеспечить безопасность компьютеров, локальной сети, серверов и информационных систем. Для решения этой проблемы необходимо защитить компьютеры паролем, установить и обновить антивирусные программы. Разграничить доступ обучающихся к компьютерам администрации.

2. Обеспечить защиту обучающихся от доступа к негативной, запрещенной государством, информации. Установка программ, для осуществления контроля со стороны администрации, для блокировки запрещенных сайтов, рекламы.

Также, важно обеспечивать защиту информации на правовой основе. Нормативно-правовой базой выступают федеральные законы, такие как №152-ФЗ «О персональных данных» от 27.07.2006, №149-ФЗ «Об информации, информационных технологиях и о защите информации» от 27.07.2006, №436-ФЗ «О защите детей от информации, причиняющей вред их здоровью и развитию» от 29.12.2010, нормативно-методические документы ФСТЭК и ФСБ, а также стратегические документы РФ, определяющие политику государства в области защиты информации и конституционных прав граждан: Доктрина информационной безопасности Российской Федерации [2], Концепция общественной безопасности в РФ как правовая мера безопасности образовательных учреждений (организаций) [3].

В целях обеспечения защиты информации и сохранение её целостности, организации важно разработать соответствующие нормативно-правовые акты. Требования для обеспечения информационной безопасности должны быть установлены в регламенте по работе в локальной сети и в Интернете. В регламентах указывается порядок действий, запреты, ответственные лица. В каждой образовательной организации руководителем утверждается «План мероприятий по обеспечению информационной безопасности обучающихся образовательной организации».

Информационная безопасность является важным компонентом системы комплексной безопасности образовательной организации. Своевременное обеспечение защиты и сохранение целостности информационной системы является важным составляющим работы вуза. Стоит отметить, что в организации информационной безопасности важны не только ответственные за информационную безопасность, но и пользователи информационными ресурсами.

#### **Литература**

1. Федеральный закон от 27.07.2006 № 149-ФЗ «Об информации, информационных технологиях и о защите информации». — Режим доступа: www.consultant.ru/document/cons\_doc\_LAW\_165971

2. [Электронный ресурс]: Доктрина информационной безопасности Российской Федерации //: URL: https://rg.ru/2016/12/06/doktrina-infobezobasnost-site-dok.html

3. [Электронный ресурс]: Электронный журнал «ПРАВОВАЯ ИНИЦИАТИВА» ISSN 2304-5655/ Концепция общественной безопасности в РФ как правовая мера безопасности образовательных учреждений (организаций)// http://49e.ru/ru/2014/4/18

4. Куприянов А. И. Основы защиты информации / А. И. Куприянов, А. В. Сахаров, В. А. Шевцов. — М.: Академия, 2006. — 256 с

#### **Пугачев Е.П.**

*ВОЗМОЖНОСТИ ИНТЕРНЕТ-ТЕХНОЛОГИЙ В РАЗВИТИИ ИССЛЕДОВАТЕЛЬСКОЙ КОМПЕТЕНТНОСТИ ОБУЧАЮЩИХСЯ НА УРОКАХ ОБЩЕСТВОЗНАНИЯ И ПСИХОЛОГИИ*

*Муниципальное казённое общеобразовательное учреждение «Вихоревская средняя общеобразовательная школа № 10», г. Вихоревка, Братский район, Иркутская область, Baikal038@yandex.ru*

#### **Pugachev E.P.**

# *OPPORTUNITIES OF INTERNET TECHNOLOGIES IN THE DEVELOPMENT OF RESEARCH COMPETENCE OF STUDENTS IN SOCIAL SCIENCE AND PSYCHOLOGY CLASSES*

*Municipal state educational institution "Vihorevskaya secondary school No. 10", vihorevka, Bratsky district, Irkutsk region, Baikal038@yandex.ru*

Аннотация. В статье автор раскрывает особенности использования интернет-технологий в развитии исследовательской компетентности обучающихся на уроках обществознания и психологии. С опорой на собственный практический опыт раскрываются возможности интеграции данных предметных областей с социальной информатикой, что позволяет получить эффект синергии в развитии ключевых исследовательских компетенций. Кроме того, автор показывает некоторые решения эффективного применения компьютерных инструментов исследовательской работе со школьниками. Материал сопровождается данными мониторинговых исследований.

Abstract. In the article, the author reveals the features of using Internet technologies in the development of research competence of students in social science and psychology classes. Based on our own practical experience, we reveal the possibilities of integrating these subject areas with social Informatics, which allows us to obtain a synergy effect in the development of key research competencies. In addition, the author shows some solutions for the effective use of computer tools in research work with schoolchildren. The material is accompanied by monitoring research data.

Ключевые слова: исследовательская компетентность, исследовательские компетенции, общеобразовательная школа, социальная информатика.

Key words: research competence, research competence, General education school, social Informatics.

Комплексная модернизация системы школьного образования, направленная на повышение качества образовательного процесса, акцентирует особое внимание на задаче формирования готовности у обучающихся к саморазвитию и непрерывному образованию. Её решение невозможно без освоения ими навыков организации исследовательской деятельности, без сформированной исследовательской компетентности.

Под исследовательской компетентностью мы будем понимать готовность и способность к продуктивному осуществлению исследовательской деятельности. В качестве ключевых исследовательских компетенций - способность к анализу и синтезу, способность осуществлять различные процедуры исследовательской деятельности, владение информационными технологиями, способность к сотрудничеству, рефлексивность, способность выполнять работу самостоятельно и т.д.

Традиционно считается, что для организации исследовательской деятельности более благоприятствуют профили естественно - научных направлений, поскольку в них более понятны и алгоритмизированы исследовательские процедуры (наблюдение, учебный эксперимент, лабораторные работы), при

этом возможности гуманитарных дисциплин зачастую недооцениваются. Между тем, если научить школьника грамотно учитывать специфику объекта гуманитарного исследования, продуманно выстроить все процедуры развития проекта, эффективно подобрать методический инструментарий, то возможности и перспективы такой работы в плане ее вклада в формирование исследовательской компетентности выпускника будут огромны. Потенциал же современных интернет-технологий без преувеличения делает их безграничными во всех смыслах.

Рассмотрим всё это на примере таких дисциплин, как обществознание и психология. Прежде всего, содержание школьных учебных курсов по этим гуманитарным дисциплинам открывает широчайшие возможности для организации интегрированной исследовательской деятельности с информатикой, создавая хороший синергетический эффект. Здесь на первые позиции выходят проблемы социальной информатики (процессы информатизации общества и их воздействие на процессы социальные). В качестве объекта приложения исследовательских поисков обучающихся могут стать, например, различные психологические, правовые, экономические аспекты информатизации общества и сами информационные технологии в каждой из этих сфер. Само исследование может выходить далеко за рамки школьных кабинетов, обогащаясь доступным многофункциональным техническим арсеналом социальной информатики: цифровыми фотокамерами, смартфонами, диктофонами и т. д. А. А. Бельчусов (2006г.) отмечает, что такое, интегрированное в социальные процессы, обучение, «проходит естественным образом в результате общения, причем сразу виден результат, и более того этот результат приятен и ожидаем» [1] .

Огромный потенциал имеют интернет - технологии, выступая в качестве инструмента для поиска, обработки, оформления и презентации результатов исследования. В качестве примера, демонстрирующего весь веер их уникальных возможностей, можно привести разработку виртуальных экскурсий [3]. Интернет технологии выступают здесь полем для поиска необходимой теоретической информации. При этом они предоставляют инструменты и площадки для создания и проведения опросов, виртуальных моделей, статичных и динамических схем, сервисы для хранения и коллективного удаленного пользования собираемой по проекту информации, различных вариантов уровней презентации итоговых продуктов. В рамках курсов по психологии и

обществознанию могут быть созданы самые разные экскурсии: от виртуального психологического музея с такими экзотическими «экспонатами», как «Память», «Внимание», «Эмоции и их проявления», до экскурсий по видам профессий, от краеведческих виртуальных путешествий, до проблемноориентированных фотовыставок по экологии и экономике.

В рассматриваемом контексте имеется очень интересный опыт использования на занятиях и во внеурочной работе специального приложения для мобильных устройств Viber. Предварительно для работы в мессенджере создается группа (можно создать ее сразу на весь год, или весь период обучения). В рамках реализации проекта обучающиеся делятся на команды (это удобно тем, что всегда есть ученики, у которых нет смартфона, или на нем не подключен Интернет) и получают задание, либо оно придумывается в контексте темы в результате мозгового штурма. Далее каждая команда разрабатывает анкету, оформляет её в общей группе мессенджера и проводит небольшой опрос. Результаты в зависимости от задачи можно сразу вывести на экран и обсудить, либо оформить в виде графического рисунка (графики, круговые, или столбчатые диаграммы), или инфографики. Такая работа позволяет в «полевых условиях» формировать умение строить диаграммы по определенным данным, правильно «читать» их.

Очень интересной получилась работа по экологическому разделу курса обществознания в 7-х классах. В качестве домашнего задания, обучающимся был предложен мини-фестиваль мобилоцифрофотографии. В ограниченное условиями задания время на мобильный телефон было необходимо сделать интересные фотоснимки, посвященные экологическим проблемам города и способам их решения. Снимок должен был сопровождаться небольшим текстовым сообщением, обозначающим ту, или иную проблему и ее значение в масштабах страны и мира. Задание нашло отклик не только у школьников. К мини-проекту присоединились родители, которые тоже стали присылать интересные фотоработы, делиться своим мнением, что стало дополнительным мотивационным фактором. Успешным оказался и подобный проект в 6-х классах, где в рамках изучения раздела «Нравственные основы жизни» обучающиеся рассказывали о своих близких родственниках, знакомых и т.д., не только в виде презентации, но и делая мини-публикации в мессенджере.

Результаты опросов, посвященные эффективности и уровню интереса к таким видам работ у обучающихся впечатляют.

51

Абсолютно все школьники отмечают, что раскрыли новые, полезные возможности того или иного компьютерного инструмента. Более 90% стали использовать полученные знания для других образовательных целей и предметов. 87% участников отметили, что теперь с интересом изучают и «читают» аналитическую инфографику в СМИ (хотя ранее просто «переключали канал», или «перелистывали страницу»). Значительно повысился и процент обучающихся, успешно справляющихся с заданиями такого рода в курсе обществознания, в том числе и по результатам тестов ВПР.

Хочется отметить, что в такой работе активизируются мощные ресурсы взаимообучения. Более 87% участников проектов отметили, что в ходе работы приобрели ценные подсказки и новые знания по использованию интернет-технологий от своих одноклассников. Школьники с удовольствием передают друг другу умения пользоваться теми, или иными компьютерными программами и их альтернативными версиями, раскрывают секреты их дополнительных возможностей, делятся самими инструментами. Согласно известной пирамиде усвоения учебного материала Эдгара Дейла, именно обучение других и немедленное применение знаний являются самыми продуктивными методами.

Таким образом, современные интернет-технологии могут быть эффективно встроены в образовательный процесс школы, став одним из ключевых инструментов в развитии исследовательской компетентности обучающихся на уроках обществознания и психологии.

#### **Литература**

1. Бельчусов А.А. Проблемы и пути интеграции социальной и теоретической информатики в школе (статья) //Труды чувашского отделения Академии информатизации образования: сборник научно-методических работ. – Чебоксары: КЛИО, 2006. – С. 48–52.

2. Бельчусов А.А. Внеурочная деятельность учащихся в системе подготовки и переподготовки учителей // Педагогическая информатика. – 2011. – № 3. – С. 18–25.

3. Пугачев Е.П. Разработка виртуальных экскурсий как универсальный метод проектного обучения, основанный на информационно-коммуникационных технологиях. // Материалы всероссийской с международным участием научно-практической конференции «Интернет –технологии в образовании».- Чебоксары: ЧРО Академия информатизации образования, 2014.- С.109-112.

4. Формирование ключевых компетентностей учащихся через проектную деятельность: Учебно-методическое пособие / Авт. сост.: Татарченкова С.С., Телешов С.В. – СПБ.: КАРО, 2008. -160 с.

#### **Хайрулина А.В.**

*ПРОЕКТНО – ИССЛЕДОВАТЕЛЬСКАЯ ДЕЯТЕЛЬНОСТЬ КАК ФАКТОР РАЗВИТИЯ И РОСТА ПРОФЕССИОНАЛЬНОГО МАСТЕРСТВА ПЕДАГОГА*

*Муниципальное автономное общеобразовательное учреждение "Средняя общеобразовательная школа № 10, Мурманская область, г. Кандалакша, maousosh10@yandex.ru*

#### **Hajrulina A.V.**

*DESIGN AND RESEARCH ACTIVITIES AS A FACTOR OF DEVELOPMENT AND GROWTH OF PROFESSIONAL SKILLS OF A TEACHER*

*Municipal Autonomous educational institution " Secondary school No. 10, Murmansk region, Kandalaksha, maousosh10@yandex.ru*

Аннотация. Наверно ни для кого уже не секрет, что современный человек способен быть успешным и востребованным в нашем быстроменяющемся мире, если сможет четко и рационально организовать свою жизнь. Для каждой проявившейся проблемы наметить свой план её решения, определить временные рамки решения, составить план действий, и определить, какие ресурсы нужны для её решения. Ну и в конце этого логического пути, пройдя все пункты намеченного плана, оценить результаты проделанной работы и наметить перспективы.

Abstract. It is probably no secret that a modern person can be successful and in demand in our rapidly changing world, if he can clearly and rationally organize his life. For each problem that appears, outline your own plan for solving it, determine the time frame for solving it, draw up an action plan, and determine what resources are needed to solve it. Well, at the end of this logical path, having passed all the points of the planned plan, evaluate the results of the work done and outline the prospects.

Ключевые слова: средства информационных и коммуникационных технологий, проекты, исследования, учебный процесс.

Key words: information and communication technologies, projects, research, educational process.

Сегодня современная школа имеет все возможности для того, чтобы помочь учащимся в развитии проектного мышления: кружки, секции, факультативы и другая внеурочная деятельность. Но не стоит переносить всю нагрузку обучающихся на дополнительные занятия, ведь уроки тоже можно проводить, применяя элементы проектной и исследовательской деятельности.

Предмет «Информатика и ИКТ» открывает большие возможности развития учащихся. Современный учитель должен уметь так подать новый материал, чтобы у ребят появилось желание, интерес, мотивация к изучению этой науки.

Поэтому, мне кажется, знания в курсе информатики необходимо рассматривать не как цель, а как средство для достижения цели, а так же для развития критического и творческого мышления и способностей.

Работая в данном направлении, педагогу необходимо способствовать достижению достаточного уровня знаний по предмету, развитию творческой, активной личности; формированию знаний и умений учащихся, которые пригодятся им в жизни через развитие творческо-проектной и исследовательсконаучной составляющих. Таким образом, используя эти несложные методики и технологии, педагог сможет подготовить выпускников, владеющих современными технологиями, а следовательно способных приспособиться к быстро меняющемуся миру.

Тема исследований и проектов заинтересовала меня очень давно, почти с самого начала работы в школе, и до сих пор эта тема мне близка. И я стараюсь привить свой интерес обучающимся. Я стараюсь организовывать уроки и внеурочные занятия с максимальной пользой для учеников, чтобы вооружить их «жизненными » знаниями и умениями.

Хочется поделиться самыми успешными проектами, над которыми ребята работают непосредственно на уроке или дома, в качестве домашнего задания:

5 - 6 класс:

Тема "Квест от мистера ИКС" (квест задания на разные способы кодирования и шифровки текстовой информации,

графической информации и разных методов кодирования) (приложение 1).

Тема: «Сам себе дизайнер» (разработать план кабинета информатики, используя автофигуры встроенного графического редактора текстового процессора Word (приложение 2).

Тема: «Моя любимая книга» (разработать обложку своей любимой книги в графическом редакторе) (приложение 3).

Тема: «История письменности» (используя различные источники информации (учебник истории, Интернет), ответить на вопросы) (приложение 4).

Рассмотрим этот проект поподробнее. Проект - это пять составляющих, успешное соблюдение которых даст нам результат. Сначала учащиеся формулируют проблему или вопросы, требующие решения, в нашем случае это вопросы, связанные с возникновением письменности в разных государствах и их особенности. Далее следует план: пошаговая инструкция – что нужно сделать, чтобы найти ответы на вопросы. Далее поиск информации. Здесь наши помощники, как интернет, так и учебники, ребята как раз проходят эту тему по истории. Итоговый продукт – то, что должно получиться у ребят, в нашем случае это брошюра с ответами на вопросы по каждому государству. И последний пункт – презентация своего проектного продукта. Ребята защищают свой проект.

7-8 класс:

Тема: История развития вычислительной техники (разработать презентацию по указанному алгоритму, придерживаясь правил составления презентаций) (приложение 5).

Тема: "Сканворд - всему голова" (разработать классический сканворд в среде табличного процессора Excel (приложение 6).

10-11 класс:

Тема: «Выбирая персональный компьютер» (подобрать подходящую комплектацию ПК из указанного списка комплектующих в соответствии с заданием).

Тема: "Тематический сайт" (используя язык создания сайтов, разработать сайт по любой теме (в течение нескольких уроков) (приложение 7).

Проект «Рекламное агентство» (разработать визитную карточку, рекламный буклет, страницу журнала и презентацию по заданной теме) (приложение 8).

В рамках этого проекта учащиеся погружаются в атмосферу настоящей работы в рекламном агентстве, ведь слова, предшествующие началу проекта: «Добрый день! Позвольте вас поздравить, теперь вы – работники рекламного агентства «Минутка» и у меня есть для вас работа!».

Цель этого проекта – поэтапное разработка нескольких проектных продуктов: визитки, буклета, презентации, заглавной страницы журнала. И все эти продукты должны быть связаны одной темой, заранее определённой для каждой группы учащихся. Такой проект моделирует реальную жизненную ситуацию, когда необходимо по заказу обратившегося в компанию клиента разработать пакет полиграфической продукции. Ребята защищают свой проект.

Проект: «Вирусы. Антивирусы. Системы защиты» (разработать брошюру по заданному виду вирусов, антивирусов и системы защиты. Парная работа).

Кроме этого, проектный метод можно успешно применять и для внеурочной работы с обучающимися.

Так, например, вот уже несколько лет я в системе работаю с обучающимися в направлении исследовательской деятельности. И этот опыт имеет свои плоды. Учащиеся становятся победителями и лауреатами не только муниципальных и региональных соревнований, но и федеральных, всероссийских мероприятий:

Шилова Алёна (Многофункциональный органайзер),

 Кетова Ярослава (Полевой атлас-определитель гнезд некоторых птиц, гнездящихся на островах вершины кандалакшского залива),

 Деревцов Алексей (Разработка модуля для определения показателей степени физподготовки обучающихся),

Гаврилова Дарья (Астрономия 1.0),

 Плинто Евгений (Значение непрофессионального наблюдения за птицами для развития орнитологии в Кандалакшском районе).

Проектная же деятельность немного «моложе» в списке моего опыта. Стартом стали итоговые проекты в 5 классах, обучающихся по ФГОС, муниципальные мероприятия в 3-7 классах и 10-11 классах, проекты по 3D моделированию. А в этом году и итоговые проекты в 9 классах:

Семенова Арина (Оптические иллюзии),

Милакина Анна (Физкультминутки для глаз),

Соколова Александра ( Арт объект LION),

Лесникова Мария (3 D ручка),

 Толстикова Софья (Модель тела, брошенного под углом к горизонту),

 Хамутовская Анастасия, Богданова София, Анисимова Софья (3D модели в направлении «архитектура», «герои произведений»),

 Богданов Влад, Задорин Александр (направление «3D модель здания»),

 Бельская София, Яковлева Карина (олимпиада по 3D моделированию с последующей печатью).

Очень приятно, когда ребята сами приходят и выбирают в качестве руководителя проекта или предлагают сделать исследование. А самое главное, что мне самой интересно работать в этом направлении, и хочется научить этому ребят.

Современные технологии и техника, доступ ко всемирной сети способствуют применению проектного метода, стимулируют интерес к предмету, мотивируют и заряжают ребят «на успех». Доступные почти всем гаджеты и смартфоны позволяют вести работу над проектом в комфортных условиях дома.

Я считаю, что подобного рода деятельность способствует активизации обучения. Ведь в основе метода проектов лежат принципы проблемного обучения и личностная ориентация на обучающегося, используются разнообразные подходы для достижения цели, учитываются собственный опыт и, несомненно, ребятам нравиться видеть плоды своего труда.

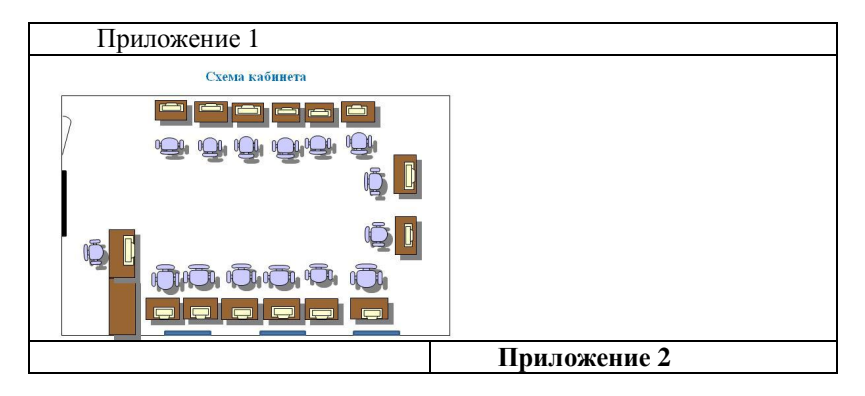

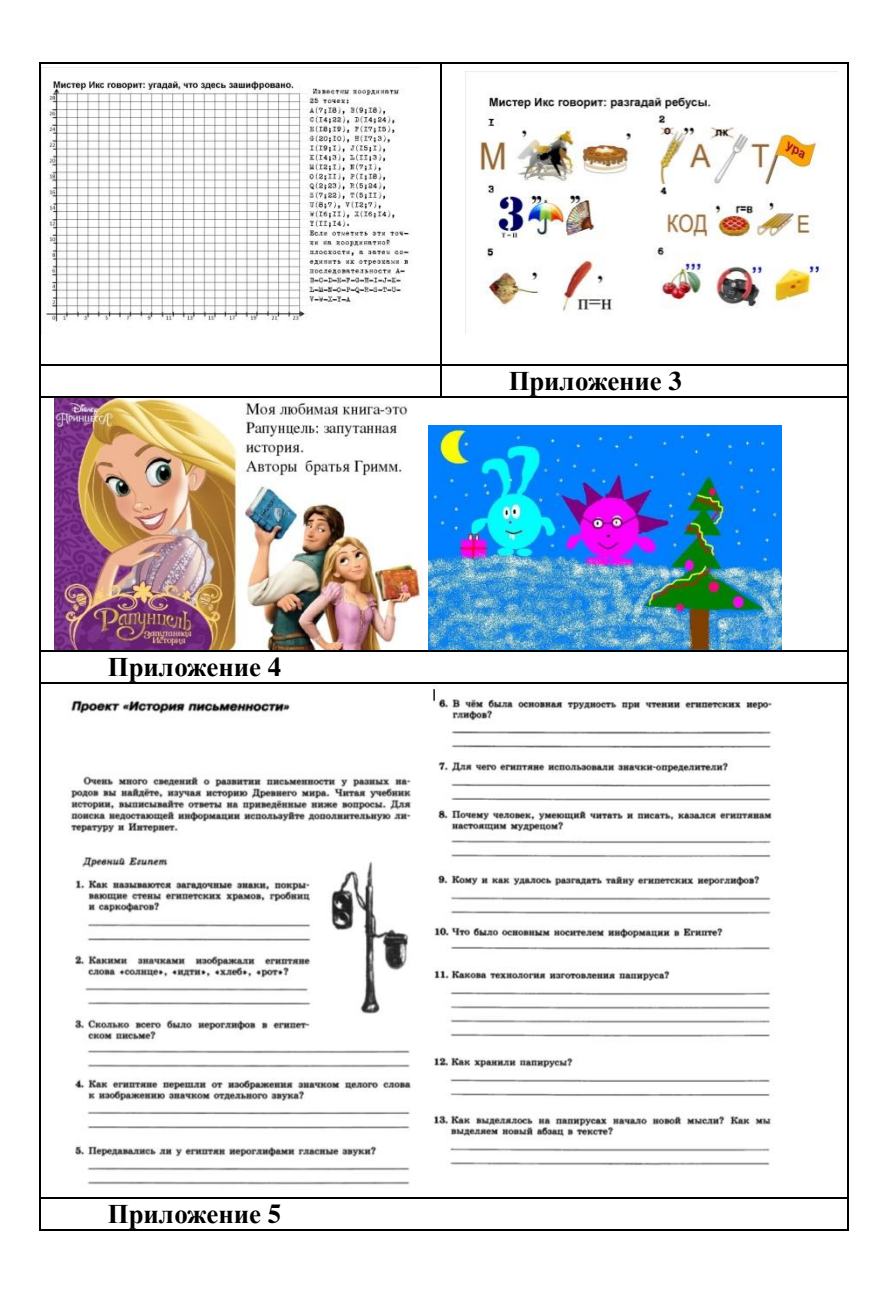

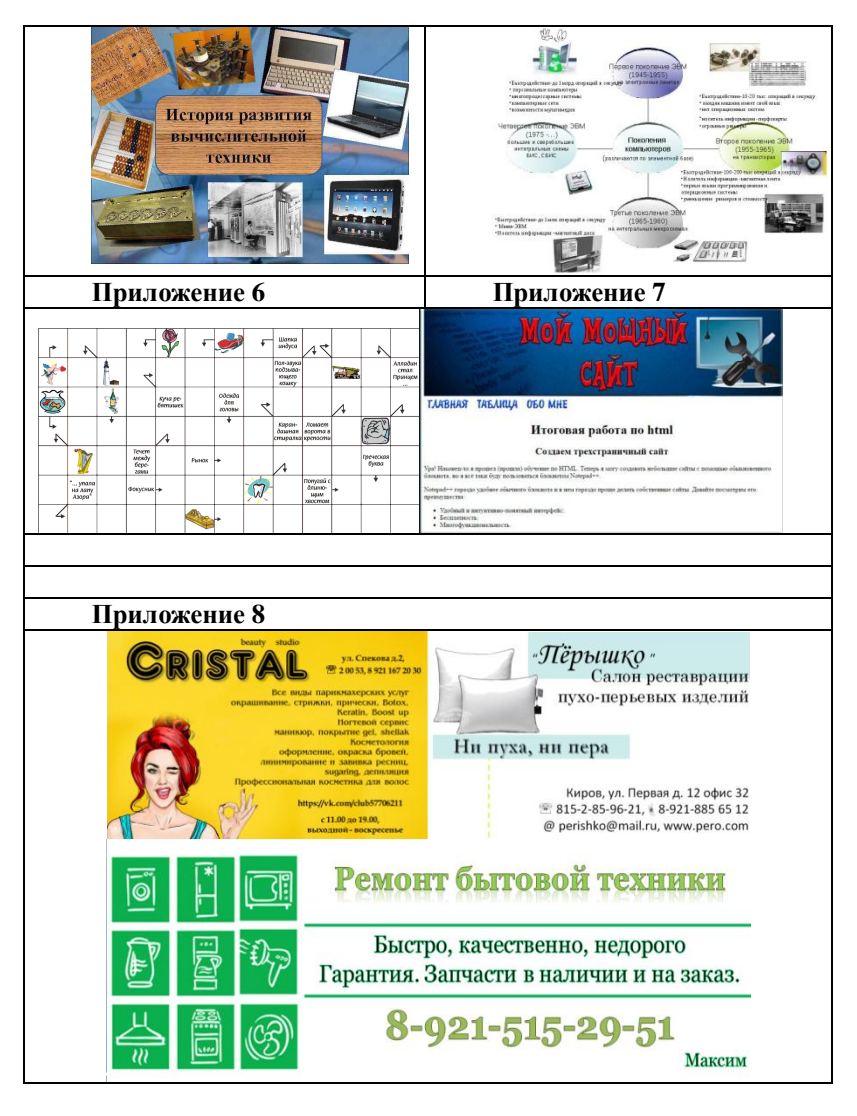

# **Литература**

А.А. Внеурочная деятельность учащихся в системе подготовки и переподготовки учителей // Педагогическая информатика. – 2011. – № 3. – С. 18–25.

#### **Внеурочная деятельность: конкурсы и олимпиады**

#### **Белова Т.В.**

*ВНУТРИШКОЛЬНЫЙ СЕТЕВОЙ ИНТЕРНЕТ-ПРОЕКТ КАК ФОРМА ОРГАНИЗАЦИИ ВНЕУРОЧНОЙ ДЕЯТЕЛЬНОСТИ ОБУЧАЮЩИХСЯ*

*Муниципальное бюджетное общеобразовательное учреждение «Лицей» города Арзамаса Нижегородской области, Licey-Arazamas@mail.ru , ya.bellova.tatyana@yandex.ru*

#### **Belova T.V.**

# *INTRA-SCHOOL NETWORK INTERNET PROJECT AS A FORM OF ORGANIZATION OF EXTRACURRICULAR ACTIVITIES OF STUDENTS*

*Municipal budget educational institution "Lyceum" of the city of Arzamas, Nizhny Novgorod region, Licey-Arazamas@mail.ru , ya.bellova.tatyana@yandex.ru*

Аннотация. Данная работа содержит в себе описание организации внеурочной деятельности учащихся  $1 - 4$  класса по информатике через вовлечение их в участие во внутришкольный сетевой Интернет-проект, который был создан в рамках предметной недели по информатике.

Abstract. This work contains a description of the organization of extracurricular activities of students in grades  $1 - 4$  in computer science through their involvement in the intra-school network Internet project, which was created as part of the subject week in computer science.

Ключевые слова: информатика, предметная неделя, начальная школа, внеурочная деятельность.

Key words: computer science, subject week, primary school, extracurricular activities.

Для начала давайте вспомним, а что же такое внеурочная деятельность и какое определения нам предлагается с точки зрения внедрения Федеральных государственных образовательных

стандартов. Итак, под внеурочной деятельностью в рамках реализации ФГОС следует понимать образовательную деятельность, осуществляемую в формах, отличных от классноурочной, и направленную на достижение планируемых результатов освоения основной образовательной программы [1].

Одним из средств развития познавательных интересов обучающихся в рамках организации внеурочной деятельности в сфере информационных технологий является проведение предметной недели.

Предметная неделя — это совокупная форма методической, учебной и внеклассной работы в школе, представляющая многоцелевое единство мероприятий, объединенных общими задачами, по возможности прозрачными, видимыми не только преподавателям, но и учащимся, и подчиненная решению этих задач рационально отстроенной системой конкурсов, игр, олимпиад, викторин и т. п. Мероприятия Предметной Недели позволяют создать дополнительные условия для раскрытия творческих способностей учеников, выявить одаренных и талантливых детей и оказать поддержку интеллектуальному развитию.

Главной особенностью предметной недели является то, что она выступает как уникальная коммуникативная система, позволяющая самовыражаться, самоутверждаться, самореализоваться, расти духовно и творчески всем ее участникам.

В настоящее время во многих источниках методической литературы, сервисах Интернета говориться об использовании технологий Web 2.0, кроме того, проектный метод не оставляет свои лидирующие позиции в организации урочной и внеурочной деятельности ребенка. Мы решили объединить два этих направления в единой и организовать предметную неделю по информатике в виде Внутришкольного сетевого Интернет-проекта "Школа шпионов-2019". Проект был реализован для учащихся 1 - 5 классов.

Цель проекта:

1. повысить интерес учащихся к предметам;

2. сформировать познавательную активность, расширить кругозор учащихся;

3. сформировать креативные коммуникативные умения;

4. развить личностные качества и интеллектуальные способности учащихся;

5. сформировать и развить умения учащихся работах в командах;

6. систематизировать методические приемы и формы организации урочной и внеурочной деятельности учащихся, которые обеспечивают повышение мотивации и познавательного интереса учащихся, способствуют раскрытию их внутреннего потенциала

Задачи проекта:

1. Создание максимально благоприятных условий для получения качественного образования каждым учащимся в зависимости от его индивидуальных способностей, склонностей, культурно-образовательных потребностей;

2. Повышение интереса учащихся к учебной деятельности, к познанию действительности и самих себя, а также воспитанию самодисциплины и самоорганизации;

3. Оценка влияния предметной недели на развития интереса учащихся к предмету;

4. Помощь учителям и учащимся в раскрытии творческого потенциала, организаторских способностей;

5. Создание творческой атмосферы

Реализован проект был с помощью сервиса Web 2.0 – letopisi.org.

Вот что у нас получилось: http://letopisi.org/index.php/Школьный\_сетевой\_Интернет-

проект Школа шпиона-2019, МБОУ Лицей Арзамас

Интернет-проект представлял собой прохождение следующих этапов:

1. Поступление в "Школу шпионов-2019" – на данном этапе участники должны были сформировать свои команды, выбрать себе руководителя и командира, а также заполнить форму подачи заявления. Форма подачи заявления также была создана с помощью сервиса Web 2.0 – это Google формы. Google формы – очень удобный сервис для сбора какой либо статистической информации, а также информации, представленной в виде анкетных данных. К форме автоматически подключается Google таблицы – электронные таблицы, функции которых подобны офисным электронным таблицам.

2. Урок 1 "Тайна знаков" – это этап первого урока, здесь участникам команд в игровой форме предлагается пройти первое занятие: ответить на ряд поставленных вопросов:

1. Что такое «кодирование»?

2. Откуда берутся коды?

3. Почему современный человек не может обойтись без кодирования информации?

4. Почему не все виды информации, воспринимаемые человеком могут быть закодированы?

5. Где в повседневной жизни мы встречаемся с кодами, и для чего они применяются?

6. В качестве примера, приведите пример любого известного вам кода. Расскажите подробно о нём, объясните его суть и назначение.

Ребята совместно со своими руководителями, в большинстве своем это их классные руководители, искали ответы на поставленные вопросы и оформляли их в виде текстового документа.

После каждого урока, как и водится в любой школе, есть перемена. Есть она и в "Школе шпионов-2019". На перемене после первого урока командам было предложено задание "Ах, ребусы" – ребус является одним из способов кодирования информации в графическом виде. Разгадав ключевые слова, ребятам необходимо было найти их в филворде, закрасить цветом. Задание на перемену также было размещено с помощью сервисов Web 2.0 – документы Google **Contains the Containing Section 2** 

https://drive.google.com/file/d/14kFOwAhw0IXH1HseL5MATWPkEE 9KfDt\_/view

3. Урок 2 «Компьютерная азбука» - на этом уроке команды изучали способы представления информации на компьютере, в большинстве своем текстовой информации. На первом шаге урока было предложено задание на расшифровку сообщения: «01010110 01100101 01101110 01101001 00101100 01110110 01101001 01100100 01101001 00101100 01110110 01101001 01100011 01101001 00100001» с использованием кодовой таблицы символов ASCII. Результаты своих умозаключений участники также заносили в форму ответов, созданную с помощью сервиса Google – Google.Формы.

На втором шаге ребята уже использовали кодовую таблицу КОИ-8 и зашифровывали свои приветствия для других команд. На третьем шаге декодировали те сообщения, которые им прислали команды-соперницы.

По традиции после урока наступила перемена «Тайна старого шпиона» - необходимо было разгадать кроссворд. В создании кроссворда также был использован сервис Web 2.0 – онлайн сервис

для создания кроссвордов, посмотреть его моно по ссылке https://learningapps.org/watch?v=pjk5h8es319.

4. Урок 3 – «Миром правит логика» - «…Настоящий шпион должен не только уметь добывать информацию, ее понимать и передавать, но еще и логически мыслить. И самый лучший способ развить в себе эти навыки - это решение логических задач и головоломок. Итак, начинаем наш заключительный третий урок!» такова аннотация третьего урока в рамках проекта «Школа шпионов-2019». Участникам команд было предложено решить пять логических задач и головоломок, а также придумать для соперников свои задачи – по одной для двух других команд. На данном этапе также пользовались сервисами Google-форм. Ознакомиться с материалами урока можно по ссылке: http://letopisi.org/index.php/Школьный\_сетевой\_Интернетпроект\_Школа\_шпионов-2019/Урок\_3

Перемена, которая проходила после третьего урока носила название «Найди меня». С помощью сервиса онлайн создания пазлов https://www.jigsawplanet.com. Командам предлагалось собрать пять изображений героев фильма, в которых они играли роль знаменитых шпионов и написать небольшое сообщение о каждом из них – кто это, в каком фильме и кто актер героя.

5. Экзамен – «Придумай меня» - как и в любой школе, после прохождения обучения наступает пора экзаменов. В нашей школе выпускными испытаниями будет творческий проект «Придумай меня». Чтобы стать настоящим шпионом, нужно иметь свой шифр или код для общения внутри своей команды. Участникам предлагается придумать свой шифр для русского алфавита и закодировать с помощью него фразу для другой команды. Все шифры расположены на онлайн-доске padlet.com, чтобы участники других команд могли с ними ознакомиться, а само задание в окне каждой команды.

Вот так проходило обучение в «Школе шпионов – 2019». Самые яркие впечатления, как ребята работали, изучали и выполняли задания, были сохранены в виде фотографий и размещены на фотодоске «Страна выученных уроков» https://padlet.com/ya\_bellova\_tatyana1/1xstgqoy5yjc

В настоящее время в сети очень много сервисов, которые помогают нам, учителям, сделать учебную и внеурочную деятельность ребенка более интереснее и увлекательнее. Созданный и реализованный мною проект "Школа шпионов – 2019" это лишь маленькая толика в океане того многообразия,

который на сегодняшний день существует в Интернете. Надеюсь, что проделанная мною работа станет и для читающих статью интересной, и вы придумаете свой проект, чтобы вашим ученикам тоже было интересно учиться и познавать мир.

#### **Литература**

1. infourok.ru›material.html?mid=76133

#### **Ишпаева Г.Б.** *СОЦИАЛЬНОЕ ПАРТНЕРСТВО В ШКОЛЕ*

*Муниципальное бюджетное общеобразовательное учреждение Бимская средняя общеобразовательная школа Агрызского муниципального района Республики Татарстан, gul\_1@mail.ru*

## **Ishpaeva G.B.** *SOCIAL PARTNERSHIP IN SCHOOLS*

*Municipal budget educational institution Bimskaya secondary school of Agryzsky municipal district of the Republic of Tatarstan, gul\_1@mail.ru*

Аннотация. Современному обществу нужны конкурентоспособные профессионалы, готовые к самостоятельным решениям и практическим действиям в различных социальных ситуациях, умеющие определить цель и задачи деятельности, выбрать оптимальные средства, методы и пути их достижения. А значит надо развивать творческую самостоятельность мышления и поведения наших учеников. В этом неоценима роль сотрудничества, социального партнерства между педагогом, учеником и обществом.

Abstract. Modern society needs competitive professionals who are ready for independent decisions and practical actions in various social situations, who are able to determine the purpose and objectives of activities, choose the best means, methods and ways to achieve them. This means that we need to develop creative independence of thinking and behavior of our students. In this regard, the role of cooperation and social partnership between the teacher, student and society is invaluable.

Ключевые слова: конкурентноспособность, социальное партнерство.

Key words: competitiveness, social partnership.

Понятие «социальное партнёрство» означает «участник какойнибудь совместной деятельности» [2, с. 452]., в рамках которого в партнёрские отношения вступают различные социальные группы, слои общества, отдельные люди, заинтересованные в определённом взаимодействии друг с другом.

Это относится и к современному образованию, в том числе школьному, дополнительному. Образование – это совместная деятельность многих партнёров, объединённых, прежде всего, общей целью подготовки специалистов на качественном уровне в соответствии с современными запросами общества и личности.

Одна из главных идей ФГОС – компетентностный подход, который не отрицает предшествующих научно-технологических подходов в образовании; он развивает их, делая акцент на усилении практической подготовки профессионалов, формировании у них таких субъектно-личностных качеств, которые нужны для успешной самореализации в современном обществе, в эффективной социально полезной деятельности. Важное условие компетентностного подхода в образовании является развитие партнёрских качеств не только у учеников, но и у их учителей.

В школе речь может идти о двух общих видах социального партнёрства – внутреннем и внешнем взаимодействии. Внутренне это социальное партнерство учителей и учащихся, школы и родителей, где устанавливаются партнёрские отношения, основывающиеся на общих целях совместной деятельности, направленной на развитие каждого ребенка.

Внешнее – сотрудничество школы с другими образовательными учреждениями, органами власти, попечителями и подшефными, другими учреждениями и организациями. Партнёрские связи с которыми имеют разный характер, в основном положительный, но порой и конкурентный, когда возникают противоположные цели и интересы, складываются конфликтные отношения.

Учащиеся нашей школы нарабатывают опыт социального партнерства не только общаясь между собой и обучаясь в школе, но и посещая кружки федеральной сети Центров образования цифрового и гуманитарного профилей «Точки Роста», ДЮСШ, ДДТ «Радуга талантов»; кроме того они участвуют в различных мероприятиях, организованных как вышеперечисленными

учреждениями, так и СПО и вузами: это научно-практические конференции, круглые столы, научно-исследовательские походы на различных уровнях: районного, регионального, республиканского, всероссийского. Готовясь к этим мероприятиям, участники не только перерабатывают материал, пользуясь различной литературой, и сервисами Интернет, но и проводят собственные исследования, оформляют свои работы, учатся представлять свою работу.

Наблюдая за поведением таких учащихся на уроках и мероприятиях, уже можно увидеть разницу между прошедшими школу научно-исследовательского общества и теми, кто не прошел ее. Ребята активнее высказывают идеи, гипотезы, увереннее излагают свои мысли, умеют работать с аудиторией, могут заставить обратить внимание на те или иные свои предложения, то есть владеют небольшими навыками ораторского мастерства.

Вырабатывать ораторское мастерство мы начинаем на уроках, продолжаем на дополнительных занятиях, при защите проектов. Проекты защищает каждый ученик школы. Таким образом, страх перед аудиторией отступает с каждой защитой даже самого маленького проекта.

В последнее время мы все чаще наблюдаем полное погружение учеников в жизнь «он-лайн». Много можно спорить об отрицательных и положительных аспектах этого факта. Среди положительного момента могу отметить возможность участия сельских детей из российской глубинки в квестах, он-лайн – мероприятих по всему свету, что непосредственно влияет на развитие современной молодежи.

Еще одно направление работы школы – дополнительное образование, в рамках которого ребята осваивают новые компьютерные программы, устройства, например, 3-D принтер, зачастую при этом возникает необходимость общения и решения вопросов с опытными специалистами, с техподдержкой. Данная работа тоже является своеобразным инструментом социального партнерства. Дает опыт коммуникации с незнакомыми людьми. При осваивании новых программ также им приходится общаться со сверстниками и не только с разных точек мира.

В современном мире важно умение работать в команде, эту способность мы также стараемся формировать со школьных ступеней. Приучаем работать над проектом именно распределяя обязанности, а также развивая ответственность за свой этап,

немаловажно акцентировать роль каждого в случае успеха, и ответственность каждого в случае неудачи.

Все это позволяет нашим ребятам оставаться конкурентоспособными и вне стен школы – они активные студенты, и впоследствии успешные работники и руководители. Это актуально, ведь сегодня востребованы обществом такие профессионально важные качества выпускников, как коммуникативность, толерантность, способность к работе в коллективе, инновациям, инициативе, владение культурой мышления, понимание сущности социальной значимости своей будущей профессии.

#### **Литература**

1. Федеральный государственный образовательный стандарт высшего профессионального образования по направлению подготовки 050100 «Педагогическое образование» [Текст]. – М., 2010.

2. Ожегов, С.И. Словарь русского языка [Текст]. – М., 1973.

# **Робототехника и программирование**

**Григорьев Ю. В.**

*АВТОМАТИЗИРОВАННАЯ ПРОВЕРКА ПРОГРАММ, РАЗРАБОТАННЫХ В ОБЪЕКТНО-ОРИЕНТИРОВАННОЙ ПАРАДИГМЕ ПРОГРАММИРОВАНИЯ*

*ФГБОУ ВО «Чувашский государственный педагогический университет им. И. Я. Яковлева», ЧГПУ им. И. Я. Яковлева, г. Чебоксары, \_grigyv@mail.ru*

# **Grigoryev Y. V.** *AUTOMATED VERIFICATION OF PROGRAMS DEVELOPED IN THE OBJECT-ORIENTED PROGRAMMING PARADIGM*

*Chuvash state pedagogical University. I. Ya. Yakovleva, Chuvash Republic, Cheboksary, \_grigyv@mail.ru*

Аннотация. В статье рассматривается один из способов проверки программ, разработанных в объектно-ориентированной парадигме с помощью систем автоматической проверки программ.

Abstract. The article considers one of the methods of checking programs developed in the object-oriented paradigm using automatic program checking systems.

Ключевые слова: автоматизированная проверка программ, объектно-ориентированное программирование.

Key words: automated program verification, object-oriented programming.

Системы автоматической проверки программ, такие как сontester.ru или contest.yandex.ru, хорошо приспособлены для проверки программ, разработанных в структурной парадигме программирования, в которой процесс обработки данных разделяется на три основных этапа: ввод, обработка и вывод данных. В случае проверки программ, разработанных в объектноориентированной парадигме программирования, возникает необходимость адаптации систем автоматической проверки программ.

В данной статье рассматривается один из способов адаптации тестов проверки программ, разработанных в объектноориентированной парадигме, систем автоматической проверки программ.

Рассмотрим способ проверки разработанных классов, которые содержат простейшие поля и методы. Допустим необходимо проверить класс Student, разработанный на C#.

Разработки и проверки такого класса произведем последовательно в три этапа, постепенно расширяя функционал данного класса.

**Этап 1.** Создание простого класса

Создать класс Student (в том же файле что и класс Program), который содержит

следующие поля:

- фамилия (строковый тип);

- имя (строковый тип);

- год рождения (целый тип);

- домашний адрес (строковый тип).

public class Student {

public string surName;

public string firstName;

public int yearOfBirth;

public string homeAddress;

```
}
```
class Program {

```
 static void Main(string[] args) {
```
 } }

Данные полей объектов класса поместите в файл input.txt, например:

4

Ivanov Serg 1999 pr\_Mira\_1\_1

Petrov Alex 2000 pr\_Mira\_2\_2

Sidorova Anna 1999 ul\_Marksa\_2\_2

Yakovlev Ivan 2000 ul\_Marksa\_38

В классе Program перед методом Main создайте методы

- для чтения данных из файла input.txt в массив a, каждый элемент которого объект

класса Student;

- для вывода объектов класса Student на экран;

- для записи данных объектов класса Student в файл output.txt.

```
// чтение из файла
     static Student<sup>[]</sup> ReadFromFile(string fileName) {
        StreamReader sr = new StreamReader(fileName);
       int n = int.Parse(sr. ReadLine():
       Student[] a = new Student[n];
       for (int i = 0; i < n; i++) {
          string st = sr.ReadLine;
          string \lceil \text{arg} = \text{st} \cdot \text{Split}();
          a[i] = new Student():
          a[i].surName = aref0:
          a<sup>[i]</sup>.firstName = arg[1];
          a[i].yearOfBirth = int.Parse(\arg[2]);
          a[i].homeAddress = aref3]:
        }
        sr.Close();
        return a;
     }
     // вывод на экран
     static void Print(Student[] a)
     {
        Console.WriteLine(a.Length);
       for (int i = 0; i < a. Length; i++) {
          Console. Write("{0} {1} {2} {3}", a[i].surName,
a[i].firstName,
           a[i].yearOfBirth, a[i].homeAddress);
           Console.WriteLine();
        }
     }
     // запись в файл
     static void WriteToFile(string fileName, Student []a) {
        StreamWriter sw = new StreamWriter(fileName);
        sw.WriteLine(a.Length);
       for (int i = 0; i < a. Length; i++) {
           sw.WriteLine("{0} {1} {2} {3}", a[i].surName,
a[i].firstName,
           a[i].yearOfBirth, a[i].homeAddress);
         }
        sw.Close();
     }
     Проверьте действие этих методов, изменив содержание метода
```
Main

static void Main(string[] args) {

```
 Student []a = ReadFromFile("input.txt");
```
Print(a);

WriteToFile("output.txt", a);

}

Для данных полей создать соответствующие свойства.

Создать методы, которые позволят

- изменить фамилию девушки, если она выходит замуж;

- изменить домашний адрес, если студент меняет квартиру;

- определить по текущей дате возраст студента;

- определить количество студентов одного года по возрастанию.

**Этап 2.** Создание методов для изменения полей объектов класса

В классе Student создайте методы для изменения

- фамилии девушки, если она выходит замуж;

- домашнего адреса, если студент меняет квартиру;

В классе Program создайте метод для определения

- количества студентов одного года по возрастанию.

При этом класс Student будет следующим

public class Student

{

public string surName;

public string firstName;

public int yearOfBirth;

public string homeAddress;

```
 public void ChangeSurName(string newSurName) {
```

```
this.sumName = newSurName:
```
}

```
 public void ChangeHomeAddress(string newHomeAddress) {
  this.homeAddress = newHomeAddress:
 }
```
} А класс Program будет таким (в методе WriteToFile добавится вызов метода, который определяет количество студентов одного года по возрастанию, результат которого запишется в файл output.txt).

class Program { // чтение из файла static Student[] ReadFromFile(string fileName) { StreamReader sr = new StreamReader(fileName);
```
int n = int.Parse(sr.ReadLine():
          Student[] a = new Student[n]:
          for (int i = 0; i < n; i++) {
             string st = sr.ReadLine():
             string \lceil \arctan{arg} \rceil arg = st. Split();
             a[i] = new Student();
             a[i].surName = arg[0];
             a[i].firstName = \arg[1];
             a[i].yearOfBirth = int.Parse(arg[2]);
             a[i].homeAddress = \arg[3]:
           }
           sr.Close();
           return a;
        }
        // вывод на экран
       static void Print(Student[] a) {
           Console.WriteLine(a.Length);
          for (int i = 0; i < a. Length; i++) {
            Console. Write(\{0\} {1} {2} {3}", a[i]. surName,
a[i].firstName,
             a[i].yearOfBirth, a[i].homeAddress);
              Console.WriteLine();
           }
         }
        // запись в файл
        static void WriteToFile(string fileName, Student []a) {
           StreamWriter sw = new StreamWriter(fileName);
           sw.WriteLine(a.Length);
          for (int i = 0; i < a. Length; i++) {
            sw.WriteLine("{0} {1} {2} {3}", a[i].surName,
a[i].firstName,
              a[i].yearOfBirth, a[i].homeAddress);
           }
          string st = OneYearOldsCount(a); Console.Write(st);
           sw.Write(st);
           sw.Close();
         }
        // метод для сортировки количества по годам
        public static string OneYearOldsCount(Student[] a) {
          string rezult = "";
```

```
 // сортировка по годам
     for (int i = 0; i < a. Length - 1; i++)
        for (int j = a. Length - 1; j >= i + 1; j-)
          if (a[i - 1].yearOfBirth > a[i].yearOfBirth {
             Student x = a[i - 1]; a[i - 1] = a[i]; a[i] = x;
 }
        int k = 1:
        for (int i = 1; i < a. Length; i++)if (a<sup>[i</sup> - 1].yearOfBirth == a<sup>[i]</sup>.yearOfBirth) {
             k++:
 }
           else {
             rezult += (a<sup>[i -</sup> 1].vearOfBirth.ToString() + " " +
k.ToString() + "n";
             k = 1;
 }
        rezult += (a[a.Length - 1].yearOfBirth.ToString() + "" +
k.ToString() + "n"; return rezult;
      }
     static void Main(string[] args)
      {
         Student []a = ReadFromFile("input.txt");
        Print(a);
         WriteToFile("output.txt", a);
      }
    }
```
**Этап 3.** Создание методов для чтения данных, которые необходимо изменить

Измените файл input.txt, добавив в него строки для изменения полей объектов класса

```
Student по шаблону
object[номер].поле=значение
например
object[2].surName=Danilova
4
Ivanov Serg 1999 pr_Mira_1_1
Petrov Alex 2000 pr_Mira_2_2
Sidorova Anna 1999 ul_Marksa_2_2
Yakovlev Ivan 2000 ul_Marksa_38
object[2].surName=Danilova
```

```
object[0].homeAddess=ul_Lenina_21_11
     object[3].homeAddess=ul_Lenina_1_24
     Начало класс Program изменится так
     class Program {
        // обработка свойства
        static void setProperty(string st, ref Student[] a) {
          char[ r = ".[ = ".ToCharArray();
          string \lceil \text{args} = \text{st.Split}(r) \rceilint k = int.Parse(args[1]); // индекс объекта
          string Property = \arg(3); // имя свойства объекта
          string Value = \arg(4); // значение свойства
          if (Property == "surName") { a[k].surName = Value; }
          if (Property == "firstName") { a[k].firstName = Value; }
          if (Property=="yearOfBirth") { a[k].yearOfBirth =
int.Parse(Value); }
          if (Property == "homeAddress") { a[k].homeAddress = Value;
}
        // чтение из файла
        static Student[] ReadFromFile(string fileName) {
           StreamReader sr = new StreamReader(fileName);
          int n = int.Parse(sr, ReadLine):
          Student[] a = new Student[n];
          for (int i = 0; i < n; i++) {
             string st = sr.ReadLine);
             string \lceil \arctan \arcsin 25 arg = st. Split();
             a[i] = new Student();
             a[i].surName = aref0:
             a[i].firstName = \arg[1];
             a[i].yearOfBirth = int.Parse(arg[2]);
             a[i].homeAddress = \arg[3];
      }
           while (!sr.EndOfStream) {
             string st = sr.ReadLine);
             if (st.IndexOf('=') > = 0) // изменение свойства
     \left\{\begin{array}{ccc} \end{array}\right\} setProperty(st, ref a);
              }
           }
           sr.Close();
           return a;
         }
```
...

Запустите программу и посмотрите файл output.txt. Он должен быть таким:

```
4
Ivanov Serg 1999 ul_Lenina_21_11
Petrov Alex 2000 pr_Mira_2_2
Danilova Anna 1999 ul_Marksa_2_2
Yakovlev Ivan 2000 ul_Lenina_1_24
1999 2
2000 2
Перед методом setProperty добавьте метод Methods
// обработка метода
static void Methods(string st, ref Student[] a) {
  char[] r = ".[]()".ToCharArray();
  string[] args = st. Split(r);
  int k = int. Parse(args[1]); // индекс объекта
  string Method = \arg[3]; // имя метода объекта
  string Value = \arg s[4]; // значение параметра метода
   if (Method == "ChangeSurName") {
      a[k].ChangeSurName(Value);
   }
   if (Method == "ChangeHomeAddress") {
      a[k].ChangeHomeAddress(Value);
    }
}
Измените метод ReadFromFile следующим образом
static Student<sup>[]</sup> ReadFromFile(string fileName) {
   StreamReader sr = new StreamReader(fileName);
  int n = int.Parse(sr.ReadLine());
  Student[] a = new Student[n];
  for (int i = 0; i < n; i++) {
     string st = sr.ReadLine);
     string \lceil \text{arg} = \text{st} \cdot \text{Split}();
     a[i] = new Student();
     a[i].surName = arg[0];
     a[i].firstName = \arg[1];
     a[i].yearOfBirth = int.Parse(arg[2]);a[i].homeAddress = arg[3];
    }
   while (!sr.EndOfStream) {
     string st = sr.ReadLine.
```

```
if (st.IndexOf('=') > = 0) // изменение свойства
\left\{\begin{array}{ccc} \end{array}\right\} setProperty(st, ref a);
      }
      else {
        Methods(st, ref a);
      }
   }
   sr.Close();
   return a;
}
Измените файл input.txt следующим образом
4
Ivanov Serg 1999 pr_Mira_1_1
Petrov Alex 2000 pr_Mira_2_2
Sidorova Anna 1999 ul_Marksa_2_2
Yakovlev Ivan 2000 ul_Marksa_38
object[2].surName=Danilova
object[0].homeAddress=ul_Lenina_21_11
object[3].homeAddress=ul_Lenina_1_24
object[1].ChangeHomeAddress(pr_Mira_2_99)
object[2].ChangeSurName(Ivanova)
Запустите программу и посмотрите файл output.txt. Он должен
```
быть таким:

4

Ivanov Serg 1999 ul\_Lenina\_21\_11 Petrov Alex 2000 pr\_Mira\_2\_99 Ivanova Anna 1999 ul\_Marksa\_2\_2 Yakovlev Ivan 2000 ul\_Lenina\_1\_24 1999 2 2000 2

Таким образом, можно проверить разработанный класс Student с помощью тестов, сохраненных в файлах input.txt (для ввода необходимых действий с объектом класса) output.txt (для вывода состояния объектов класса на момент окончания работы программы). Кроме того, в файл output.txt можно выводить и промежуточные состояния объектов класса.

#### **Литература**

1. Contester. – Ковров, 2008. – URL: http://ulivt.ru:8080/ru/.

2. Соревнования и турниры – Яндекс.Контест. – М., 2013. – URL: contest.yandex.ru.

#### **Тлупова М.А.**

# *ПРОЕКТНАЯ ДЕЯТЕЛЬНОСТЬ ОБУЧАЮЩИХСЯ В СРЕДЕ ПРОГРАММИРОВАНИЯ SCRATCH*

*Муниципальное общеобразовательное учреждение «Средняя общеобразовательная школа №20» г.о.Нальчик, Кабардино - Балкарская Республика, merian79@mail.ru*

## **Tlupova M.A.** *PROJECT ACTIVITY OF STUDENTS IN THE SCRATCH PROGRAMMING ENVIRONMENT*

#### *Municipal educational institution «Secondary school №20» of Nalchik, Kabardino-Balkar Republic, merian79@mail.ru*

Аннотация. В статье автор раскрывает, как применение проектной деятельности в среде программирования Scratch позволяет развивать не только логическое мышление, навыки алгоритмизации и программирования, но и интеллектуальные, познавательные и творческие способности обучающихся, способствует установлению межпредметных связей в процессе научно-познавательной деятельности и помогает создавать социально значимые проекты, имеющие практическую ценность.

Abstract. In the article, the author reveals how the use of project activities in the Scratch programming environment allows you to develop not only logical thinking, algorithmization and programming skills, but also contributes to the development of intellectual, cognitive and creative abilities of students, the establishment of intersubject connections in the process of scientific and educational activities and helps to create socially significant projects of practical value.

Ключевые слова: программирование, Scratch, обучение, проектная деятельность, работа с одарёнными детьми, кружковая работа, нартский эпос, игры, социально значимые проекты, создание обучающих игр, информатика, информационные технологии.

Key words: programming, Scratch, training, project activities, work with gifted children, group work, education, computer science, Nart epic, games, socially significant projects, the creation of educational games, information technology.

Психологи отмечают, что сензитивный период, когда ребёнок способен сознательно осуществлять частично-поисковую деятельность, начинается в возрасте младшего школьника. Это хорошо сочетается с использованием метода проектов, который особенно эффективен при внеурочной форме обучения и способствует усвоению знаний путём разрешения проблемных ситуаций. В последние годы очень популярным стал язык программирования Scratch. Все мы знаем, что для реализации требований стандартов общего образования важным является введение внеурочной деятельности обучающихся. Именно здесь, а также при работе с одарёнными детьми, есть хорошая возможность использования Scratch.

Проектная научно-познавательная деятельность позволяет развивать творческие способности ребёнка, раскрывать его личностный потенциал, позволяет сформировать у школьника познавательный интерес и исследовательские навыки. Целями проектной научно-познавательной деятельности обучающегося являются:

 развитие интеллектуальных, познавательных и творческих способностей школьника;

 развитие метапредметных умений (личностных, познавательных, коммуникативных, регулятивных);

развитие способов мыслительной деятельности;

 формирование целостной картины мира и системного мышления

Организация научно-познавательной деятельности школьника в среде программирования Scratch позволяет реализовать эти цели и развивать все перечисленные компетенции. Можно с уверенностью сказать, что Scratch – это не просто язык программирования, но и прекрасная среда для проектной деятельности, ведь в его состав входят:

• редактор;

компилятор и отладчик;

 графический редактор для создания и модификации визуальных объектов;

 библиотека готовых графических объектов (некоторые из них содержат наборы скриптов);

библиотека звуков и музыкальных фрагментов;

большое количество примеров.

Очень удобно, что свои проекты дети могут обсудить, посмотреть работы других, получить консультацию в сообществе любителей Scratch в Интернете.

Scratch направлен на: изучение основ алгоритмизации; изучение объектно-ориентированного и событийного программирования; знакомство с технологиями параллельного программирования; моделирование объектов, процессов и явлений; организацию проектной деятельности; организацию научнопознавательной деятельности; установление межпредметных связей в процессе проектной и научно-познавательной деятельности; организацию кружковой работы с направленностью на творчество.

Как же нужно организовать деятельность группы при обучении? Работа в среде Scratch может быть организована как индивидуально, так и коллективно. Разделение функций и ролей среди участников проекта может быть основано на следующих принципах:

 по функции или роду деятельности (сценарист, художник, программист и т. п.);

 по частям проекта (каждый участник выполняет одновременно несколько ролей, разрабатывая свою часть общего проекта).

Первый способ деления может быть применён в разновозрастных группах, в группах с разным опытом проектной работы, в группах, где учащиеся имеют различные способности или типы мышления, т. е. в разнородных группах. Второй способ подходит для однородных групп.

Хочу поделиться опытом работы с одаренными детьми, как применение проектной деятельности при изучении среды программирования Scratch, позволило нам раскрыть личный потенциал каждого ребёнка и создать интересные проекты.

Как было уже отмечено, Scratch — простой, понятный и невероятно веселый язык программирования, который разработан специально для детей. Как из конструктора, при помощи Scratch можно собирать программы из разноцветных «кирпичиков» блоков. В программу можно вносить любые изменения в любой момент, и сразу видеть, как она работает. Scratch хорошо развивает

логику и учит решать задачи. Sratch воспитывает настойчивость, инициативу, чувство ответственности, самодисциплину. Именно поэтому для обучающихся 5-х классов смены «Основы программирования» была выбрана эта среда программирования и разработана образовательная программа «Основы программирования в среде Scratch». Освоив данную программу, дети научились создавать мультфильмы и игры. В конце образовательной смены они должны были создать итоговые проекты и защитить их перед почётными гостями. Поэтому при разработке проектных работ важно было реализовать творческий подход, сформировать навыки проектной деятельности, научить не только основам программирования, но и работе в графических, текстовых редакторах, работе со звуковой и видео информацией.

При выборе направления и темы нашего проекта, мы решили ориентироваться на традиции и обычаи нашего края, на нартский эпос. Это было обусловлено тем, что сами дети отметили, что в наше время существует очень много разных игр, но многие из них не носят познавательный характер, а компьютерных игр, отражающих особенности родного края, и вовсе нет. Исходя из этого, была поставлена цель и задачи проекта.

**Цель проекта:** изучить основы программирования и, используя полученные знания и навыки работы в среде Scratch, создать приложение «Игры маленьких джигитов»

**Задачи:**

изучить основные команды среды программирования Scrаtch;

 рассмотреть разные тематические направления для создания итогового проекта и выбрать тему;

 поиск и анализ материала по нартскому эпосу и ознакомление с основными видами игровых состязаний у нартов;

 выбрать виды состязаний для реализации в виде игры в среде Scrаtch;

 распределить ролевые обязанности для работы в команде (художник-дизайнер, программист, ответственные за документацию и презентацию)

создать сюжет, выбрать персонажи для игры;

 нарисовать используемые объекты-спрайты и фоны с помощью графических редакторов (встроенный графический редактор Scrаtch, SketchBook, Paint3D);

 разработка программы для каждого вида состязаний игры с использованием полученных знаний и навыков программирования в среде Scrаtch;

протестировать и исправить ошибки;

 подготовить сопроводительную документацию проекта и презентацию проекта;

защита проекта.

**Целевая аудитория:** предназначено для детей школьного и дошкольного возраста с целью демонстрации возможностей среды программирования Scrаtch для создания различных приложений, а также повышения информационной культуры в области познания традиций родного края и его нартского эпоса.

#### **Актуальность темы**

Нарты — легендарные герои древнего народного эпоса, общего для всего Северного Кавказа. В нартский эпос входят сказания о Сосруко, Бадыноко, Ашамезе, Батарезе, Тлепше, Уазырмесе, девушке Малечипхе, Куйцуке, Шауее, девушке Даханаго и др. Нартский эпос является отражением национального характера всех народов Северного Кавказа. Сейчас практически все дети любят играть в компьютерные игры. Но не всегда эти игры имеют познавательный характер, нравственный сюжет, а часто даже носят жестокий характер. Поэтому, изучив основы программирования в среде Scrаtch, нам хотелось создать игру, которой ещё нет. К тому же, чтобы эта была познавательная игра, отражающая особенности нашей республики, нартского эпоса. Нарты – это богатыри из кабардинских и балкарских сказаний. Известно, что нарты отличались ловкостью, быстротой, сообразительностью. Учитывая это, мы решили создать разные игры, которые демонстрируют эти качества. В каждой игре есть свой сюжет, своя цель.

# **Этапы работы над проектом:**

изучение основных команд среды программирования Scrаtch;

 поиск материала по нартскому эпосу и ознакомление с основными видами игровых состязаний у нартов;

 выбор видов состязаний для реализации в виде игры в среде Scrаtch;

создание сюжета игры, выбор персонажей игры

 рисование используемых объектов-спрайтов с помощью графических редакторов (встроенный графический редактор Scrаtch, SketchBook, Paint3D);

разработка программы для каждого вида состязаний игры;

- тестирование игры и исправление недостатков;
- подготовка документации проекта и презентация проекта;

# защита проекта.

#### **Игра №1 «Скачки»**

Первая игра называется «Скачки» (рис. 1–4). Известно, что нарты большое значение придавали лошадям. Частым видом состязаний у них являлись скачки. В этой игре необходимо преодолеть разные препятствия, которые будут встречаться на пути. Но встречаются и полезные объекты, например, в виде яблока, съев которое, можно увеличить свои силы. Победителем становится тот, который первым достигает финиша.

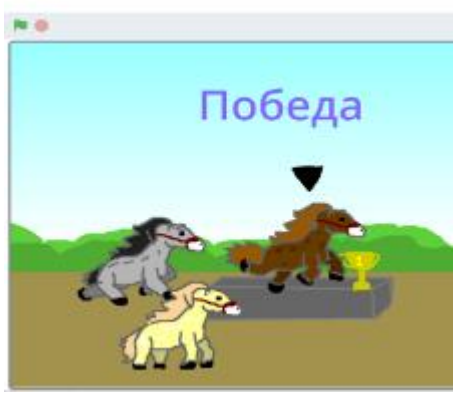

Рис. 1. Препятствия в игре

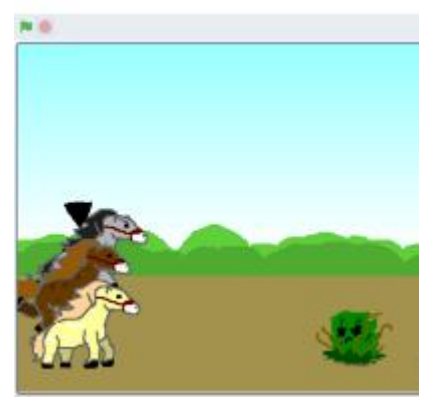

Рис. 2. Ускорение в игре

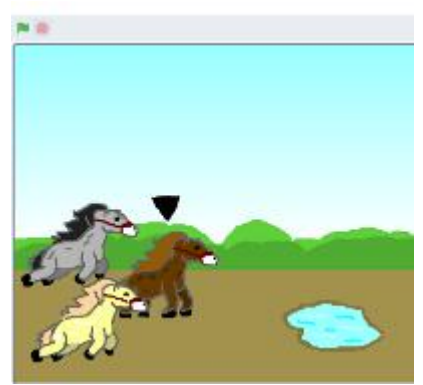

Рис 3. Ускорение в игре 2

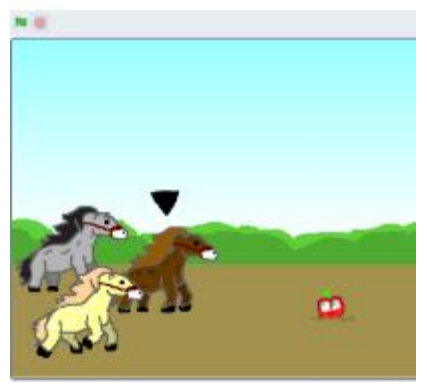

Рис 4. Финиш

# **Игра №2 «Помоги Сосруко вернуть огонь нартам»**

Вторая игра называется «Помоги Сосруко вернуть огонь нартам» (рис. 5). Помните героя из нартского эпоса, Сосруко? Именно он вернул огонь нартам. Игроку необходимо помочь Сосруко. Для этого вам надо заработать определённое количество баллов. Только тогда у вас появится факел с огнём. Затем, снова, преодолевая препятствия, вернуть огонь нартам.

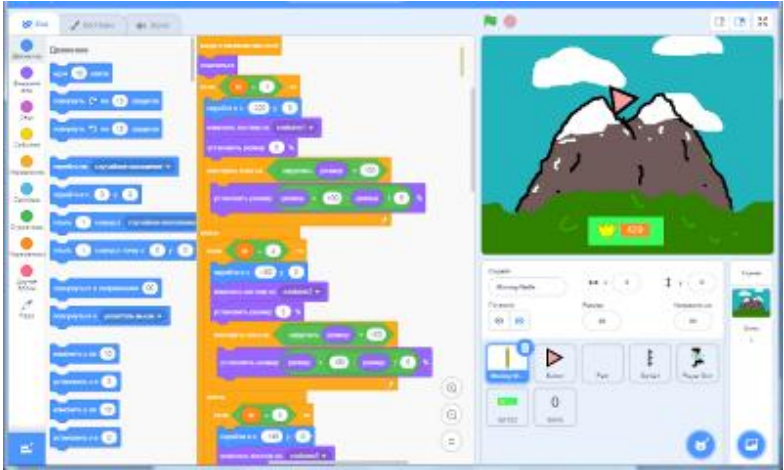

Рис. 5.

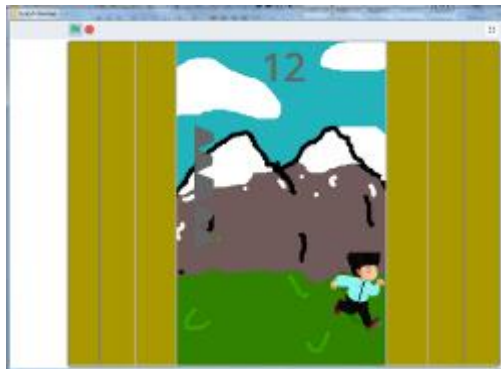

Рис. 6. Фрагмент из игры

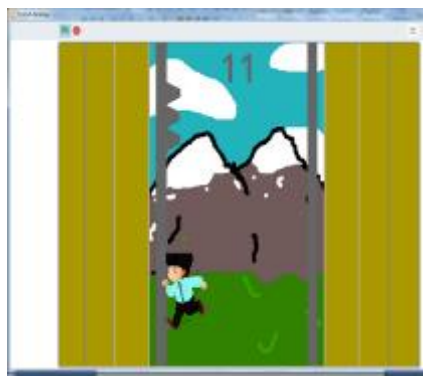

Рис. 7. Фрагмент из игры

### **Игра №3 «Викторина»**

Третья игра «Викторина» (рис. 8, 9, 10), в которой надо ответить на вопросы о достопримечательных местах Кабардино-Балкарии, о нартском эпосе, традициях и обычаях народов, живущих в нашей республике. Если правильно ответить на предложенный вопрос, то появляется картинка с изображением правильного ответа: героя, события, достопримечательного места и т.д. Количество вопросов, как и сам вопрос, можно изменять. А добавляя новые вопросы, можно повысить информационную культуру игроков.

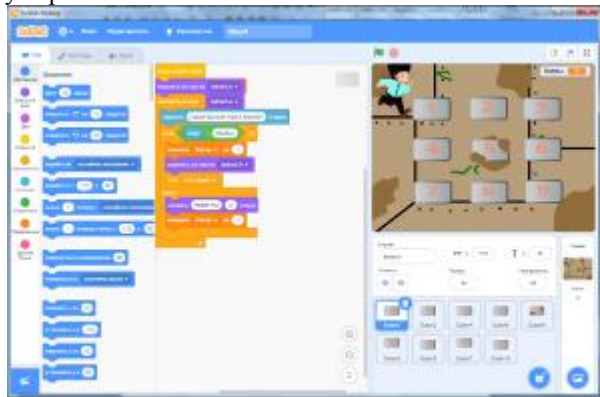

Рис. 8

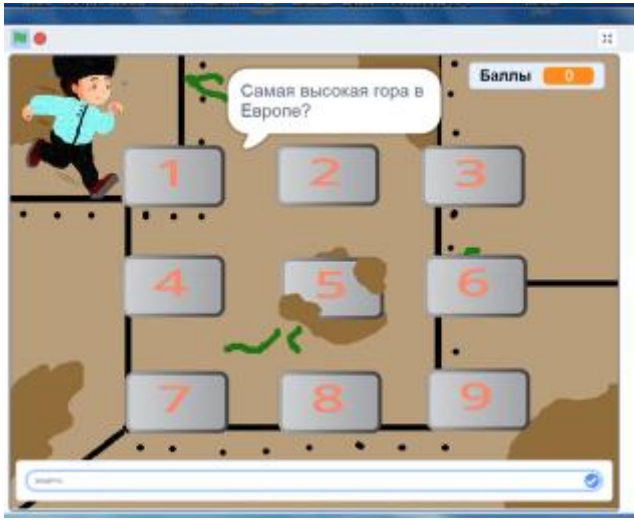

Рис. 9

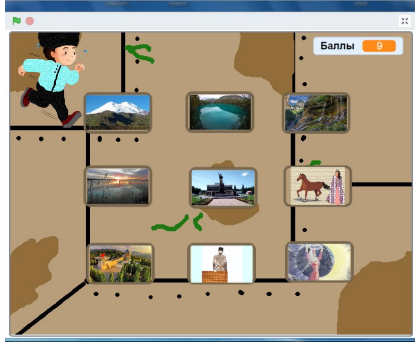

Рис. 10

# **Отзывы**

Проект «Игры маленьких джигитов» получил положительные отзывы на различных сайтах. Фотография защиты проекта перед министром просвещения РФ Сергеем Сергеевичем Кравцовым и другими почётными гостями размещена во всероссийском электронном периодическом издании «Вестник Образования» и на других информационных страницах сети Интернет.

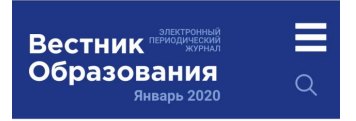

ФЕВРАЛЬ 2020 / Новости / Сергей Кравцов оценил работу региональной системы поддержки талантливых детей в Кабардино-Балкарской Республике

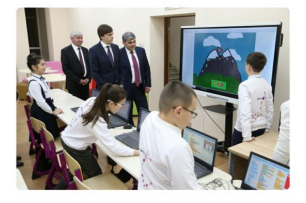

Рис. 11

Хочется верить, что описанный в статье подход при изучении программирования, будет полезен коллегам в работе с детьми. Всем здоровья и творческих успехов!

## **Литература**

1. В. Г. Рындак, В. О. Дженжер, Л. В. Денисова «Проектная деятельность школьника в среде программирования Scratch», учебно-методическое пособие Оренбург — 2009, УДК 373.31 (075) ББК 74.263.2Я73 Р 95

2. Бельчусов А.А., Степанов А.В. Повышение эффективности обучения программированию в школе и ВУЗе // Проблемы информатизации образования: региональный аспект: материалы Всероссийской научно–практической конференции. – Чебоксары, 2007. – С. 27–34

3. Софронова Н.В. Проектная деятельность в обучении робототехнике в школе // Педагогический опыт: теория, методика, практика // Мат-лы III международной конференции, Чебоксары, 31 июля 2015. - Чебоксары: Интерактив-плюс, 2015. – С. 182-185.

4. Вестник образования: vestnik.edu.ru

#### **Филиппов В.И.**

*ИСПОЛЬЗОВАНИЕ ONLINE-СРЕД ПРОГРАММИРОВАНИЯ ВО ВНЕУРОЧНОЙ ДЕЯТЕЛЬНОСТИ С ОБУЧАЮЩИМИСЯ 3-8-ЫХ КЛАССОВ*

*Государственное бюджетное образовательное учреждение высшего образования Московской области «Академия социального управления», г. Москва, vf95@rambler.ru*

# **Filippov V.I.** *USING ONLINE PROGRAMMING ENVIRONMENTS IN EXTRACURRICULAR ACTIVITIES WITH STUDENTS IN GRADES 3-8*

*"Academy of social management", Moscow, vf95@rambler.ru*

Аннотация. В статье рассматриваются онлайн-среды программирования, которые могут быть использованы в процессе внеурочной деятельности в 3-8-ых классах, а также даются рекомендации по использованию online-игр, позволяющих организовать обучение программированию.

Abstract. The article discusses online programming environments that can be used in extracurricular activities in grades 3-8, and also provides recommendations on the use of online games that allow you to organize programming training.

Ключевые слова: внеурочная деятельность, пропедевтика программирования, онлайн-программирование.

Key words: extracurricular activities, propaedeutics of programming, online programming.

Результаты ГИА-9 и ГИА-11 в 2014-2018 годах обозначили проблему подготовки учащихся основной школы по разделам «Алгоритмы и исполнители» и «Программирование». По всем заданиям указанных разделов произошло снижение успешности выполнения [1].

Данная ситуация ожидаема и предсказуема. Ведь на изучение двух важнейших тем курса информатики и ИКТ отводится по учебной программе недостаточное количество учебных часов, позволяющих познакомить обучающихся с основами программирования. Возможным решением данной проблемы может быть изучение основ программирования в 3-8-ых классах. Необходимо заметить, что в это время обучающиеся проявляют повышенный интерес к компьютерным играм. Поэтому перспективным видится возможность развития интереса к

программированию с формированием и развитием алгоритмического мышления через процесс изучения программ для создания компьютерных игр.

Возможности для получения качественного образования на бесплатной основе в области программирования предоставляют различные компании на своих ресурсах, размещенных в сети Интернет. В сети Интернет достаточно много игр, обучающих программированию, имеющих интерфейс на русском языке. Все представленные в обзоре браузерные игры бесплатные и поддерживают русский язык. Они научат составлять алгоритмы и даже писать код.

Для первого знакомства с процессом создания игр и основными алгоритмическими конструкциями идеально подойдет среда программирования Blockly. Blockly, как и Scratch, создаёт программу при помощи соединения блоков. Если Scratch больше подходит для внеурочной деятельности занятий, то Blockly можно использовать на уроках информатики. [2] Это бесплатное и открытое программное обеспечение, доступное онлайн и не требующее установки на компьютер. Возможна работа на планшетных компьютерах и смартфонах. Один из модулей для обучающихся 3-5-ых классов можно построить с использованием on-line сред программирования, размещенных на сайтах www.studio.code.org и https://blockly-games.appspot.com/

**Studio.code.org** (www.studio.code.org). Данный сайт адресован детям от четырех до десяти лет. Вместе с тем разработчики ресурса утверждают, что подойдет пользователям всех возрастов. Обучение начинается с самых азов — с обучения использованию мышки. Используется scratch-подобный язык состоящий из блоков. Играя ребёнок разберётся с азами программирования, узнает, как алгоритм превращается в код на языке Java Script и создаст свои первые компьютерные игры. Среда, размещенная на сайте, может быть рекомендована на начальном этапе обучения программированию. Она имеет мультиязычный интерфейс, поддерживается русский язык. После прохождения курсов можно получить именной сертификат. В стартовом пакете есть несколько приложений. К примеру, «Лабиринт» знакомит с основами управляющих конструкций. Важная особенность графической среды — освобождение от заботы о синтаксисе, что позволяет программисту сосредоточиться на логике программы. Существует возможность зарегистрироваться в роли учителя или ученика. Педагог может отслеживать степень прохождения учащимися

курса. Построен вариант учебного курса на базе Blockly (20 этапов с заданиями на все алгоритмические конструкции). С помощью данного курса можно организовывать занятия с обучающимися начальных классов. Также есть возможность изучения отдельных модулей. К примеру, модуль «Программирование с Анной и Эльзой» содержит 20 этапов-головоломок, решая которые обучающиеся знакомятся с формальным исполнением алгоритмов и основными алгоритмическими конструкциями. Модули «Порхающий код» и «Лаборатория игр» содержат по 10 уровней. Проходя первые восемь уровней, обучающиеся знакомятся с процессом создания игр, на 9-м и 10-м уровнях создают собственную игру — сначала по предложенному, а затем и по собственному сценарию. Созданная игра будет доступна всем желающим через сеть Интернет.

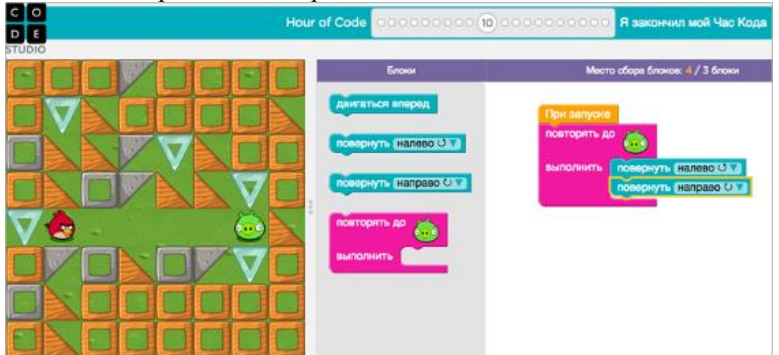

Рис. 1. Интерфейс Studio.code.org

**Blockly-games** (https://blockly-games.appspot.com/). Блоклиигры – это серия обучающих программированию игр. Они предназначены для детей, которые не имели опыта работы с программированием. В набор включены семь игр. Головоломка представляет собой краткое введение в формы Блокли и объясняет обучающимся как будут построены программы с использованием данной среды программирования. В игре «Лабиринт» учащиеся управляют объектом и знакомятся с реализацией основных алгоритмических конструкций (следованием, ветвлением и циклом). В игре «Птицы» происходит знакомство в игровой форме с реализацией сложных условий исполнителем в программе. Исполнитель Черепаха позволяет пользователю нарисовать различные узоры с использованием различных алгоритмических конструкций. Игра «Фильм» представляет собой введение в математические уравнения. В игре можно создавать изображения и

анимации с использованием основных геометрических фигур (окружностей, линий, прямоугольников). В игре «Пруд» игроки управляют утками, цель игры – создать программу, которая

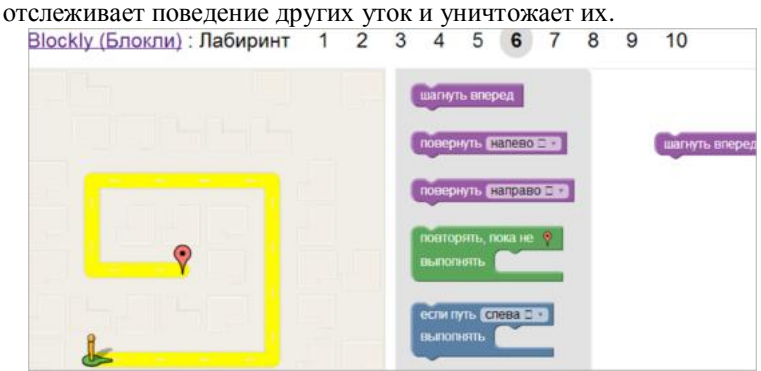

Рис. 2. Интерфейс Blockly-games

**Колобот** (https://colobot.info/) Это 3D стратегия, разработанная компанией Epsitec в 2001. Ресурс поддерживает русский язык. Цель игры - обучение детей старше 10 лет основам программирования в форме игры. Игровой процесс заключается в создании программ для роботов. Целью игры является подготовка планеты для заселения жителями и добычи полезных ископаемых. Особенностью игры является возможность создавать программы, в соответствии с которыми в игре действуют роботы, поэтому считается, что игра способствует обучению программированию. Язык программирования, на котором построена игра, похож на C++ или Java. Так как создателями ресурса наложено ограничение на размер создаваемой программы (не более двадцати тысяч символов), то это не позволяет написать программы имитации искусственного интеллекта. К каждому этапу (миссии) есть инструкция с объяснением что необходимо сделать. В некоторых миссиях есть готовая программа (или куски программы) с помощью которой можно решить поставленную задачу.

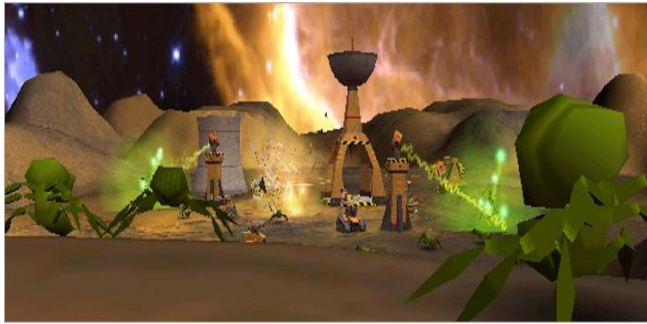

Рис. 3. Игровой мир Колобот

**CodeMonkey** (https://www.playcodemonkey.com/). В данной онлайн-игре дети управляют обезьянкой. Игра построена просто и наглядно. Каждый уровень рассказывает о новых возможностях программирования. Для выполнения следующего задания, необходимо применить знания из предыдущего уровня. Чтобы дойти до банана, нужно несколько минут, поэтому занятия удобно планировать так, чтобы ребёнок оставался увлечён и не успевал устать. Достоинство игры состоит в том, что она даёт представление о синтаксисе языка как таковом, потому что команды нужно выбирать при помощи пиктограмм, а последовательность действий записывается строчками настоящего кода.

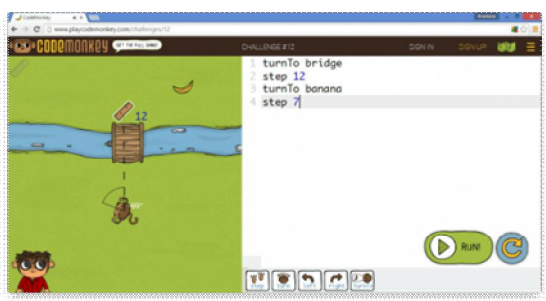

Рис. 4. Интерфейс CodeMonkey

**Microsoft Imagine** (https://msdn.microsoft.com/imagine/imaginecreate). Игра предлагает средства для обучения и разработки, начиная с самой первой игры или приложения до облачных исследовательских проектов с использованием больших данных. Приложения распределены по уровням сложности. Поэтому игра подойдет учащимся самых разных возрастных категорий: от второго до одиннадцатого классов. Использование некоторых

приложений доступно в браузере, для запуска большинства приложений потребуется установка бесплатного программного обеспечения и операционная система Windows. Каждый год проводится конкурс Imagine Cup, в котором могут принять участие обучающиеся школ, студенты и аспиранты из разных стран мира. Главным заданием участников является разработка идеи проекта или игры и создание её прототипа с помощью современных информационных технологий.

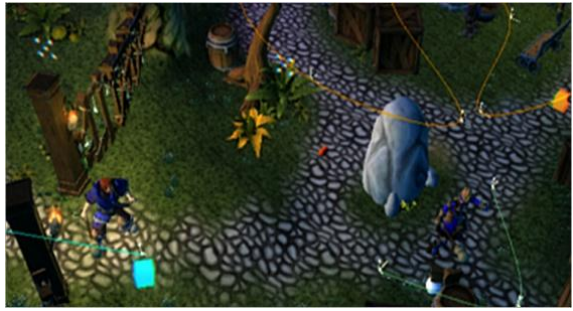

Рис. 5. Игровой мир Microsoft Imagine

**JavaRush** (https://javarush.ru/) Ресурс позволяет организовать изучение программирования на Java в виде игры. Весь курс Java Core на JavaRush состоит из сорока уровней. Первые десять уровней доступны всем, все остальные уровни доступны при наличии платной подписки. На каждом уровне JavaRush от десяти до пятнадцати мини-лекций. Поэтому десять бесплатных уровней достаточно для организации и проведения начального курса программирования на языке Java.

**Code Combat** (https://codecombat.com/) Разработчики игры предлагают учиться программированию, захватывая земли и побеждая врагов в лучших традициях RPG. Начинать играть можно «с нуля», не имея о программировании никакого представления. Вы выбираете язык программирования, на котором придётся писать команды для своего персонажа (игра предлагает Python, JavaScript, Lua или несколько экспериментальных вроде CoffeScript), и отправляетесь в путешествие за кристаллами. Уровни игры выстроены как хороший курс программирования с нарастающей сложностью.

В игре перед стартом каждого уровня ученик читает забавные мотивирующие цитаты о программировании, напоминающие, что «этот код сам себя не выучит». Code Combat, на наш взгляд, одна из лучших комбинаций отдыха и обучения. Игроку предстоит стать

волшебником, который c помощью программного кода меняет окружающий мир. На каждом уровне ставится задача. Например: найти гриб, который поможет победить людоеда; повести в бой солдат; выбраться из темницы. Игра имеет восемьдесят бесплатных уровней и открытый программный код. В игре есть редактор уровней, который позволяет дорабатывать игру и предлагать свои задания. В Code Combat есть индивидуальный режим и множество вариантов для командной игры. Учитель может отслеживать прогресс всей группы. За решение с первой попытки без ошибок и за оптимальный код игрок получает дополнительные баллы. Code Combat учит серьёзному, «недетскому» программированию. По данной игре организовываются и проводятся соревнования для настоящих профессионалов.

Code Combat подходит для обучения детей от 8 лет. Обучение и подсказки доступны на русском языке. Игра может использоваться во внеурочной деятельности.

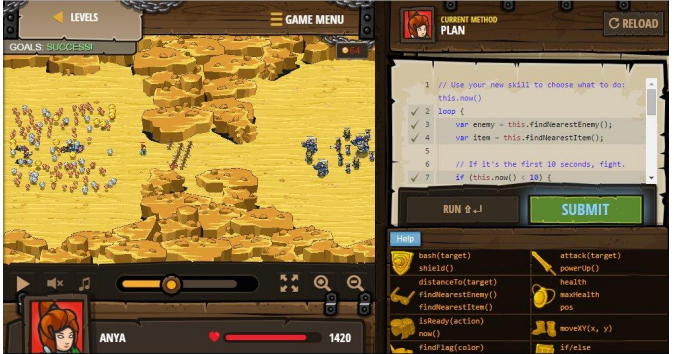

Рис. 6. Игровой процесс CodeCombat

В таблице №1 приведен перечень online-игр, позволяющих организовать обучение программированию, а также рекомендуемый порядок их использования при организации внеурочной деятельности в 3-8-ых классах.

Таблица 1. Рекомендации по использованию online-игр, позволяющих организовать обучение программированию

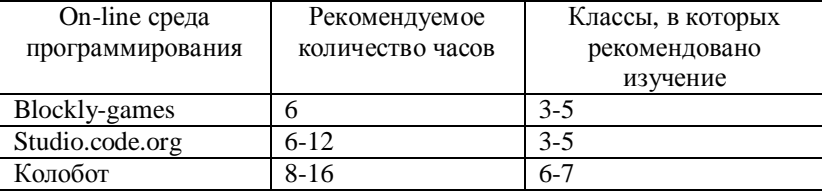

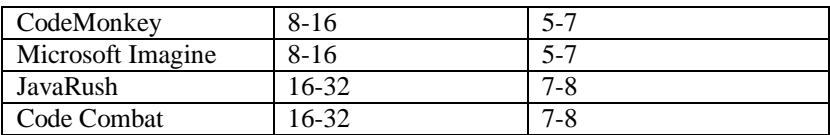

По мнению Билла Гейтса, процесс создания программ развивает разум, помогает человеку лучше думать и создает образ восприятия вещей. Программирование сейчас очень популярно. По всему миру миллионы детей ежегодно принимают участие в мероприятиях движения «Час Кода» и «Урок цифры». Целью данных акций является знакомство обучающихся с программированием как профессиональной деятельностью, получение знаний, которые в будущем могут помочь устроиться на престижную работу в современном информационном обществе.

Стать программистом только играя невозможно, но сделать обучение программированию интересным и доступным – это уже в наших силах. Обучающиеся получат положительный заряд на старте и в дальнейшем это позволит им изучать языки программирования в курсе информатики и ИКТ.

#### **Литература**

1. Филиппов В.И. Анализ результатов государственной итоговой аттестации по информатике и ИКТ на территории Московской области в 2017 году // М., АСОУ, 2017.

2. Филиппов В.И. Пропедевтика программирования во внеурочной деятельности с учащимися 6-9-ых классов // Информатика в школе М.. август 2017 г. с. 31-34.

# **Дистанционные, интерактивные и мобильные технологии и системы в образовании**

#### **Афанасьева А.А.**

*СОЗДАНИЕ ИНТЕРАКТИВНЫХ ОНЛАЙН-УРОКОВ НА ПЛАТФОРМЕ CORE*

*Муниципальное автономное общеобразовательное учреждение «Средняя общеобразовательная школа № 6», Ханты-Мансийский автономный округ-Югра, г. Когалым, alenanohai@rambler.ru*

# **Afanasjeva A.A.** *CREATING INTERACTIVE ONLINE LESSONS ON CORE*

# *Secondary School #6, Khanty-Mansiysky Avtonomny Okrug – Ugra, Kogalym, alenanohai@rambler.ru*

Аннотация. В статье автор описывает технологию конструирования интерактивных онлайн-уроков на платформе Core и опыт их использования при организации дистанционного обучения. Рассмотрены основные преимущества платформы, проведен обзор инструментов конструктора, приведены примеры использования и сочетания блоков на разных этапах урока, описаны способы организации обратной связи.

Abstract. In the article, the author describes the technology of designing interactive online lessons on the Core platform and their experience in using them in the organization of distance learning. He discusses the main advantages of the platform, carries out the designer tools, gives the examples of the use and combination of units at different stages of the lesson, describes the methods of feedback organization.

Ключевые слова: дистанционное обучение, интерактивные технологии, онлайн-урок.

Key words: distance learning, interactive technologies, online lesson.

В последнее время много говорят о дистанционном обучении. Под дистанционным обучением мы будем понимать процесс передачи знаний, формирования умений и навыков при интерактивном взаимодействии как между обучающим и

обучающимся, так и между ними и интерактивным источником информационного ресурса, отражающий все присущие учебному процессу компоненты (цели, содержание, методы, организационные формы, средства обучения), осуществляемый в условиях реализации средств ИКТ[1]. И вот «час икс» настал. Весной 2020 года все учебные заведения нашей страны были вынуждены перейти на обучение в дистанционном формате. На сегодняшний день имеется множество образовательных платформ и онлайн-сервисов, с помощью которых можно организовать дистанционное обучение. Но, несмотря на это разнообразие, у учителей и преподавателей возник ряд трудностей в решении этой проблемы. К сожалению, не всегда готовый учебный контент, предлагаемый образовательными платформами, является качественным, соответствует программе или удовлетворяет запросам учителя в полной мере. Поэтому достаточно актуальны, на мой взгляд, такие инструменты, которые позволяют конструировать собственные онлайн-уроки.

Онлайн-урок – современная форма организации учебного занятия, позволяющая не только применять многочисленные возможности мультимедийного контента, но и преодолеть границы и ограниченные физические возможности инклюзивных учеников. К тому же при проведении онлайн-урока, используя разнообразие форм подачи материала, есть возможность индивидуально для каждого ученика донести учебный материал в наиболее доступной для него форме с меньшими временными затратами. [2]

Дистанционный урок (или онлайн-урок) может быть организован в двух форматах: онлайн (трансляция в режиме реального времени) и оффлайн (в отложенном режиме). Исходя из технических возможностей (как собственных, так и возможностей учеников) мной был выбран второй режим. В качестве инструмента для подготовки дистанционных уроков была выбрана платформа CORE (https://coreapp.ai) – это бесплатная платформа для дистанционного обучения и работы в классе. Выделю основные достоинства этой платформы, которые позволили мне остановить свой выбор именно на ней:

1. Бесплатный тариф позволяет создавать неограниченное количество уроков, используя все имеющиеся инструменты.

2. Простая регистрация, возможность использования урока даже без регистрации.

3. Процесс создания урока очень прост, так как конструктор интуитивно понятен. Урок быстро конструируется (в прямом смысле этого слова) из «блоков».

4. Возможность организации обратной связи, интерактив в разных формах.

5. Автоматизированная проверка, сбор статистики.

6. Простой доступ к уроку: по ссылке или по четырехзначному (!) коду. Причем, имеется возможность поделиться уроком не только с учениками, но и с коллегами в режиме редактирования.

7. Привлекательный дизайн урока.

8. Адаптивный дизайн под любые, в том числе и мобильные, устройства.

9. Перспективы использования платформы не только при дистанционном, но и при очном обучении в классе.

Итак, как было сказано выше, бесплатный тариф дает возможность создания неограниченного количества уроков, которые можно структурировать по папкам (рис.1). Имеется возможность копирования, удаления и перемещения уроков. Также можно ограничить время прохождения урока и сроки доступа к нему.

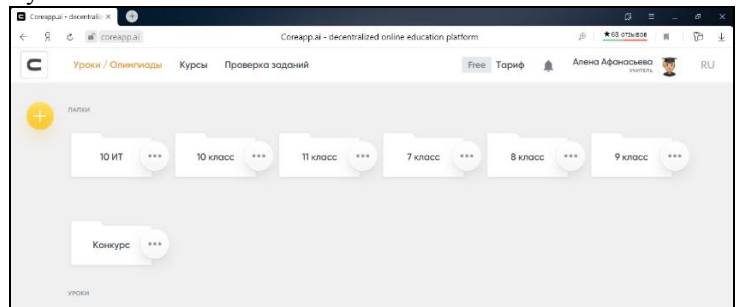

# Рис. 1. Личный кабинет учителя

Создавать урок можно на основе шаблонов (рис. 2) или «с чистого листа». Для меня предпочтительнее последнее. Причем, для удобства можно создать пустой урок-шаблон с заданными страницами-этапами, а затем копировать его и наполнять уже для каждого конкретного урока необходимым материалом.

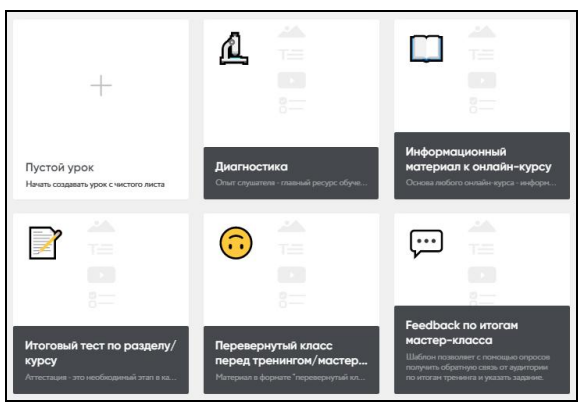

Рис. 2. Шаблоны уроков

Сам урок состоит из страниц, каждая из которых может соответствовать, например, отдельному этапу урока. На странице размещаются различные блоки. Их условно можно разделить на две категории: информационные и интерактивные (рис. 3).

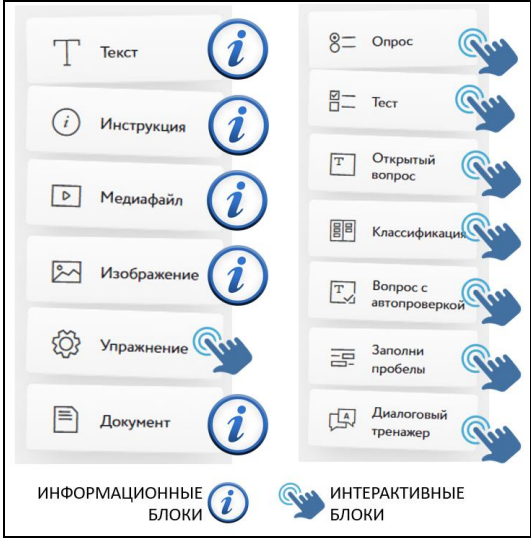

Рис. 3. Блоки конструктора Core

Информационные блоки преимущественно используются для подачи учебного материала, который в уроке может быть представлен в виде сочетания текста, изображений, видео или аудио, презентаций и документов других типов (.pdf, .doc, .docx, .xls, .ppt, .pptx). Причем, документы, медиафайлы и изображения

могут быть напрямую (с вашего компьютера) встроены в урок или через URL-ссылку на файл, размещенный на сторонних сайтах. Элемент «Инструкция» позволяет сделать акцент на тех или иных частях образовательного материала (рис. 4).

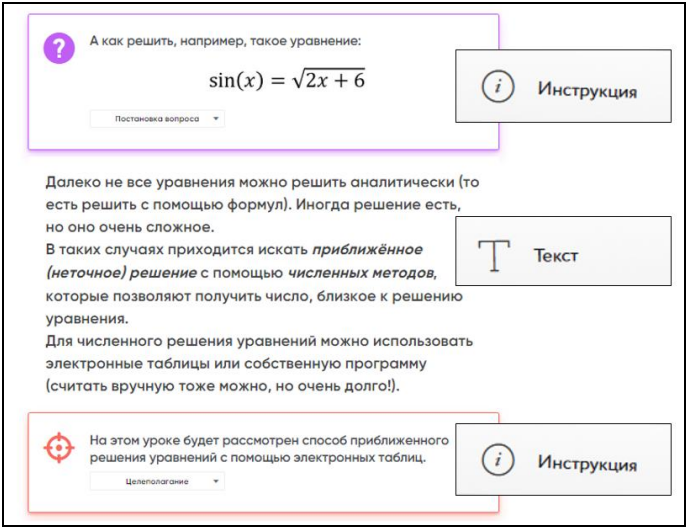

Рис. 4. Блоки «Текст» и «Инструкция» в уроке

Для организации взаимодействия с учениками используются интерактивные блоки (рис. 5). В конструкторе имеется 8 типов интерактивных заданий: опрос, тестовый вопрос с одиночным выбором, тестовый вопрос с множественным выбором, открытый вопрос (с возможностью прикрепления файла), классификация, вопрос с автопроверкой, «заполни пробелы», диалоговый тренажер. Кроме этого, имеется возможность встроить интерактивное упражнение с популярного сервиса LearningApps.org (https://learningapps.org/).

Данные интерактивные элементы можно использовать как для контроля знаний, так и в качестве тренировочных упражнений на этапе закрепления, для организации обратной связи при изучении нового материала или организации рефлексии.

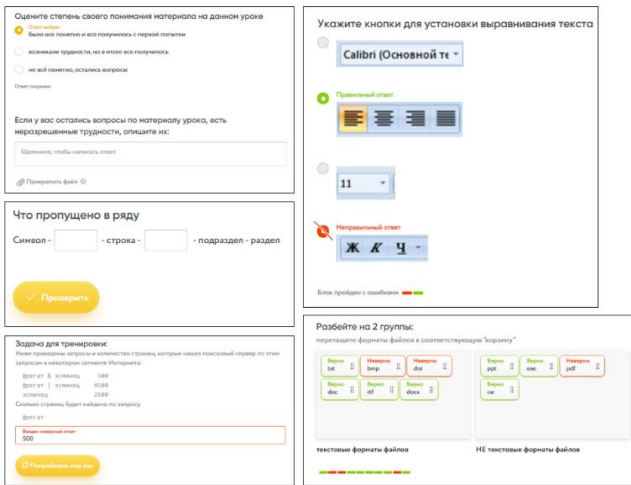

Рис. 5. Примеры использования интерактивных элементов

Стоит отметить, что при организации контроля знаний, контрольные задания необходимо разместить на отдельной странице и для этой страницы включить режим «Контрольная работа». В этом случае правильные ответы и результаты выполнения заданий будут скрыты от ученика. В этом случае также будет полезен режим «Рандомизация». При включенной рандомизации заданий ученикам будет показан не просто разный порядок заданий внутри карточки, но и разный порядок ответов внутри каждого задания. Также этот режим дает возможность сделать выборку определенного количества заданий из общего набора.

Все попытки и результаты прохождения урока отображаются у учителя в личном кабинете (рис. 6). При этом есть возможность видеть, как индивидуальные результаты отдельного ученика, так и общую статистику.

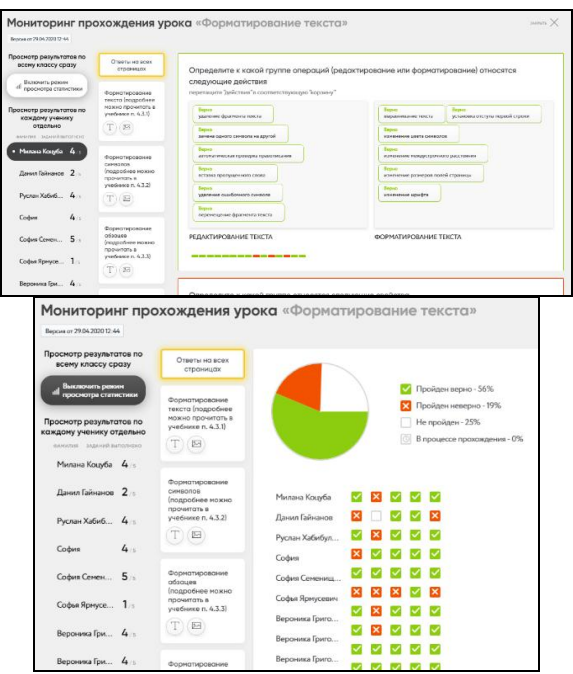

Рис. 6. Мониторинг результатов

При проверке заданий имеется возможность принять или отклонить работу, а также написать ученику комментарии к работе.

На протяжении почти двух месяцев я и мои ученики использовали эту платформу при организации дистанционного обучения информатике. Следует отметить, что данный опыт можно считать положительным: было удобно мне, было удобно и интересно моим ученикам. У меня появилось несколько идей использования данного инструмента и в обычном режиме обучения.

#### **Литература**

1. Теория и методика обучения информатике: учебное пособие для вузов / Н. В. Софронова, А. А. Бельчусов. – 2-е изд., перераб. и доп. – Москва: Издательство Юрайт, 2020. – 401 с.

2. Давыденко Л.Ю. Онлайн урок – современная форма учебной деятельности. [Электронный ресурс] – http://uchitel.uss.dvfu.ru/wpcontent/uploads/2016/10/Онлайн-урок.pdf

3. Бельчусов А.А. Организационные особенности дистанционного обучения // Региональные проблемы информатизации образования: опыт, тенденции перспективы: материалы Всероссийской научно–практической конференции. – Чебоксары: Чувашского республиканский РИО, 2003.

## **Бугаева О.А.** *ИСПОЛЬЗОВАНИЕ ONENOTE CLASSNOTEBOOK ИЛИ «КНИГИ ДЛЯ ЗАНЯТИЙ» В ПРОЕКТНОМ ОБУЧЕНИИ ШКОЛЬНИКОВ*

*Муниципальное казенное общеобразовательное учреждение «Воробьевкая средняя общеобразовательная школа» Воронежская область с. Воробьевка oabugaeva@yandex.ru*

## **Bugaeva O.A.**

*USING ONENOTE CLASSNOTEBOOK OR "BOOKS FOR CLASSES» IN PROJECT - BASED TEACHING OF SCHOOLCHILDREN*

*Municipal state educational institution "Vorobyovka secondary school" Voronezh region C. Vorob'evka oabugaeva@yandex.ru*

Аннотация. Автор делится собственным опытом использования сервиса «Книга для занятий» для организации учебной работы с классом в проектном обучении школьников, как средства реализации ФГОС. Приводятся примеры использования сервиса и алгоритм работы. Статья полезна педагогам.

Abstract. The author shares his own experience of using the "Book for classes" service for organizing educational work with the class in project training of schoolchildren, as a means of implementing the FSES. Examples of using the service and the algorithm are given. This article is useful for teachers.

Ключевые слова: проект, «Книга для занятий», общеобразовательная школа, образовательный процесс, ФГОС.

Key words: the project, "the Book of occupations", secondary school, educational process, GEF.

> Если вы покажете людям правильный путь, то с мотивацией проблем не будет.

Илон Маск

Стремительное развитие общества диктует необходимость изменений в технологиях и методиках образовательного процесса. Выпускники школы должны быть готовы к тенденциям изменчивой действительности. Цель современной школы - подготовка детей к жизни в мире, полном огромного объема информации

Современный школьник интересен, необычен, индивидуален, талантлив, он тонет в информации и задыхается от нехватки знаний. К тому же они рационален и хочет четко понимать, зачем ему нужны те или иные знания, что дают, где могут пригодиться Неоспорим тот факт, что информация в чистом виде – это не знание. Настоящий источник знания – это опыт. Поэтому учитель все чаще задумывается над выбором инновационных технологий, обеспечивающих оптимальное сочетание теоретических знаний и их практического применения для решения конкретных проблем окружающей действительности.

В современной школе учитель формирует индивидуальный стиль педагогической деятельности, исходя из личных предпочтений и убеждений, выбирает технологию обучения «своему» предмету. Ему необходимо создать в классе личностно ориентированную образовательную среду, обеспечивающую условия для смены видов деятельности обучающихся, и устраняющую однообразие и монотонность учебного процесса, позволяющую учить детей думать на несколько ходов вперед и использовать свободное время с умом, развивать их творческий потенциал и таланты.

Свою задачу как учителя я вижу в необходимости пробудить пытливость ума, направить чувства, волю, мысли к освоению действительности, формировать стремление к поиску в открытии мира, раскрепостить творческое мышление обучающегося. «Если человек в школе не научится творить, то и в жизни он будет только подражать и копировать» (Л.Н. Толстой). Использую такие приёмы, формы и методы работы, которые приведут меня и моих учеников к цели, к запланированному результату деятельности, подготовят обучающихся к гармоничному функционированию в информационно и технологически насыщенном мире.

Ведущая технология, эффективно используемая мною сегодня в педагогической деятельности - это технология проектного обучения и исследовательской деятельности, суть современного понимания которой выражается фразой: «все, что я познаю, я знаю, для чего это мне надо и где и как я могу эти знания применить». (Е.С Полат «Метод проектов»)

Проектное обучение как развивающее, базирующееся «на последовательном выполнении комплексных учебных проектов с информационными паузами для усвоения базовых теоретических знаний» характеризует Н.Г. Чернилова.

В основе метода проектов лежит развитие:

• разносторонних специфических навыков проектирования обучающихся;

• ответственности за своё образование;

• самостоятельности в конструировании своих знаний;

• умений ориентироваться в информационном пространстве;

• нового креативного, логического и критического типа мышления;

• коммуникативного взаимодействия и волевой саморегуляции.

Очень важно отметить непрямолинейность проектного обучения: здесь ценны не столько результаты, сколько сам процесс.

Вовлеченность ученика в деятельность, удовлетворенность собой и своим результатом обеспечивают переживание осмысленности, значимости происходящего, являются основой для его дальнейшего самосовершенствования и самореализации.

Интернет сегодня прочно вошел в нашу жизнь. Ученики хорошо ориентируются в социальных сетях, для их родителей виртуальный мир тоже знаком не понаслышке. А значит, время и современные условия диктуют для учителей новые требования и предоставляют новые возможности.

Глобальная компьютерная сеть для образовательного процесса стала мощным инструментом, органично вписывающимся в образовательную деятельность школы. Здесь целесообразно обратить внимание на ресурс, который является сегодня настольной книгой учителя и ученика нашей школы - платформа Дневник.ру. Использование Дневник.ру безопасно и доступно каждому! Кроме того, Дневник.ру – закрытая информационная система со строгим порядком регистрации образовательных учреждений и пользователей. В системе учтены все требования безопасности и федерального закона No152 «О персональных данных», а для работы в ней требуется только компьютер с доступом в интернет. Возможности данной системы мы начали изучать и внедрять в 2011 году. Они постоянно расширяются, развиваются и оптимизируют работу учителя и всей образовательной системы школы. сегодня я использую максимум возможностей сайта и участвую во всех активностях для учителей.

Позитивное открытие и удивление осени 2019 года - «Книга для занятий» или OneNote Classnotebook — это специальный сервис для организации учебной работы с классом, подготовленный на основе Office365. Этот сервис расположен на странице каждого класса и доступен, учителям, обучающимся и классным руководителям.

«Книга для занятий» подобна пустой тетради, которую педагог может наполнить информацией по своему усмотрению и позволяет ему очень быстро создать образовательную среду обучающихся:

• создать личное пространство для каждого обучающегося;

• библиотеку содержимого для различных раздаточных материалов;

• область для совместной работы на уроках и обсуждения творческих заданий;

• автоматический обмен работами.

Каждая записная книжка включает в себя стандартный набор разделов, доступный для редактирования и расширения (Рис. 1).

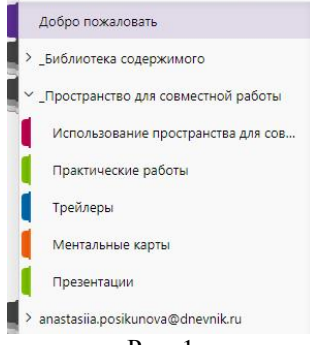

Рис. 1

Он состоит из трёх основных разделов:

1. «Библиотека содержимого» — раздел для хранения учебных материалов, (например, лекции, видео, письменные задания) доступных для просматривания или копирования их в свои записные книжки, Обучающимися не имеют возможности удалять или изменять их.

2. «Пространство для совместной работы» - раздел, доступный всем участникам книги не только для просматривания и изменения любой информации, но и для создания новых разделов и страниц.

3. «Личные записные книжки» — это список записных книжек на каждого приглашенного обучающегося. Записные книжки обучающихся служат для организации учителем индивидуальной работы с каждым.

Учитель имеет доступ ко всем записным книжкам своих обучающихся (например, для проверки заданий), обучающийся только к своей книжке.

Изучив новый сервис, я обнаружила невероятную возможность для организации обучения в целом и индивидуализации его в частности. Меня заинтересовал вопрос выбора учителем информатики «Книги для занятий» с точки зрения применения её в проектном обучении как средства реализации ФГОС.

В большинстве случаев, в работе над проектом образуется «жизненный цикл проекта», включающий шесть стадий: подготовка, планирование, исследование, результаты и выводы, представление результатов, оценка результата и процесса.

На стадии подготовки в разделе «Библиотека содержимого» учитель знакомит школьников со смыслом проектного подхода, знакомит с основными требованиями к их будущему проекту и мотивирует учащихся, помогает им в постановке целей. А в «Личной записной книжке» ученики рассматривают проект с учителем и получают при необходимости дополнительную информацию. В этом разделе отражается весь процесс работы над проектом. А для представления результатов и их оценки эффективно использовать раздел «Пространство для совместной работы».

Проектные продукты могут быть самыми разными: видео, представление модели, презентация и т. п. Так, например в 10 классе были выполнены следующие проекты: презентация Sway к главе "Программное обеспечение", трейлеры к главе «Логические основы компьютеров» и ментальные карты к главе "устройство компьютера".

Учащиеся имеют возможность ознакомиться с проектными продуктами всех одноклассников по заданной теме и углубить знания.

Каждый ученик обязан проанализировать и оценить три проектных продукта, используя приём «3+2+1», т. е. в таблице указать 3 позитивных момента (достоинства) продукта 2 корректных замечания (недостатка) и 1 предложение по его совершенствованию. Для этого в разделе «Пространство для совместной работы» создаю отдельную страницу согласно теме проекта и размещаю на ней таблицу (Таблица 1).
Таблица 1

| N <sub>2</sub> | ABTOD | Ссылка | Комментарии<br>работ одноклассников |          |          |
|----------------|-------|--------|-------------------------------------|----------|----------|
|                |       |        | Работа $1$                          | Работа 2 | Работа 3 |

Каждый ученик заполняет одну строку: называет себя, размещает ссылку на свою работу и проводит комментирование работ одноклассников, указывая автора работы.

Учитель помогает оценивать деятельность школьников, качество информационных источников, неиспользованные возможности, потенциал продолжения, качество отчета, а также активность учащихся во время дискуссии (Рис. 2).

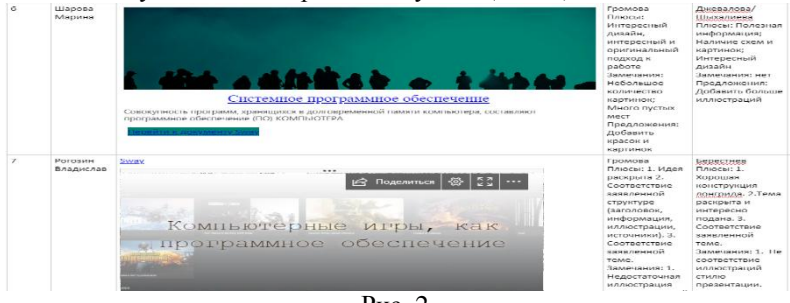

Рис. 2

При таком подходе акцентируется внимание на успехах ученика, а не на его промахах, т. е. одноклассник должен обращать свое внимание в первую очередь не на слабые места, а на достоинства и способности, раскрывать их, т. к. часто они бывают, скрыты от окружающих. Это способствует переживанию учеником чужих тревог, радостей и потребностей других как своих собственных. Также это возможность максимального раскрытия своего творческого потенциала: выразить свои собственные идеи в удобной для них творчески продуманной форме, креативно проявить себя индивидуально или в группе, попробовать свои силы, приложить свои знания, оказать помощь, показать публично достигнутый результат. «В человеке заложены безграничные источники творчества, иначе бы он не стал человеком. Нужно их освободить и вскрыть, ставя человека в подходящие общественные и материальные условия.» А.Н. Толстой.

В беседе выяснилось, что ребята воспринимают проекты как значимую часть образовательного процесса и работа над проектом является «стимулом развиваться дальше» и помогает им в выборе

профессии. Они говорят, что в ходе проектной работы они осознают необходимость совершенствования своей деятельности, способов переработки и использования информации, развития своих компетенций. Осознавать это им помогает таким образом организованное совместное обсуждение того, что они сделали для реализации проекта, чему новому они научились, с какими трудностями столкнулись, каких навыков им не хватило, чему нужно научиться в дальнейшем для преодоления возникших проблем самостоятельно.

Технология проектного обучения с использованием инновационных средств, таких как «Книга для занятий», позволяет обеспечить на своих занятиях индивидуализацию образовательной траектории каждого обучающегося, лидировать в предметных олимпиадах, творческих интеллектуальных конкурсах, что способствует стимулированию развития активности , познавательных интересов, творческих способностей и талантов обучающихся.

Благодаря данной технологии «рождается» новый учитель, который не только «учит», но и создает условия для саморазвития, самоопределения, самопознания у своих учеников. Вспомним слова короля одной планеты из сказки Антуана де Сент Экзюпери «Маленький принц»: «Если я повелю своему генералу обернуться морской чайкой, и, если генерал не выполнит приказа, это будет не его вина, а моя». В них заключено одно из важнейших правил успешного учения: ставьте перед собой и перед теми, кого вы учите, реальные цели!

Использование описанного метода при изучении какого-либо раздела программы, требует все тщательно обдумать, разработать, просчитать; четко определить учебные задачи, определить, какую помощь можно оказать обучающимся, не предлагая готовых решений. Необходимо спланировать всю серию уроков, на которых предполагается использовать метод проектов.

Следует отметить, что при такой форме работы наряду с преимуществом имеются определенные трудности из-за возрастания нагрузки на учителя, нехватки времени, непривычности этой формы, недостаточной подготовки учителя к данной форме работы, недостаточного уровня сформированности у школьников умений исследовательской деятельности, трудности вовлечения слабых учащихся.

• У ученика возникает ряд своих затруднений:

• ученик часто оказывается в стрессовой ситуации из-за переоценки своих возможностей, или технических неполадок;

• психологические коммуникативные проблемы;

• проблема субъективной оценки.

Несмотря на трудности, внедрение инновационных технологий, направленных на индивидуализацию обучения, мобильность и дистанционность в образовании, представляется необходимым и неизбежным.

Хотелось бы дать совет тем, кто только приступил к освоению нового сервиса: не бросайте начатое дело! «Тяжело в учении – легко в работе». Когда вы освоите возможности, которые открывает перед вами «Книга для занятий», то поймете, что потеряли впустую много времени, потому что не знали этого раньше!

Для себя я решила, что буду продолжать работать в сети Дневник.ру, на сервисе OneNote Classnotebook или «Книга для занятий», привлекать к участию все классы школы, а также помогать наладить работу учителям других предметов, транслировать опыт практического использования данного сервиса. среди коллег нашего муниципалитета.

### **Литература**

1. Инструкция «Книга для занятий» OneNote Classnotebook

2. Гузеев В.В. Планирование результатов образования и образовательная технология. М.: Народное образование, 2000

3. Джонсонс Дж. К. Методы проектирования. М., 1986. – 326 с.

4. Каганов Е. Г. Метод проектов в трудовой школе. - Л. 1926.

5. Матяш Н. В. Психология проектной деятельности школьников в условиях технологического образования/ Под ред. В. В. Рубцова. - Мозырь: РИФ "Белый ветер", 2000. – 285 с.

6. Моляко В.А. Психология конструкторской деятельности. // Дисс. докт. психол. наук. - К.: 1981.

7. Пахомова Н. Ю. Метод учебного проекта в образовательном учреждении: Пособие для учителей и студентов педагогических вузов. - М.: АРКТИ,2003. – 110 с.

8. Полат Е.С., М.Ю. Бухаркина, М.В.Моисеева, А.Е. Петрова "Новые педагогические и информационные технологии в системе образования". – М., 2004.

### **Иванов Е.В.**

# *ПРОБЛЕМЫ И ПУТИ РЕШЕНИЯ ОРГАНИЗАЦИИ ДИСТАНЦИОННОГО ОБУЧЕНИЯ В ГИМНАЗИИ*

*Федеральное государственное бюджетное образовательное учреждение высшего профессионального образования «Чувашский государственный педагогический университет им. И. Я. Яковлева», магистр, Чувашская Республика, г. Чебоксары, hoxe@bk.ru*

### **Ivanov E.V.**

*PROBLEMS AND SOLUTIONS WHILE ORGANISING THE PROCESS OF ONLINE-EDUCATION IN GYMNASIUM*

*Chuvash state pedagogical University. I. Ya. Yakovleva, master's degree, Chuvash Republic, Cheboksary, hoxe@bk.ru*

Аннотация. В статье автор описывает опыт дистанционного обучения в гимназии, возникшие проблемы и способы их решения.

Abstract. In this article the author describes the experience absorbed throughout the process of online-learning. He also analyses the current problems of online-learning and suggest possible solutions to this particular problem.

Ключевые слова: дистанционные образовательные технологии, онлайн консультации, облачное хранилище.

Key words: online-learning equipment, online-courses, online harddrive.

Еще до необходимости введения удаленного формата образования в связи с пандемией МАОУ «Гимназия №5» г. Чебоксары активно использовала электронное обучение и дистанционные образовательные технологий в образовательном процессе. Так, МАОУ «Гимназия №5» г. Чебоксары уже была зарегистрирована в «G suite for education», была приобретена лицензия системы тестирования «INDIGO», активно использовался «Якласс», протестированы ВКС «Trueconf» и «BigBlueButton». Однако в условиях вынужденного и долговременного обучения детей вне школы, образовательный процесс требует

систематизации и слаженности. Предлагаю вам ознакомиться с тем, как в МАОУ «Гимназии №5» г. Чебоксары решала эту проблему.

В период весенних каникул учителям была поставлена задача: создать видеоуроки с помощью «ActivInspire v2.18» или уроки в формате презентаций, предпочтительно с помощью «Google презентации», так как для работы с ними достаточно наличия интернета и браузера на любом устройстве, на период с 6-ого по<br>11-ое апреля. В них должен был содержаться разбор 11-ое апреля. В них должен был содержаться разбор теоретического материала и работа на проверку в виде теста или практической работы.

Администрация школы подготовила приказы и положения, было cоставлено расписание для каждой параллели обоих корпусов, проинформированы родители и ученики о том, как будет организован образовательный процесс в данный период.

Было решено создать общее облачное хранилище для всех учителей на этот период, с помощью «google drive» была создана общая папка «ДО 6-11 апреля 2020», внутри данной папки хранился каталог с папками на каждую дату, внутри каждой папки с датой хранился подкаталог с папками для каждой параллели, которые содержат уроки (см. рис.1).

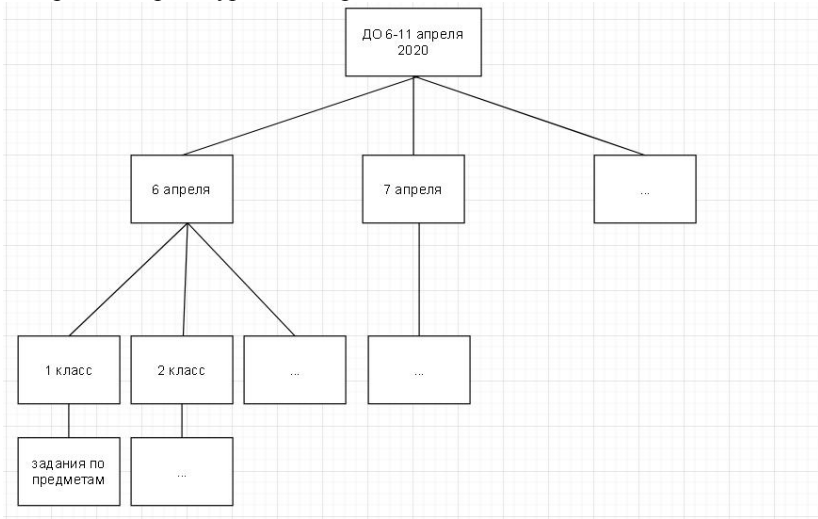

Рис. 1. Структура расположения уроков и занятий на «google drive» От учителей требовалось заранее добавить ссылки на задания из гугл-диска в домашние задания и личные сообщения «Сетевой город. Образование». Кроме того, администратором сайта были добавлены ссылки с заданиями из гугл-диска в расписание в

соответствующем разделе сайта МАОУ «Гимназия №5» г. Чебоксары, что позволяет в то время, когда система «Сетевой город. Образование» не справляется с нагрузкой, ученикам МАОУ «Гимназия №5» спокойно приступать к работе.

На сайте был опубликован алгоритм действия учащегося и родителей в ходе процесса обучения с использованием дистанционных технологий в виде соответствующих памяток.

Кроме того, был опубликован рекомендуемый график проведения занятий в электронной форме с использованием дистанционных форм обучения и график консультаций учителей предметников и классных руководителей с использованием системы «Сетевой город. Образование»:

• рекомендуемое время начала занятий 9.00;

продолжительность уроков 30 минут;

перерыв между уроками 10-20 минут;

консультации учителей предметников с 9.00 до 15.00;

консультации классных руководителей с 16.00 до 17.00;

 занятия с использованием дистанционных технологий в системе дополнительного образования проводятся с 14.00. по отдельному расписанию;

 в случае затруднения при изучении нового материала можно обратиться к учителю с письмом через сетевую школу для консультации с 9.00 до 15.00 в будние дни.

Обращаться к классному руководителю Вы можете ежедневно с 16.00. до 17.00 в будние дни.

Параллельно учителя проводили проверку работ, выставляли оценки, подготавливали и загружали материал на google диск. Заранее администратором были добавлены ссылки с уроками на следующий день на сайт гимназии.

Рабочий день учителя выглядел следующим образом:

До 9.00 оформить задания в «Сетевой город»;

 C 9.00 до 13.00 - консультация учеников/выставление оценок/ проверка работ

 $\bullet$  С 13.00 до 14.00 - перерыв на обед;

 C 14.00 до 15.00 - консультация учеников/выставление оценок/ проверка работ

 С 15.10 до 16.00 педсовет с администрацией с помощью вкс «Trueconf», кроме того трансляция педсовета была доступна по ссылке на «YouTube»;

На педсовете было решено, для получения обратной связи от родителей проводить несколько раз в неделю видеоконференции

администрации школы и родителей, в ходе которых в дальнейшем были даны ответы на вопросы родителей и выслушаны предложения родителей. Кроме того, было решено проводить в конце каждой недели мониторинг удовлетворенности дистанционным обучением среди учеников и родителей, с помощью «Google формы», с результатами мониторинга можно было ознакомиться на сайте гимназии.

В таком режиме прошла первая рабочая неделя в новом для всех формате. Для развития метапредметных навыков учеников было решено оставить формат прежним, кроме того, ученикам дали возможность записываться группой на онлайн консультации к своему педагогу с помощью "google таблиц", сами консультации проводились с помощью сервиса «BigBlueButton».

Еще до наступления форс-мажорной ситуации МАОУ «Гимназия №5» имела необходимые инструменты, каждый учитель был зарегистрирован в ВКС «Trueconf» каждый ученик и учитель получил корпоративный аккаунт от сервисов Google, и каждый ученик и учитель был зарегистрирован в системе тестирования «INDIGO», однако опыт работы с этими инструментами был на разном уровне.

Возникшие трудности:

 Временами нагрузка на некоторые онлайн сервисы слишком большая, и система не выдерживала;

 некоторму количеству сотрудников требовалось техническое сопровождение;

 не все ученики и сотрудники имели доступ к своим аккаунтам от сервисов по различным причинам;

 родители некоторых учеников были принципиально против дистанционного образования;

 не все ученики и сотрудники имели доступ к интернету или к устройствам.

Решение данных проблем:

Для учеников и сотрудников, не имеющих материально– технических средств для дистанционного обучения дали возможность оставить заявку на сайте с дальнейшим получением оборудования на период обучения. Родителям учеников, которые были категорически против интернета технологий, была дана возможность брать и сдавать работы, распечатанные на бумаге. Остальные проблемы решалась структурным подразделениями.

# **Литература**

1. Закон Российской Федерации "Об образовании в Российской Федерации" от 29 декабря 2012 г № 273-ФЗ // Собрание законодательства Российской Федерации. 2012 г. № 53. Ст. 7598

2. Методические рекомендации по реализации образовательных программ начального общего, основного общего, среднего общего образования, образовательных программ среднего профессионального образования и дополнительных общеобразовательных программ с применением электронного обучения и дистанционных образовательных технологий // https://docs.edu.gov.ru/ URL: https://docs.edu.gov.ru/document/id/1792

3. Как работать с Google Диском // https://support.google.com/  $IIRI:$ 

https://support.google.com/drive/answer/2424384?co=GENIE.Platform %3DDesktop&hl=ru

# **Халикова М.Ф.**

*ИСПОЛЬЗОВАНИЕ QR-КОДА НА УРОКАХ ИНФОРМАТИКИ КАК СРЕДСТВО ПОВЫШЕНИЯ МОТИВАЦИИ ОБУЧАЮЩИХСЯ*

*Муниципальное бюджетное образовательное учреждение средняя общеобразовательная школа с. Калмашбашево, Республика Башкортостан, Чекмагушевский район, с. Калмашбашево, akhmetshina.milya@yandex.ru*

# **Khalikova M.F.**

*USE OF QR CODE IN INFORMATICS LESSONS AS A MEANS OF INCREASING STUDENT MOTIVATION*

*Municipal Budget Educational Institution, Kalmashbashevo Village General Education School, Republic of Bashkortostan, ?ekmagushevsky District, Kalmashbashevo, akhmetshina.milya@yandex.ru*

Аннотация. В статье автор раскрывает эффективные методы использования QR-кода на уроках информатики, ориентируясь на собственный опыт. Автор показывает, что данную технологию можно применять на различных этапах урока. Его использование на уроках информатики способствует повышению мотивации обучающихся к учебно-познавательной активности.

Abstract. In the article the author reveals effective methods of using QR code in computer science lessons, focusing on his own experience. The author shows that this technology can be applied at different stages of the lesson. Its use in computer science lessons contributes to increasing the motivation of students for educational and cognitive activity.

Ключевые слова: QR-код, кодирование, гаджеты, повышение мотивации, средства информационных и коммуникационных технологий.

Key words: QR code, coding, gadgets, motivation, information and communication technologies.

В настоящее время объем информации увеличивается с каждым днем. В современном информационном мире основной задачей учителя информатики в образовательном учреждении является помощь обучающимся в освоении информационных компетентностей, которые предлагают новые образовательные стандарты. Это не только осуществление поиска информации, её обработка, накопление, но и активное освоение универсальных учебных действий.

Для достижения этих целей на помощь приходит современная компьютерная техника. В век информационных технологий в современных школах учитель применяет в своей работе различные мультимедийные и электронные образовательные ресурсы: интерактивные доски, электронные книги, цифровые лаборатории. Но, к сожалению, не во всех образовательных учреждениях есть необходимые устройства, и даже если они есть, их может быть недостаточно. В такой ситуации в процессе обучения можно использовать телефон, как инструмент-помощник, который есть практически у каждого школьника.

Сегодня среди многообразия возможных средств отдельно можно выделить использование QR-кода в урочной и внеурочной учебной деятельности, как эффективной технологии для повышения учебно-познавательной активности учащихся. Рассмотрим, применение QR-кода учителем на уроках информатики и ИКТ.

QR-код (QR - Quick Response - «быстрый отклик») - это закодированная информация, которую легко распознать камерой телефона. QR-коды представляют собой черно-белые квадраты. В таких кодах с легкостью могут быть помещены электронные

версии книг, ссылки на электронный ресурс или же просто небольшой текст. Кроме того, можно самим создавать собственные коды, делиться своими работами и заданиями, как с одноклассниками, так и с учителями. Главное его достоинство компактность информации. Большой объем сведений превращается в маленький черно-белый квадратик. При виде такой картинки обучающимся хочется сразу узнать, что за информация там спрятана. Учителю, перед использованием данного инструмента на уроках, нужно дать вводную информацию: познакомить с историей создания QR-кода, сервисами-генераторами, способами расшифровки, чтобы не возникло проблем в процессе совместной работы. Для успешного использования данной технологии, необходимо иметь хороший wi-fi и устройства, которые могут подключаться к Сети. В качестве гаджетов могут выступать телефоны или же планшеты.

Знакомство с этой технологией можно разделить на несколько этапов. На первом этапе объяснить обучающимся, как пользоваться этими кодами, как их расшифровать и сделать самому. Можно закодировать самую разную информацию, например, мы зашифровали определение понятия «информация» и ссылку на сайт нашей школы (рис.1).

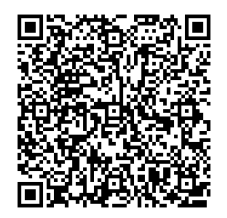

Рис.1 QR-код на определение понятия «информация»

На втором этапе предоставить обучающимся самим расшифровать код, и научить выполнять задания связанные с ним. К примеру, были даны определения компонентов персонального компьютера и несколько кодов с зашифрованными картинками. Ученикам нужно было сопоставить определение устройств с их правильным изображением.

На уроках информатики QR-коды можно использовать на различных этапах урока. От постановки целей до домашнего задания. Учитель может применять в различные формы работы индивидуальные, парные или групповые. Все зависит от количества гаджетов, которые может использовать учитель на уроке.

На своих уроках я использую такую разновидность зашифровки при выполнении практических работ на платформе ЯКласс. Чтобы не давать длинную ссылку на задание, я отправляю QR-код, где и скрыта сама ссылка. Только раскодировав его с помощью своих телефонов или же планшетов, учащиеся могут приступить к работе.

При изучении темы «Электронная почта» (9 класс) можно предложить ученикам отправить выполненную домашнюю работу на электронную почту, которая закодирована в QR-коде.

Сами ученики могут использовать QR-коды для шифрования какой-либо информации. К примеру, в рамках районного конкурса информационно-коммуникационных технологий обучающаяся 9 класса создала сайт про свое родное село и для ознакомления с одноклассниками ссылку на сайт представила в виде QR-кода.

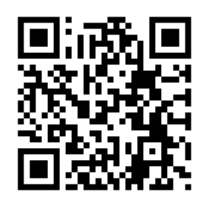

Рис.2 QR-код на сайт «Мой родной Калмашбаш»

Рассмотрим, какие есть еще возможности использования QRкодов на уроках информатики, как способ для повышения мотивации обучающихся:

• учитель может закодировать домашнее задание для каждого обучающегося или для всего класса, то есть задать каждому индивидуальное задание, исключая, тем самым, возможность списывания друг у друга;

• в QR-коды можно помещать ссылки на мультимедийные источники и ресурсы, помогающие решить конкретную учебную задачу или же найти дополнительный материал по заданной теме. Распечатав коды, их можно вклеивать в рабочие тетради, на обложку учебника или блокноты обучаемых;

• зашифровать ответы на задачи, а позже предложить ученикам проверить себя, считав код;

• при создании проектов можно предложить обучающимся отобразить какую-либо часть информации в виде QR-кода, например, вместо стандартного списка литературы или ссылок на электронные ресурсы расположить в работе их QR-коды;

• учитель может использовать QR-коды при составлении тестовых заданий.

 Кроме выше перечисленного, QR-коды можно использовать и во внеурочной работе – викторины, квесты, беседы и т.д.

Существуют множество сервисов для генерирования QRкодов. Я на своих уроках использую русскоязычный онлайн сервис QR coder (http://www.qrcoder.ru), который позволяет в несколько кликов закодировать любой текст, ссылку на сайт, визитную карточку, sms-сообщение.

Для распознавания QR-кодов также разработано множество программ и различных сервисов. Распознавать коды можно с помощью:

• камеры мобильного устройства и программы, установленной на него (QuickMark);

• web-камеры и программного обеспечения компьютера/ноутбука (bcWEBcam);

• онлайн-сервиса или программы, в которую можно загрузить графическое изображение, содержащее код, или указать ссылку на страницу с кодом (ZXing Decoder Online, bcTester).

Таким образом, QR-код - это современное информационное средство, которое может эффективно применять в образовательном процессе. Его использование на уроках информатики помогает достигнуть следующих целей:

• повышение мотивации обучающихся к самостоятельной учебно-познавательной деятельности;

• внедрение в учебный процесс дополнительных (электронных) методических образовательных ресурсов.

Следует отметить, что QR-код – это не новшество, так как применяется уже довольно длинный промежуток времени. В использовании он прост и удобен, а количество методов применения безгранично и зависит только от творчества, желания и фантазии учителя. QR-код может стать интересным и эффективным методом для привлечения обучающихся к учебнопознавательной деятельности и сделать урок более интерактивным.

### **Литература**

1. Использование мобильных технологий в образовании [Электронный ресурс]. URL: http://scorcher.ru/theory\_publisher/show\_art.php?id=587.

2. Литус К.Д., Напалков С.В. QR-коды в образовании школьников [Электронный ресурс]. URL: http://www.scienceforum.ru/2015/pdf/12731.pdf.

3. Логинова А.В. Использование технологии мобильного обучения в образовательном процессе // Молодой ученый. 2015. №8. С. 974-976.

4. QR-код в образовательном процессе [Электронный ресурс]. URL: http://www.slideshare.net/yak-ella/qr-18099167.

### **Шукшина А.В.**

*ОПЫТ ВНЕДРЕНИЯ ДИСТАНЦИОННОГО ОБУЧЕНИЯ В СОВРЕМЕННЫХ УСЛОВИЯХ*

*Государственное общеобразовательное учреждение Тульской области «Яснополянский образовательный комплекс им. Л.Н. Толстого" Тульская область, Щёкинский район, д. Ясная Поляна, anna\_shukshina@mail.ru*

### **Shukshina A.V.**

*EXPERIENCE IN THE IMPLEMENTATION OF REMOTE LEARNING UNDER MODERN CONDITIONS*

*State educational institution of the Tula region "Yasnaya Polyana educational complex L.N. Tolstoy", Tula region, Shchyokinsky district, the village of Yasnaya Polyana, anna\_shukshina@mail.ru*

Аннотация. В статье описывается опыт внедрения дистанционного обучения в образовательный процесс в ГОУ ТО «Яснополянский образовательный комплекс им. Л.Н. Толстого» на примере изучения предмета «информатика». Даётся краткая характеристика используемых платформ для организации дистанционного обучения.

Abstract. The article describes the experience of implementing distance learning in the educational process in the GOU TO "Yasnaya Polyana Educational Complex named after L.N. Tolstoy" on the example of the study of the subject "computer science". A brief description of the platforms used for organizing distance learning is given.

Ключевые слова: дистанционное обучение, дистанционные технологии, образовательная платформа, видеоконференция, видеоурок.

Key words: distance learning, distance technologies, educational platform, video conferencing, video lesson.

«Дистанционные образовательные технологии – это технологии, реализуемые, в основном, с применением информационных и телекоммуникационных технологий при опосредованном (на расстоянии) или не полностью опосредованном взаимодействии обучающегося и преподавателя». [3]

«Дистанционное обучение позволяет решить ряд проблем, присущих традиционной методике обучения. Главное его преимущество заключается в решении проблемы доступности образования. Система дистанционного обучения позволяет реализовать идеологию открытого образования, означающего общедоступность образовательных ресурсов независимо от географического местоположения». [2]

В ГОУ ТО «Яснополянский комплекс» элементы дистанционных технологий были внедрены для организации проектной деятельности, подготовке к государственной итоговой аттестации. Учителя использовали различные сайты для подготовки к ЕГЭ и ОГЭ, давали консультации по проектной деятельности в Skype.

С 8 апреля 2020 года, в связи со сложившейся санитарноэпидемиологической обстановкой, Министерство просвещения Российской Федерации рекомендовало перейти школам на дистанционное обучение, которое в нашем образовательном комплексе продолжается и в настоящий момент.

Несмотря на большое количество рекомендаций и методических указаний, разработанных Министерством просвещения и органами местного самоуправления, у многих педагогов возникла масса вопросов, как реализовать дистанционное обучение без потери качества образования. Ведь далеко не все учителя использовали элементы дистанционных технологий в своей работе, а некоторые не использовали и информационные технологии. Так как решение о переходе на дистанционное обучение было принято в период весенних каникул, то времени на внедрение было достаточно. «Однако за кадром остается ряд организационных моментов. А именно с чего начать

работу по организации обучения с какими возможными трудностями мы можем столкнуться при этом, в чем мы выиграем и в чем проиграем по сравнению с обычным и заочным обучением». [1]

В данной статье я расскажу о своём опыте перехода на дистанционное обучение на примере учебного предмета «информатика», который изучается в нашей школе с 7 по 11 классы. Возможно, материалы статьи будут полезны коллегам.

Во-первых, передо мной встала задача собрать всех учащихся где-то в одном месте.

В Тульской области функционирует электронный журнал и электронный дневник на платформе «Сетевой Город. Образование» (разработчик – компания «ИРТЕХ»). Все указания по заданиям к урокам даются в электронном дневнике, там же прикрепляются необходимые материалы к уроку – документы, презентации, ссылки на сторонние образовательные ресурсы, указывается способ отправки заданий на проверку – на электронную почту, в мессенджеры, в социальные сети.

Тем не менее, условия дистанционного обучения вынуждают быть постоянно на связи с учениками – давать консультации по заданиям, обеспечивать обратную связь по выполненным работам, разбирать ошибки. Для обеспечения обратной связи я выбрала любимую подростками социальную сеть «ВКонтакте» и создала беседы по классам, включив туда всех учеников. Это, как показала практика, действительно очень удобный формат общения и обмена информацией как для учителя, так и для учеников. Пожалуй, я оставлю эти беседы и при работе в обычном режиме.

Во-вторых, необходимо было выбрать образовательную платформу или несколько платформ, куда можно было отсылать детей для просмотра видео-уроков, выполнения заданий. В моём распоряжении был следующий список рекомендованных ресурсов, из которого нужно было выбрать не более двух:

 $*$  Я Класс

\* Российская электронная школа (РЭШ)

 $*$  Учи.ру

\* Яндекс.Учебник

\* Виртуальная школа Тульской области

\* Разработка собственного курса в Moodle

Платформы «Учи.ру» и «Яндекс.Учебник» ориентированы на младших школьников, учеников 1-5 классов. Портал «Виртуальная школа Тульской области» достаточно «молодой» и пока там

небольшое количество учебных материалов. Несмотря на имеющийся опыт разработки курсов в среде Moodle, я отказалась от использования данной платформы из-за ограничения времени на подготовку курсов. Процесс создания лекций и тестов в этой системе достаточно трудоёмкий. Исходя из этого, мой выбор пал на «РЭШ» и «Я.Класс». Расскажу поподробнее о каждой из платформ, выделив достоинства и недостатки.

Образовательная платформа «Российская электронная школа». Доступ по ссылке https://resh.edu.ru/. Данная образовательная платформа новая, но насыщена образовательным контентом. На сегодняшний день уже снято и опубликовано огромное количество видео-уроков по всем областям школьных знаний. Все они распределены по предметам и классам. Каждый урок снабжен определенным количеством дополнительных материалов, краткими конспектами, а также проверочными и контрольными работами по каждой теме. Решив познакомиться подробнее с образовательным контентом по информатике, я обнаружила, что проверочные задания составлены с ошибками, некорректно, очень часто не отображаются рисунки в тексте заданий, иногда задания не соответствуют теоретическому материалу урока. В системе нет возможности отслеживать выполнение заданий учащимися. Т.е. невозможно видеть, что и как выполняет ученик. Есть возможность добавлять свои задания, ученик должен прикрепить фото с ответом или напечатать в специальном поле ответ. Собственные задания нужно проверять вручную, из-за чего смысл использования платформы теряется. Система, на мой взгляд, может использоваться лишь в том случае, если необходимо повторить материал самостоятельно или во время болезни ученика. Для дистанционного обучения она не подходит. Единственное преимущество – бесплатный доступ и простая регистрация. Портал «Российская электронная школа» я использую для повторения материала, рекомендуя просмотреть тот или иной видео-урок.

Плюсы: бесплатный доступ, простая регистрация, большое количество образовательного контента.

Минусы: ошибки в проверочных заданиях, несоответствие проверочных заданий теоретической части урока, отсутствие возможности отслеживать выполнение заданий учениками, отсутствие автоматической проверки собственных заданий.

Образовательная платформа «Я.Класс». Доступ по ссылке https://www.yaklass.ru/. Платформа была создана в 2013 году. Данный ресурс платный, но, в связи с карантином, на месяц к нему

был открыт бесплатный доступ, который позволил использовать платформу практически в полном объёме. Образовательный контент есть не по всем предметам. Но те предметы, которые присутствуют, представлены хорошо. Каждый урок снабжен теоретическим материалом с необходимыми иллюстрациями, тренировочными заданиями, итоговым тестированием. Выполняя задания, можно делать несколько попыток. В «Я.Класс» очень гибкая система контроля знаний – учитель может сам «собрать» проверочную работу из имеющихся заданий, количество попыток и время выполнения. За каждое задание ученику даются баллы, можно соревноваться с другими учениками класса и параллели. Это мотивирует ребят к учению. Материал не всегда совпадает с учебником, но можно назначать проверочные работы из подходящего материала других классов. Учитель видит в режиме реального времени, какое задание ученик делает в данный момент, где совершил ошибку, сколько попыток предпринял при выполнении задания.

Я работала в «Я.Класс» месяц. Мне очень понравилось давать проверочные работы в этой системе.

Плюсы: качественный образовательный контент, простая регистрация, гибкость и вариативность проверочных работ, возможность «соревнований» между учениками.

Минусы: платный доступ, представлены не все школьные предметы.

Так как имеющиеся образовательные платформы не удовлетворяют полностью все потребности при дистанционном обучении, то мной было принято решение проводить видео-уроки самостоятельно, а имеющиеся доступные образовательные платформы использовать для повторения материала. Когда я столкнулась с выбором программного обеспечения для проведения видеоконференций, то решила работать на платформе Zoom.

Zoom — сервис для проведения видеоконференций. Скачать программу можно по адресу https://zoom.us/download. Организовать встречу может любой пользователь, создавший учетную запись. Для учеников регистрация не обязательна. Бесплатная учетная запись позволяет проводить видеоконференцию длительностью 40 минут, чего вполне достаточно для проведения урока. Работать в Zoom можно как с компьютера, так и с телефона или планшета. К видеоконференции может подключиться любой, имеющий ссылку, или идентификатор конференции. Мероприятие можно запланировать заранее, а также сделать повторяющуюся ссылку, то есть

для постоянного урока в определенное время можно сделать одну и ту же ссылку для входа. Удобная функция «Зал ожидания» позволяет отслеживать всех, кто присоединяется к уроку. У организатора есть возможность выключать и включать микрофон, а также выключать видео и запрашивать включение видео у всех участников. В платформу встроена интерактивная доска, на которой можно вести записи. Также есть функция демонстрации экрана – таким образом можно показывать презентации, видеофрагменты, работу в изучаемых программных средствах. Есть чат, в котором можно писать сообщения и передавать файлы как группе контактов, так и индивидуально участникам конференции. Можно производить запись урока как на компьютер, так и на облако. Удобно, что можно настроить автовключение записи, а также ставить ее на паузу.

В данной программе я объясняю новый материал, провожу опросы, также мы с ребятами обсуждаем выполнение практических заданий. Рекомендую платформу Zoom для организации эффективного дистанционного обучения, а также проведения классных часов.

Итак, подведя итоги, можно сказать, что для организации дистанционного обучения без потери качества образования необходимо сочетать между собой несколько инструментов: работу с платформой для проведения онлайн-уроков, классные чаты в мессенджерах или социальных сетях, использование возможностей образовательных платформ как источника дополнительных знаний или материала для повторения.

#### **Литература**

1. Бельчусов А.А. Организационные особенности дистанционного обучения//Региональные проблемы информатизации образования: опыт, тенденции перспективы: материалы Всероссийской научно–практической конференции. – Чебоксары: Чувашского республиканский РИО, 2003. – С. 120–126

2. Кайсын С. Опыт применения системы дистанционного обмена в профессиональной переподготовке и повышении квалификации специалистов/Человек и образование №7, 2006. – 53 – 57 с. 40174/.

3. Федеральный закон от 29.12.2012 N 273-ФЗ (ред. от 30.12.2015) «Об образовании в Российской Федерации» [Электронный ресурс]. Режим доступа: http://www.consultant.ru/document/cons\_doc\_law\_1

# **Информационные технологии в формировании УУД и реализации ФГОС**

### **Заврина И.А., Шатрова Н.В.**

*ИСПОЛЬЗОВАНИЕ ИКТ КАК СРЕДСТВО РЕАЛИЗАЦИИ ФГОС*

*Федеральное государственное казенное общеобразовательное учреждение «Екатеринбургское суворовское военное училище» Министерства обороны Российской Федерации, Свердловская область, г. Екатеринбург, irunez@mail.ru, n2769@mail.ru*

# **Zavrina I.A., Shatrova N.V.** *USE OF ICT AS A MEANS OF IMPLEMENTING FGOS*

*Yekaterinburg Suvorov Military School, Ministry of Defense of the Russian Federation, Sverdlovsk Region, Yekaterinburg*

Аннотация.В статье авторы представляют опыт использования ИКТ на различных этапах уроках с целью реализации требований ФГОС. Описаны приемы организации актуализации знаний, целеполагания, открытия новых знаний, проработки темы (обретения умений), обобщения и систематизация знаний, контроля, рефлексии.

Abstract. In the article, the authors present the experience of using ICT at various stages of lessons in order to implement the requirements of FGOS. The techniques of organizing the actualization of knowledge, goal-setting, discovering new knowledge, elaborating on a topic (gaining skills), generalizing and systematizing knowledge, control, and reflection are described.

Ключевые слова: метапредметные результаты, средства информационных и коммуникационных технологий, интерактивный пазл, презентация, Google-сервисы, рефлексия.

Key words: meta subject results, means of information and communication technologies, interactive puzzle, presentation, Google services, reflection.

> Личный пример – не просто лучший метод убеждения, а единственный.

Альберт Швейцер[3]

Согласно ФГОС ООО метапредметные результаты освоения основной образовательной программы основного общего образования должны отражать, в том числе, «формирование и развитие компетентности в области использования информационно-коммуникационных технологий»[1].

Программа развития универсальных учебных действий (программа формирования общеучебных умений и навыков) при получении основного общего образования должна обеспечивать формирование и развитие компетенции обучающихся в области использования информационно-коммуникационных технологий на уровне общего пользования, включая владение информационнокоммуникационными технологиями, поиском, построением и передачей информации, презентацией выполненных работ, основами информационной безопасности, умением безопасного использования средств информационно-коммуникационных технологий и сети Интернет.

Выполнение программы предполагает решение поставленных задач. Необходимо способствовать формированию и развитию компетенции обучающихся в области использования информационно-коммуникационных технологий через применение средств ИКТ на каждом этапе урока. «Единственный разумный способ обучать людей – это подавать им пример» (А. Эйнштейн)[2].

Информационно-коммуникационные технологии прочно вошли в нашу жизнь, стали привычным инструментом профессиональной деятельности. Постоянно увеличиваются объемы информации, обновляются и совершенствуются средства ИКТ. Перед преподавателями возникает проблема: каким образом не только научить обучающихся использовать конкретные средства информационно-коммуникационных технологий, но и научить выбирать оптимальные средства для решения поставленных задач, научить связывать учебное содержание с собственным жизненным опытом, способствовать пониманию значимости подготовки в области информатики и ИКТ в условиях развития информационного общества. Способствовать решению данной проблемы, на наш взгляд, будет личный пример преподавателя: демонстрация целесообразного использования преподавателем средств ИКТ в зависимости от задач, решаемых на конкретном этапе урока.

128

Этап актуализации знаний является важным для любого урока. От актуализации зависит конечный результат обучения. Актуализация знаний учащихся – процесс, предполагающий действия, направленные на извлечение из памяти учащихся опыта и навыков, выявление умения пользоваться ими. Актуализация знаний и умений является частью современного урока в рамках Федеральных государственных стандартов второго поколения. Основной дидактической задачей, которую преследует преподаватель, планируя занятие, является систематизация имеющихся у обучаемых знаний, навыков, умений, касающихся тематики урока. Актуализация знаний – этап урока, который необходим для того, чтобы преподаватель мог переходить к следующим этапам урока. Повысить эффективность проведения этапа позволяет сервис LearningApps, который позволяет повторить изученный ранее материал в интерактивной форме. Задания можно выполнять как у доски, так и индивидуально за своими компьютерами.

Например, на уроке по теме «Перевод чисел из десятичной системы счисления в систему с основанием q» собираем пазл «Кодирование информации». Рабочее поле разбито на 12 составных частей, которые сгруппированы по четырем основным видам информации: графическая, числовая, текстовая и звуковая. К каждому разделу относится 3 понятия, при правильном выборе открывается таблица представления чисел в разных системах счисления, составленная на предыдущем уроке. Организация повторения материала с помощью интерактивного пазла позволяет охватить всю группу. Игровая форма помогает комфортному вхождению в урок и позитивному настрою на дальнейшие действия.

В зависимости от места урока в системе можно составить интерактивный кроссворд, ребус или пазл, решение которого выводит обучающихся на тему урока.

На этапе целеполагания погружение в тему целесообразно провести с использованием презентации. Например, на приведенном ранее уроке после выполнения пазла открывается таблиц зависимости между числами разных системах счисления. В последней строке таблицы появляется десятичное число 2561. Преподаватель задает вопрос: «Можно ли с помощью таблицы определить значение этого числа в других системах счисления?». Суворовцы отвечают, что это практически сделать невозможно. Следует вопрос: «А можно ли ограничить компьютерные

вычисления числами из составленной нами таблицы?», ответом на который является категорическое «Нет». Делаем вывод: «Налицо противоречие между имеющимися знаниями и необходимостью выполнения операций». Это противоречие позволяет сформулировать тему урока.

В зависимости от места урока в системе можно составить интерактивный кроссворд, ребус или пазл, решение которого выводит обучающихся на тему урока.

Формирование ожиданий учеников (планирование эффектов урока) можно провести с помощью игры. Например, на уроке «Перевод чисел из десятичной системы счисления в систему с основанием q» суворовцам предлагается определить, какое понятие информатики понадобиться при изучении темы в форме игры, разработанной в среде PowerPoint по принципу «Поле чудес». Учащиеся предлагают букву, при щелчке по ней она перемещается либо на свое место в слове (если присутствует), либо в корзина (если ее в слове нет). В итоге получается слово «алгоритм». Задачи урока определяется суворовцами самостоятельно: изучить алгоритм перевода и научиться выполнять действия по алгоритму с конкретными числами).

На этапе открытия новых знаний можно организовать работу, в процессе которой учащиеся изучают новый материал самостоятельно, выполняя конкретные задания по поиску и систематизации информации, представлении информации в требуемой форме. Например, при изучении темы «Организация информации в среде коллективного использования информационных ресурсов», учащиеся 9 классов, работая в едином документе (Google Презентация), находят в сети Интернет информацию по теме урока: интересные факты об электронной почте, способах защиты личной информации при работе с электронной почтой, формулируют и записывают правила сетевого этикета, а также правила при выборе логина и пароля. После заполнения своего слайда каждый суворовец может ознакомиться со слайдами всех суворовцев.

Если материал для учащихся новый и сложный для самостоятельного усвоения, то разумно использовать интерактивную презентацию для повышения наглядности объяснения материала преподавателем. Например, объяснение алгоритма перевода чисел из десятичной системы счисления в систему с основанием q представляет собой слайд презентации, который содержит анимированную демонстрацию алгоритма перевода чисел: поочередно появляются действия и демонстрация их на конкретном примере. Представление алгоритмов и примеров, их иллюстрирующих, в динамике, когда ученику видно, откуда берется та иная цифра, знак и т.д. – это хороший способ повысить наглядность представления учебного материала и, поэтому, эффективность процесса обучения.

На этапе проработки темы (обретения умений) целесообразно организовать самостоятельную работу с целью закрепления полученных знаний. Основа может быть подготовлена с использованием разных средств ИКТ. Например, на уроке по теме «Перевод целых чисел из десятичной системы счисления в систему с основанием q» выполняется три шага на проработку темы с опорой на презентацию. Первый – упражнения на применение алгоритма «Плечо друга». На слайде таблица-пример – на какое число делить при переводе – результат. С помощью триггеров выполнена подсказка «На какое число будем делить для перевода десятичного числа в заданную систему счисления?». Суворовцы в парах решают примеры. Время (5 мин.) контролируется «таймером», который запускается по щелчку и по истечении времени подается звуковой сигнал. Для проверки ответов нужно щелкнуть по кнопке со знаком вопроса в соответствующей ячейке таблицы. Второй шаг «Пять минут на все» выполняется в игровой форме с целью снятия психологического напряжения перед самостоятельным решением задач. Суворовцы выполняют предложенные задания самостоятельно в течение отведенного времени («таймер»). После окончания времени можно просмотреть ответы. Они появляются и перемещается к заданию после щелчка по примеру. Как и в предыдущем случае идет проверка правильности. Третий шаг – решение задачи в формате ОГЭ по теме «Системы счисления и двоичное представление информации в памяти компьютера». Шаг представляет собой слайд, на котором представлен пример задачи. Один суворовец решает пример на интерактивной доске (выполняя записи стилусом), остальные либо решают самостоятельно своим способом, либо анализируют предложенный вариант решения и записывают его с доски.

Заложенное в презентацию поэтапное закрепление материала – сначала с подсказками, затем полностью самостоятельно – способствует формированию умений решать задачи данного типа. Представление примеров в игровой форме с контролем времени вносит элемент соревнования и стимулирует самостоятельную деятельность.

Между этапами урока рекомендуется провести динамическую паузу. Сейчас есть множество видеофрагментов, позволяющих провести «зарядку», но можно создать свой алгоритм. Например, слайд для организации динамической паузы в презентации к уроку может представлять собой алгоритм, следуя которому суворовцы выполняют упражнения на снятие мышечной нагрузки и зарядку для глаз (например, при появлении очередной фигуры сфокусировать на ней взгляд).

Этап обобщения и систематизация знаний требует тщательной и трудоёмкой подготовки. Для того чтобы достичь высоких результатов и оптимизировать работу учащихся, необходимо чёткое планирование ожидаемого результата деятельности учащихся. Применение таких цифровых ресурсов как сервис создания интерактивных приложений LearningApps, ментальные карты MindMeister, ленты времени Time.Graphics, облако слов WordArt позволяет осуществить контроль достижения задач и целей урока. Например, в рамках урока обобщения и систематизации основных понятий темы «Обработка текстовой информации» совместно с учащимися составлена ментальная карта «текст», в которой обобщили все полученные знания по теме, а именно: структура текста, способы редактирования и форматирования текста, текстовые объекты и др.

Сервис по созданию облака слов позволит оформить ассоциации по выбранной теме в единый объект. Например, можно составить облако слов по теме «Основные компоненты персонального компьютера и их функции», изучаемой в 8 классе. Лента времени позволяет расположить события в хронологическом порядке, что позволять обобщить и систематизировать некоторые темы курса.

Целесообразна организация выполнения учащимися проектных и творческих работы в форме презентаций, в том числе сетевых (Google сервисы), направленных на применение изучаемого материала. Каждая работа проходит защиту перед всей группой, коллективно анализируется, результаты деятельности обобщаются. Такой вид работы развивает творческие, исследовательские способности учащихся, повышает их активность. Использование информационных технологий на данном этапе урока помогает перейти на более продуктивный уровень.

Этап контроля знаний помогает учащимся и учит их видеть динамику своих учебных достижений, сравнивать свои прошлые результаты и настоящие; ориентируют на оценку учебных достижений, а также на недостатки в работе. При контроле знаний на уроках информатики очень удобно использовать тестовую систему MyTestX, которая позволяет в режиме реального времени отслеживать правильность внесения ответов учащимися. Тесты по информатике сформированы практически по всем основным темам.

Очень актуальное направление в настоящее время – организация учебной деятельности с применением инновационного образовательного ресурса ЯКласс. Преподаватели информатики в порядке апробации провели ряд электронных проверочных (домашних) работ, таким образом профессионально освоив пользование автоматизированной системой контроля знаний. Опыт работы с ресурсом позволил выделить ряд достоинств: проверочные работы соответствуют программе, могут компоноваться по выбору преподавателя из имеющихся заданий, по каждому ученику и по классу в целом предоставляется полная аналитика выполнения каждой проверочной работы, имеется возможность видеть динамику обучения каждого ученика за определенный период времени.

Этап рефлексии – это этап урока, в ходе которого учащиеся самостоятельно оценивают свое состояние, свои эмоции, результаты своей деятельности. На этапе рефлексии мы часто используем Google Формы, которые позволяют опросить учащихся. Результаты ответов вносятся в таблицу, в которой можно подробно просмотреть все варианты ответов. Все результаты, представленные в форме таблицы, в дальнейшем удобно статистически обрабатывать и группировать. Кроме того, каждый пользователь, ответивший на вопросы формы, может получить обобщенную информацию в виде сравнительных графиков и диаграмм. Можно выполнить рефлексию (релаксацию) с помощью презентации (рефлексивный экран, смайлик настроения и другие приемы).

Таким образом, использование цифровых ресурсов на завершающем этапе урока при проведении рефлексии позволит оптимизировать работу на уроке, потому как ответы будут получены максимально быстро, что позволит учащимся проанализировать свою работу на уроке, выявить свои успехи и затруднения, а преподавателю проведенная работа позволит скорректировать деятельность.

Подводя итоги, можно сказать, что на выбор средства ИКТ, которое позволит наиболее эффективно провести тот или иной этап урока, влияют место урока в системе, задачи этапа, сложность учебного материала, новизна знаний, которые учащиеся должны усвоить (закрепить, применить, показать) в процессе этапа, наглядность учебного материала.

### **Литература**

1. Федеральный государственный образовательный стандарт основного общего образования / М-во образования и науки Рос. Федерации. – 5-е изд., перераб. – М.: Просвещение, 2016. – 62 с. – (Стандарты второго поколения), с.12

2. https://quote-citation.com/aphorism/13882

3. https://socratify.net/quotes/albert-shveitser/128135

# **Меньшиков В.В.**

*МЕТОДИЧЕСКОГО ПРИЁМА «ЧЁРНЫЙ ЯЩИК» НА РАЗЛИЧНЫХ УЧЕБНЫХ ДИСЦИПЛИНАХ*

*Федеральное государственное казенное общеобразовательное учреждение «Петрозаводское президентское кадетское училище», Республика Карелия, г.Петрозаводск, vitalimen@mail.ru*

# **Menshikov V.V.**

*USE OF THE "BLACK BOX" METHODOLOGICAL RECEPTION ON VARIOUS EDUCATIONAL DISCIPLINES*

*Federal State Treasury Educational Institution "Petrozavodsk Presidential Cadet School", Republic of Karelia, Petrozavodsk, vitalimen@mail.ru*

Аннотация. В статье автор раскрывает суть методического приёма «чёрный ящик» и демонстрирует примеры его использования на различных учебных дисциплинах.

Abstract. In the article, the author reveals the essence of the "black box" methodological technique and demonstrates examples of its use in various academic disciplines.

Ключевые слова: методический приём, чёрный ящик, метапредметность, логическое мышление, общеобразовательная школа, учебный процесс.

Key words: methodical technique, black box, meta-subject matter, logical thinking, secondary school, educational process.

ФГОС, устанавливая требования к результатам обучающихся, вызывает необходимость создания условий для достижения высокого качества образования. В связи с чем необходимо изменение содержания образования на основе принципов метапредметности.

Одной из важнейших задач достижения метапредметных результатов является формирование логических универсальных учебных действий, к которым относятся умение анализировать, сравнивать, обобщать, классифицировать.

Один из способов развивать логическое мышление – использовать на уроке методический приём «Чёрный ящик».

Понятие «Чёрный ящик» предложил английский кибернетик Уильям Росс Эшби.

Чёрный ящик – это объект, устройство и алгоритм действия которого заранее неизвестны.

Чёрный ящик графически представляют в виде прямоугольника с одним или несколькими входами и одним или несколькими выходами.

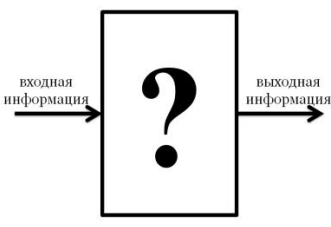

Экспериментально нужно выяснить алгоритм работы Чёрного ящика по известным входным данным и выданной выходной информации.

Черный ящик может выдавать на выходе:

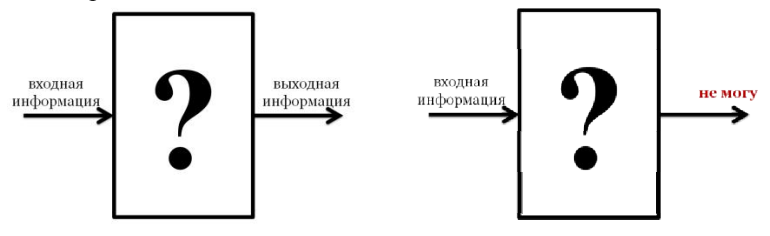

«Не могу» появляется на выходе, если Чёрный ящик не может обработать информацию (например, Чёрный ящик обрабатывает числовую информацию, а на вход была подана текстовая).

Алгоритм работы с Чёрным ящиком:

1. Провести эксперименты – подать информацию на вход и посмотреть, что получится на выходе в результате её обработки.

2. На основании экспериментов выдвинуть гипотезу об алгоритме работы Черного ящика.

3. Проверить гипотезу и подтвердить новыми экспериментами. Пример работы Чёрного ящика

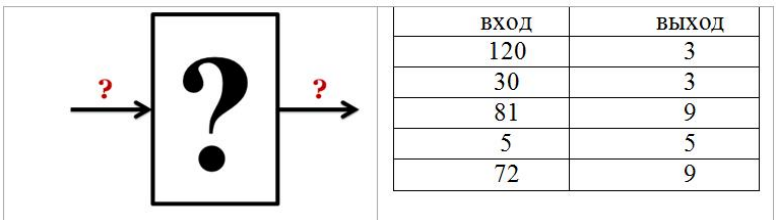

Правило работы Чёрного ящика: Чёрный ящик находит сумму цифр, подающегося на вход числа.

Пример работы Чёрного ящика

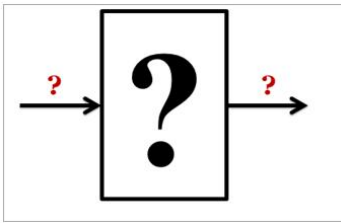

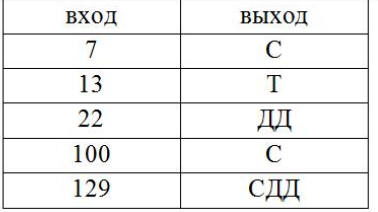

Правило работы Чёрного ящика: Чёрный ящик выводит первые буквы слов в записи подающегося на вход числа.

Методический приём «Чёрный ящик» можно использовать как на разных учебных предметах, так и на разных этапах урока.

Пример использования Чёрного ящика на уроках русского языка

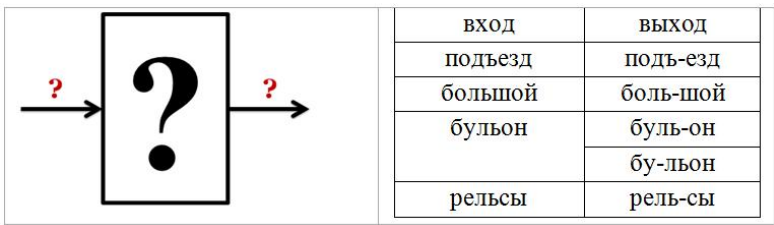

Правило работы Чёрного ящика: При переносе нельзя отрывать буквы «Ъ» и «Ь» от предшествующей согласной.

Пример использования Чёрного ящика на уроках физики

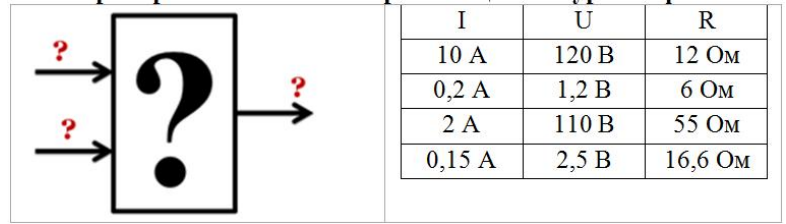

Правило работы Чёрного ящика: Сила тока в участке цепи прямо пропорциональна напряжению на концах этого проводника и обратно пропорциональна его сопротивлению.

Пример использования Чёрного ящика на уроках биологии

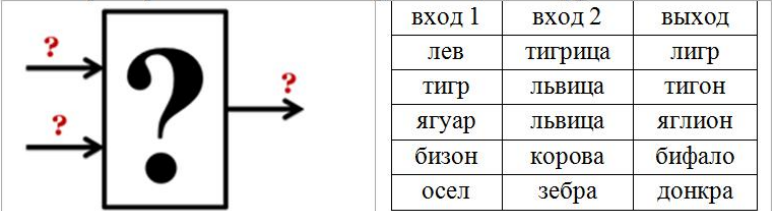

Правило работы Чёрного ящика: Скрещивание разных видов животных.

Эффективность методического приёма «Чёрный ящик»

1. Работа с Чёрными ящиками интересна, и, как следствие, результативна.

2. Задачи и упражнения с Чёрными ящиками помогают учиться рассуждать, непроизвольно включают приёмы мыслительной деятельности.

3. Поиск неизвестного алгоритма содержит в себе элемент исследования, активно включает школьника в процесс обучения.

# **Литература**

1. Горбачева Н. В. Приёмы мотивации на организационном этапе урока // МультиУрок

URL: https://multiurok.ru/files/priiomy-motivatsii-naorghanizatsionnom-etapie-

uro.html? cf chl\_jschl\_tk\_=4fee74e2a87c09d29e74d8b3098b375e4d dc9c11-1589834986-0-

AYxC4CvHGZJgUVPsrf39MM\_kFgoKfa8o\_XDK8yecb58x\_Irwt9I\_Jc kYWZWQlekITIJ8glhWycP0MKraAbaAdEd5CsrM2D2rPR\_aLFuoU0j odLLskeueMPKMGBUu6JR4uPAzCJ4d5Epr--

Z5RL8j8lZJTqc8zx5xJgFMpzt0B8FqNn2dSP6BD-

sbHGevdLlyRNHYbTg5h6WUtfoAnXg1Ubg4obGupu2JDBuQGi1TA9 mEdEk90ZTFlusSuNn2pv35gElE5FIv\_HaNw6XxnoXRgk-

B4v4oCXm8kufUH-QPnMHxphwnHVTbkeiKoCH71bz-

nuUBjrA2j1F3a2M9u\_G24hRF\_n4bJj4TD-qXUeDRPFwL

2. Карчева К. В., Тихонова П. А., Харатишвили Л. Д. Методическая разработка «Игровой приём «Чёрный ящик» // Методическое издание «Педагогический мир»

URL: http://pedmir.ru/viewdoc.php?id=119895

3. Литвинов В. Н. Проект «Черный ящик» // Информатика online

URL:

https://classinfo20.jimdofree.com/%D0%BF%D1%80%D0%BE%D0% B5%D0%BA%D1%82%D1%8B/%D0%BF%D1%80%D0%BE%D0% B5%D0%BA%D1%82-

%D1%87%D0%B5%D1%80%D0%BD%D1%8B%D0%B9- %D1%8F%D1%89%D0%B8%D0%BA/

4. Устянина З. Ю. «Чёрный ящик» и «Белый лист» – эффективные педагогические приёмы реализации дополнительной образовательной программы «Обучение юных корреспондентов» // Социальная сеть работников образования

URL: https://nsportal.ru/shkola/dopolnitelnoeobrazovanie/library/2012/05/23/chyornyy-yashchik-i-belyy-listeffektivnye

# **Темнорусова О.Н.** *ИНФОРМАЦИОННАЯ КУЛЬТУРА ОБУЧАЮЩЕГОСЯ И ПЕДАГОГА*

*Муниципальное бюджетное общеобразовательное учреждение «Основная общеобразовательная школа №7», Кемеровская область, г. Белово, olganicl@yandex.ru*

### **Temnorusova O.N.** *INFORMATION CULTURE OF THE STUDENT AND TEACHER*

*Municipal budget educational institution "Basic secondary school No. 7", Kemerovo region, Belovo, olganicl@yandex.ru*

Аннотация. Представлен опыт формирования информационной культуры обучающегося и педагога как необходимого качества в условиях современного информационного общества, требований федерального государственного образовательного стандарта и профессионального стандарта педагога. Рассмотрены средства формирования информационной культуры.

Abstract. Experience of formation of information culture of the trained and the teacher as necessary quality in the conditions of modern information society, requirements of the Federal state educational standard and the professional standard of the teacher is presented. The means of information culture formation are considered.

Ключевые слова: информационная культура, обучающийся, педагог, формирование, средства.

Key words: Information culture, student, teacher, formation, means.

В современном обществе происходят большие изменения в плане информатизации и цифровизации, в том числе в системе образования.

Меняющиеся условия образовательного процесса, изменения в содержании и методике преподавания учебных предметов, повсеместное использование новых информационных и дистанционных технологий и требования к ИКТ-компетентности педагога [3,4], требуют специальной подготовки педагогов и обучающихся. Это не только компьютерная грамотность, но и информационная культура, информационная и медийная грамотность [1,6].

Развитие информационной культуры педагога обусловлено не только введением профстандарта педагога, но и требованиями ФГОС ОО к образовательным достижениям обучающихся, особое внимание среди которых уделяется метапредметным результатам, в частности «формирование и развитие компетентности учащихся в области использования информационно-коммуникационных технологий», умение работать в различными видами информации, добывать информацию из различных источников, извлекать из нее необходимые знания [7].

Под информационной культурой будем понимать совокупность информационного мировоззрения и системы знаний и умений, обеспечивающих целенаправленную самостоятельную деятельность по удовлетворению индивидуальных информационных потребностей.

На практике в настоящее время уровень развития информационной культуры педагога общеобразовательной школы недостаточен с точки зрения предъявляемых требований, как недостаточен и у обучающихся.

Для того, чтобы построить эффективную продуктивную работу по формированию информационной культуры, необходима соответствующая подготовка едагога.

Прохождение курсов повышения квалификации раз в три года недостаточно. Необходимо непрерывное неформальное повышение квалификации педагогов через участие в дистанционных мастерклассах, тренингах, семинарах. Дистанционно можно пройти курсы на платформах Stepik, Фоксфорд, ИНТУИТ и др. Неформальное общение в профессиональных педагогических сообществах также позволяет повысить ИКТ-компетентность и информационную культуру педагога [2]. Педагоги активно делятся информацией в сообществах Информатики Кузбасса, Кузбасс. Школа тьюторов, ПроШколу и др.

Педагоги, обладающий информационной культурой, открыто демонстрируют собственный опыт через участие в конкурсах и публикацию материалов. Можно начать с участия в дистанционных и заочных конкурсах, организованных образовательными порталами Продленка, УРОК.РФ. Ежегодно проводятся очные конкурсы ИТ-педагог Кузбасса, Кузбасское блогообразование, Лучший образовательный сайт, организованные при поддержке Департамента образования Кемеровской области. Поделиться

разработками можно через публикации в журнале Учитель Кузбасса, в сборниках конференций КРИПКиПРО, а также разместить свои материалы в депозитарии.

Для формирования информационной культуры обучающихся эффективно использование следующих средств:

 Использование информационных ресурсов, в т.ч. электронных образовательных ресурсов (ЭОР). В результате обучающиеся учатся не только ориентироваться в типах и видах информационных ресурсов, но и выбирать необходимые, учатся составлять аннотации, рефераты, выделять ключевые слова и т.д.

 Использование информационно-поисковых задач и алгоритмов решения. Учащиеся отрабатывают навыки эффективного поиска информации по поисковым запросам как в сети Интернет, так и используя не электронные источники информации.

 Использование заданий, ориентированных на формирование навыков смыслового чтения и переработки информации. Обучающиеся учатся использовать эффективные приемы работы с текстами и представлять их в сжатом виде, в виде ментальных карт и опорных конспектов.

 Использование практико ориентированных заданий по отработке правил подготовки и оформления результатов самостоятельной работы обучающихся. Учащиеся овладевают навыками работы в текстовом редакторе, редакторе презентаций, а также приобретают знания об основных этапах и технологии подготовки доклада, реферата, правилах их оформления.

Эффективными в направлении формирования информационной культуры обучающихся являются уроки организованные с[4]:

 применением мультимедийных презентаций, электронных рабочих тетрадей, электронных учебников, ЭОР и т.д..

 использованием модели «один ученик - один компьютер», но на практике не всегда возможно реализовать данное направление, поэтому можно использовать модель «перевернутый класс» или «принеси свой гаджет в школу».

 использованием индивидуального и личностноориентированного подхода.

 использованием проектных технологий. Эффективным является участие в сетевых проектах «Путеводителя по сетевым проектам» в рамках внеурочной деятельности.

использование технологии междисциплинарного обучения.

 использованием проблемного метода и практикоориентированных заданий.

Рассмотрим использование образовательного веб-квеста «Что такое хорошо, а что такое плохо?» и его возможности по формированию информационной культуры обучающегося.

Веб-квест «Что такое хорошо, а что такое плохо?» нацелен на формирование понятий о компьютерной зависимости, отработку умений работать в сети Интернет, находить информацию с помощью различных технологий поиска, умений представлять свои результаты деятельности в виде публикаций в сети Интернет, на формирование информационной культуры, развитие коммуникативных навыков, творческих способностей.

Образовательный веб-квест имеет следующую структуру.

1. Введение (вступление).

Веб-квест «Что такое хорошо, а что такое плохо?» предлагает учащимся принять участие в ролевой игре. Они выступят в роли "Крошки сына" и отправиться к отцу за ответом на вопрос "Что такое хорошо, а что такое плохо?". В роли "Отца" у нас будет Интернет.

Для мотивации обучающихся предлагается посмотреть видеоролик из мультфильма «Что такое хорошо и что такое плохо».<br>Веб-квест "Что такое хорошо, а что такое плохо?"

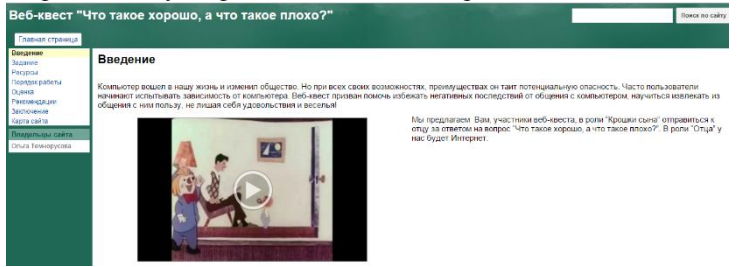

Рис. 1. Введение

2. Центральное задание веб-квеста сформулировано следующим образом:

Посмотреть видеоролик "Компьютерная зависимость. Миф или реальность?" и найти ответы н предложенные вопросы:

1. Что такое компьютерная зависимость?

2. Можно ли заболеть компьютерной зависимостью?

3. Какие виды компьютерной зависимости существует?

4. Как определить, что человек зависим от компьютера?

5. Как помочь вылечиться от компьютерной зависимости?

Результаты работы участники оформляют в виде презентации.

После проведения исследования, обучающимся предлагается проверить себя с помощью опросников на Интернет-зависимость.

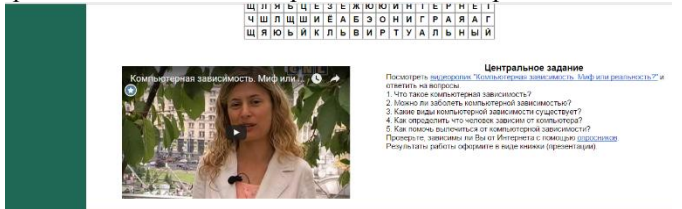

Рис. 2. Центральное задание

Прежде чем приступить к выполнению основного задания, участникам предлагается подумать на вопросом «Какие ключевые слова вы можете назвать по теме "Компьютерная зависимость"?». Участники могут проверить себя, найдя эти слова в филворде.

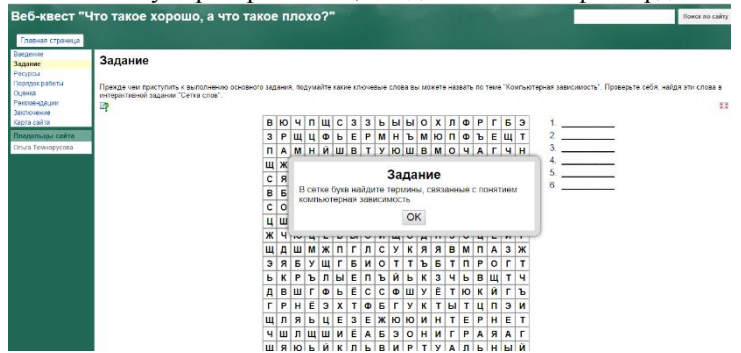

Рис. 3. Интерактивное задание «Сетка слов»

Познавательная ценность веб-квеста заключается в формировании понятий и начальных сведений о компьютерной зависимости, а также в отработке умений работать в сети Интернет, находить информацию с помощью различных технологий поиска (поиск с помощью поисковых систем и поиск по URL-адресу), а также в отработке умений представлять свои результаты деятельности в виде публикаций в сети Интернет (размещение информации в Интернете).

3. Порядок работы и необходимые ресурсы для участия в игре представлены на страницах веб-квеста.

Участникам квеста предлагается список ссылок на ресурсы сети Интернет, где они смогут найти достаточное количество информации для выполнения заданий веб-квеста. Кроме этого, участники игры могут воспользоваться поисковыми системами для поиска дополнительных источников информации.

На странице веб-квеста «Порядок работы» участникам игры предлагается подробный план прохождения квеста.

Участникам необходимо проделать следующую работу:

1. Посмотреть видеоматериал.

2. Изучить материал, используя предоставленные и самостоятельно найденные ресурсы.

3. Ответить на вопросы.

4. Оформить свою работу в виде презентации, в которой должны быть отражены ответы на следующие вопросы:

Что такое компьютерная зависимость?

- Какие виды компьютерной зависимости существует?
- Симптомы компьютерной зависимости.

 Советы о том, как помочь вылечиться от компьютерной ЗАВИСИМОСТИ».<br>Веб-квест "Что такое хорошо, а что такое плохо?"

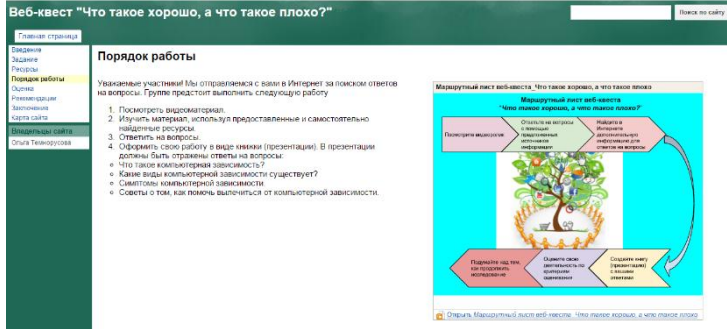

Рис. 4 Порядок работы

5. На странице веб-квеста «Оценка» участники могут познакомиться с критериями оценивания участия в веб-квесте.

При проведении игры участникам выставляются баллы, согласно предлагаемым критериям оценки по каждому виду деятельности, после чего в соответствии с набранными баллами им выставляются оценки. Вид деятельности, его характеристика и оценка представлены на странице «Оценка» веб-квеста. Участники игры могут познакомиться с требованиями, которые предъявляются к каждому виду деятельности.
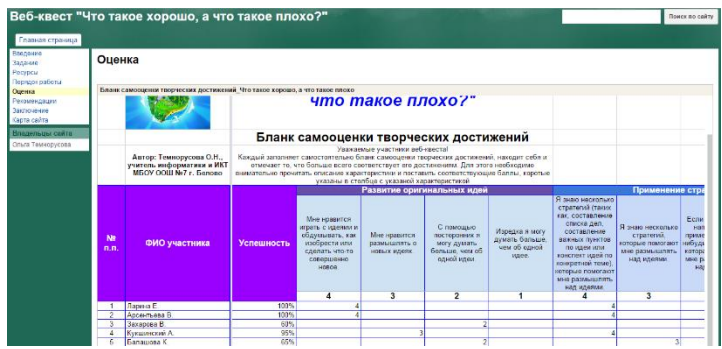

Рис. 5 Бланк оценивание работы с веб-квестом

6. На заключительном этапе участники демонстрируют свои работы.<br>Веб-квест "Что такое хорошо, а что такое плохо?"

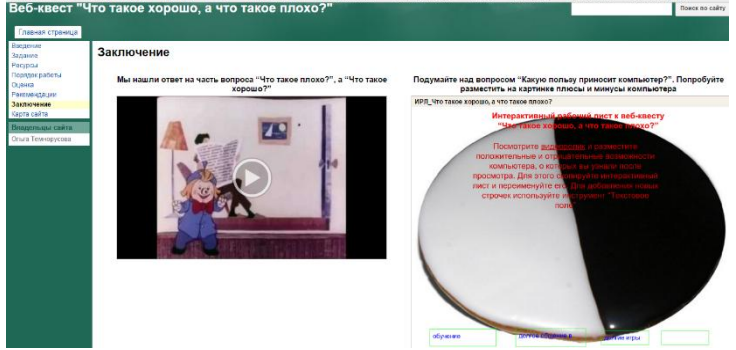

Рис.6 Заключение

Выполняя задания веб-квеста учащиеся учатся: анализировать, структурировать информацию, искать информацию в Интернете; оформлять результаты работы в виде презентации и др.

Таким образом, формирование информационной культуры обучающегося и педагога - требование современного информационного общества, ФГОС и профстандарта педагога. Данный процесс протекает целенаправленно и непрерывно. Для формирования информационной культуры обучающегося можно использовать возможности образовательного квеста.

## **Литература**

1. Адольф В. А., Степанова И. Ю. Дидактические аспекты формирования информационной культуры личности // Информатика и образование. – 2013. – № 5. – С. 27–30

2. Бельчусов А.А. Межличностное сетевое общение с учителями // Педагогика. – 2012. – № 5. – С. 109–112

3. Профессиональный стандарт «Педагог (педагогическая деятельность в сфере дошкольного, начального общего, основного общего, среднего общего образования) (воспитатель, учитель)» [Электронный ресурс]. – URL: https://rg.ru/2013/12/18/pedagogdok.html (дата обращения: 07.03.2019).

4. Софронова Н. В., Бельчусов А. А. Теория и методика обучения информатике: учебное пособие для вузов. - М.: ЮРАЙТ,  $2019. - 401$  c.

5. Софронова Н. В., Игнатьева Э.А. Психологические особенности взаимодействия людей в информационном обществе : монография. - М.: Спутник+, 2014. – 196 с.

6. Степаненко Л. В. Традиционные и информационнокоммуникативные формы обучения в современной российской высшей школе // Сибирский педагогический журнал. – 2016. –№ 3.  $- C. 50 - 54.$ 

7. Федеральные государственные образовательные стандарты общего образования [Электронный ресурс]. – URL: https://fgos.ru (дата обращения: 07.03.2019).

## **Шагиахметова О.В.**

*ФОРМИРОВАНИЕ УНИВЕРСАЛЬНЫХ УЧЕБНЫХ ДЕЙСТВИЙ ОБУЧАЮЩИХСЯ НА ВНЕУРОЧНОЙ ДЕЯТЕЛЬНОСТИ ПО ИНФОРМАТИКЕ*

*Федеральное Государственное Казенное общеобразовательное учреждение «Кемеровское президентское кадетское училище» г. Кемерово, Nikhelga2@gmail.com, ya.school84@yandex.ru*

### **Shagiahmetova O.V.**

*FORMATION OF STUDENTS' UNIVERSAL EDUCATIONAL SKILLS ON IN EXTRA-TIME INFORMATIC ACTIVITIES*

*Federal state State educational institution "Kemerovo presidential cadet school" Kemerovo, Nikhelga2@gmail.com, ya.school84@yandex.ru*

Аннотация. В статье рассмотрены примеры и методика использования олимпиадных задач для формирования универсальных учебных действий в процессе изучения курса информатики.

Abstract. The paper considers examples and methods of using academic competition problems to form universal educational skills while studying computer science.

Ключевые слова: задача, решение олимпиадных задач, система программирования КуМир, алгоритм, универсальные учебные действия.

Key words: problem, academic competition problems solving, «KuMir» programming system, algorithm, universal educational skills.

Информатика – один из основных предметов, дающий обучающимся методы и приемы приобретения знаний об окружающем современном мире, обеспечивающий эффективное развитие универсальных учебных умений и способов интеллектуальной деятельности, развитие умений и навыков информационно-учебной деятельности на базе средств ИКТ для решения исследовательских и творческих задач.

К базовым умениям и навыкам предметной области информатики следует отнести работу с информацией, создание алгоритмов, информационных моделей, работу с программным обеспечением. В ходе изучения курса информатики среднего звена, кадеты (обучающиеся) должны овладеть общей технологией работы с информацией, создания алгоритмов для решения задач и единой технологией составления информационных моделей бытовых жизненных задач, а также стать уверенными пользователями распространенного программного обеспечения. [2]

Общей целью изучения предмета «информатика» является создание и развитие научно-технических знаний и навыков, необходимых для понимания информационной точки зрения окружающего современного мира, а также для использования информационных технологий на практике. Исходя из этих целей, мы определяем задачи, которые учитель решает на уроках информатики:

1. Формирование представлений об информации и роли информационных технологий в развитии современного общества.

2. Развитие творческого мышления.

3. Формирование мышления, направленного на выбор рациональных и эффективных решений.

4. Формирование компьютерной грамотности и культуры в информационной сфере.

Из всего многообразия остановимся на формировании творческого мышления кадета в процессе решения олимпиадных заданий по информатике. Олимпиадные задания можно отнести к классу стандартных классических задач программирования, которые требуют творческого подхода к их решению.

Для кадет, обучающихся в среднем звене, на практике чаще всего используется система КуМир. Все действия, используемые в КуМир, автоматически визуализируются на полях программы. КуМир автоматически производит синтаксический разбор, во время набора программы и сообщает о найденных ошибках. Кроме того, к системе можно подключать любого исполнителя (черепаха, робот, водолей и др.) из набора и программно управлять им [3].

Идеи творческого подхода к решению олимпиадных задач находят свое отражение в нестандартных, порою очень запутанных формулировках условия. Для решения таких заданий требуются особые качества, такие, как наблюдательность, умение соотносить и анализировать, группировать, находить связи и взаимосвязи, закономерности и зависимости т.д. — все то, что в совокупности составляет содержание понятия «универсальные учебные действия».

Решение олимпиадных задач предполагает эффективное применение навыков, приобретённых в ходе обучения, таких как: [1]

выполнение пошагового разбиения задачи;

 оптимизация (поиск рационального, надежного и эффективного алгоритма решения);

 визуализация решения (использование программных продуктов для графического отображения алгоритмов);

 работа в команде (совместная генерация общих идей с последующим разделением этапов решаемых задач).

Рассмотрим несколько примеров олимпиадных задач начального уровня.

### **Задача 1. Спираль**

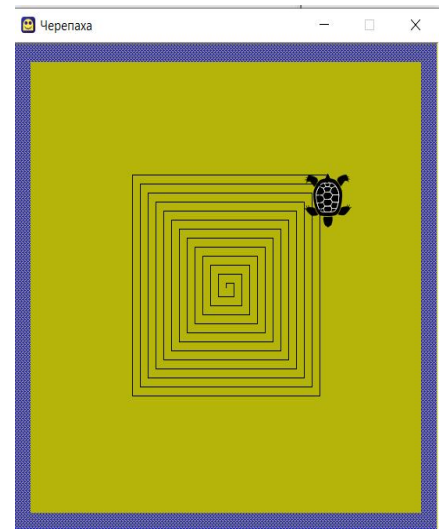

Рис. 1

```
Решение
использовать Черепаха
алг
нач
   цел а
  a := 5 нц 50 раз
     вперед (а)
     вправо (90)
    a: = a + 5 кц
кон
Задача 2. Влюбленная лягушка
```
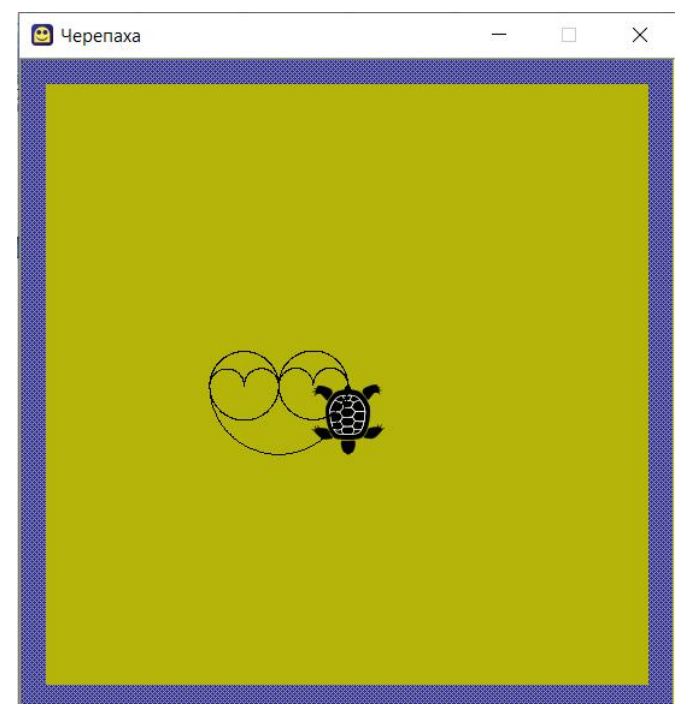

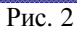

```
Решение
использовать Черепаха
алг
нач
   вправо (180)
   нц 180 раз
      вперед (1)
      вправо (1)
   кц
   нц 360 раз
      вперед (0.5)
     вправо (1)
   кц
   нц 4 раз
      нц 180 раз
        вперед (0.25)
        вправо (1)
      кц
```

```
 вправо (180)
 кц
 влево (180)
 нц 360 раз
  вперед (0.5) вправо (1)
 кц
```
кон

Рассмотренные примеры наглядно демонстрируют использование классических алгоритмов в новых нестандартных условиях, соответствующих традициям и духу «олимпиадного творчества». Среди олимпиадных задач особый интерес у обучающихся вызывают те, которые предполагают несколько вариантов решения. Это позволит каждому кадету проявить себя и предложить свой, отличный от других вариант решения. Рассмотренные приёмы создают условия для творческой деятельности обучающихся, повышения их умственной активности и, следовательно, для формирования универсальных учебных действий.

Решение олимпиадных задач способствует:

 формированию положительного отношения к заданиям проблемно-поискового характера;

 критичности мышления и умению проводить миниисследования;

 содействуют самостоятельности в постановке вопросов и поиска решений.

### **Литература**

1. Гусева, Е. В. Интегрированные элективные курсы как средство профилизации образования в кадетских школах (на материале курсов математики и информатики): дис. ... канд. пед. наук / Гусева Е. В. – Пенза, 2012. – 243 с.

2. Мартынюк, Ю.М. Обучение школьников программированию через систему творческих задач/ Ю.М.Мартынюк, В.С.Ванькова, С.В.Даниленко/ Современные научные исследования и инновации. 2015. № 7-4(51). — С.76-80. URL: http://web.snauka.ru/issues/2015/07/545.

3. Мирончик Е.А. Информатика. Изучаем алгоритмику. Мой КуМир 5-6 классы/ Е.А. Мирончик, И.Д. Куклина, Л.Л. Босова. – М: БИНОМ. Лаборатория знаний, 2018.

## **Подготовка к ЕГЭ и ГИА по информатике**

## **Маколкина Л.Г., Шелепова Е. А.**

*ПОДГОТОВКА К ЕГЭ И ОГЭ ПО ИНФОРМАТИКЕ С ПОМОЩЬЮ СИСТЕМЫ ИНТЕРАКТИВНОГО ГОЛОСОВАНИЯ*

*Муниципальное бюджетное образовательное учреждение «Лицей №124», Алтайский край, г. Барнаул, ifalaleeva@gmail.com Муниципальное бюджетное образовательное учреждение «Лицей «Сигма», Алтайский край, г. Барнаул, shelepova\_lena@mail.ru*

### **Makolkina L.G., Shelepova E.A.**

*PREPARATION FOR THE USE AND USE ON INFORMATICS BY USING THE INTERACTIVE VOTING SYSTEM*

*Municipal budgetary educational institution "Lyceum No. 124", Altai Territory, Barnaul, ifalaleeva@gmail.com Sigma Lyceum Municipal Budgetary Educational Institution, Altai Territory, Barnaul, shelepova\_lena@mail.ru*

Аннотация. В статье авторы рассматривают использование системы интерактивного голосования для контроля качества знаний учащихся в учебном процессе общеобразовательной школы. Автор показывает, каким образом можно реализовать подготовку к ЕГЭ и ОГЭ с помощью системы опроса.

Abstract. In the article, the authors consider the use of an interactive voting system to control the quality of students' knowledge in the educational process of a comprehensive school. The author shows how to prepare for the exam and the exam using the survey system.

Ключевые слова: системы интерактивного голосования, подготовка к ЕГЭ и ОГЭ, учебный процесс, контроля качества знаний.

Key words: interactive voting systems, preparation for the exam and the exam, the educational process, quality control of knowledge.

С появлением ЕГЭ и ОГЭ, как основных форм итоговой аттестации по образовательным программам среднего общего образования использование в учебном процессе различных тестирующих систем стало очень актуально.

Так как экзамены ЕГЭ и ОГЭ в основном состоят из тестов различных видов, то очень удобно для подготовки к экзаменам пользоваться системой интерактивного голосования. Как учитель готовит к ЕГЭ? Он использует дидактический материал в бумажном или электронном виде, закупает методички по подготовке к ЕГЭ или распечатывает задания, делая копии. Это не очень удобно, так как тратится много времени сначала для подготовки материала, затем для проверки ответов на тесты. Если же использовать систему интерактивного голосования, то этот процесс можно автоматизировать: один раз внести задания в программу системы интерактивного голосования и потом работать с этой базой материалов не один раз и не один год. Кроме того используя систему тестирования можно сразу увидеть результаты выполнения заданий учащимися и проанализировать какие темы вызвали наибольшее затруднения и разобрать их.

Как же мы с помощью системы интерактивного голосования организовали подготовку к ЕГЭ и ОГЭ по информатике в школе? В комплект системы входят 32 пульта, радиус действия которых до 100 метров. Наиболее эффективными нам показались два способа, рассмотрим их.

**Первый способ.** Для всех учеников в классе мы закупили сборники по подготовке к ЕГЭ по информатике. Это нам позволило не вносить сами задания в систему интерактивного голосования, мы просто ввели номер варианта и номер задания и ученики получив номер вопроса, находят его в методичке, выполняют задание и отправляют свой ответ на вопрос в виде числа или текста (рис.1).

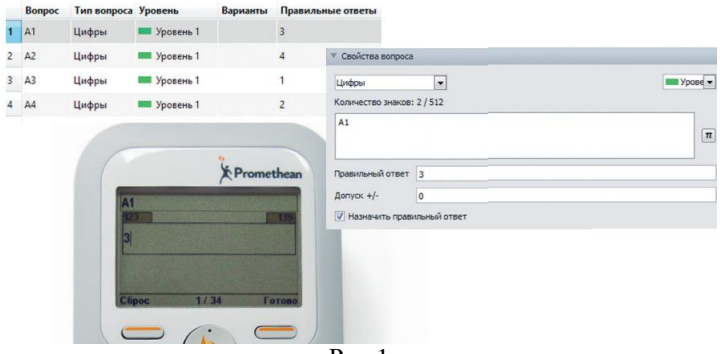

Рис.1

Проведя апробацию данного способа на параллели одиннадцатых классов мы пришли к выводу, что этот метод не дает

возможности накопления базы вопросов и для каждого нового сборника нужно создавать новые тесты. Также нельзя при таком подходе в системе голосования сделать появление вопросов случайным образом, что дало учащимся сидевшим за одной партой возможность для списывания.

**Второй способ.** В наличии у учителя имеется сборник заданий. Если подготавливать тестовый документ для выдачи каждому ученику, то мы должны скопировать всю необходимую информацию (схемы, рисунки, графики, большие объемы текста и т.п.) в документ и после этого распечатать его. После этого нужно создать тест в системе голосования, внести в него все тексты вопросов и ответы. Такая подготовка теста занимает много времени и это очень трудоемко, но есть возможность накапливать вопросы в единой базе, добавляя в нее новые вопросы по мере необходимости.

Вопросы первой части оформляем как вопросы типа «Множественный выбор», где ученики должны выбрать один из четырех ответов (Рис.2).

Пример: Автоматическое устройство осуществило перекодировку информационного сообщения на русском языке, первоначально записанного в 16-битном коде Unicode, в 8-битную кодировку КОИ-8. При этом информационное сообщение уменьшилось на 480 бит. Какова длина сообщения в символах?

- 1. 30
- 2. 60
- 3. 120
- 4. 480

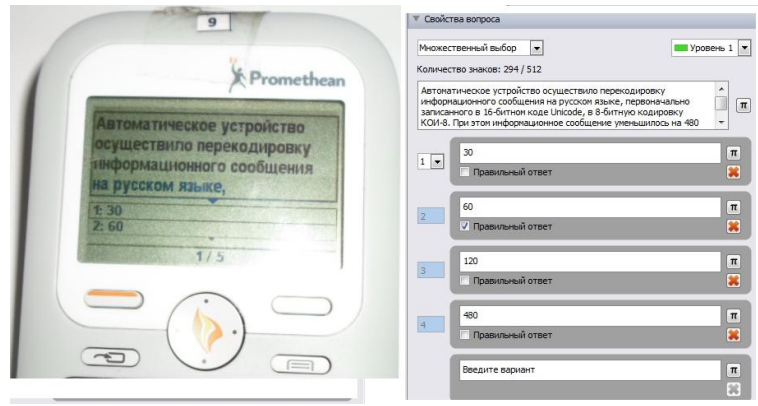

Рис. 2

*Плюсы такого метода:*

Значительное уменьшение объемов раздаточных материалов.

Сокращение временных и финансовых затрат на его подготовку.

Есть возможность создать большую базу вопросов, пополняя ее из разных сборников, по мере необходимости.

Организация случайной выборки вопросов позволяет при подготовке к экзаменам организовывать индивидуальную работу учеников.

*Минусы такого метода:*

При занесении тестов заданий и ответов к ним в базу системы опроса необходимо потратить значительное количество времени.

*Выводы:*

Несмотря на недостатки рассмотренных нами методов, использование системы опроса при подготовке учащихся к экзаменам имеет веские преимущества по сравнению с привычным, бумажным вариантом работы.

Во-первых, учащиеся работают в собственном темпе, а так же мы получаем возможность дифференциации работы учеников.

Во-вторых, случайная выборка при выдаче вопросов исключает возможность списывания учениками друг у друга, что делает подготовку к экзаменам гораздо эффективнее.

#### **Литература**

1. Гавронская, Ю. Ю. «Интерактивность» и «интерактивное обучение». Высшее образование в России. - 2008. - №7.

2. Гилярова, М. Г. Повышение мотивации обучения через использование интерактивных элементов электронных образовательных ресурсов. Информатика и образование, № 10. 2012

3. Картузов А.В. Интерактивные средства обучения в образовательном процессе // Ярославскии? педагогическии? вестник. 2009г., - № 3. – С. 60-63.

4. Коротаева, Е. В. Интерактивное обучение: вопросы теории и практики обучения // Педагогическое образование в России. –  $2012 - No.2$ 

## **Социальная информатика и социальные сервисы**

**Степанов С.В.** *ПРОДВИЖЕНИЕ СОЦИАЛЬНО-ОРИЕНТИРОВАННЫХ САЙТОВ*

*Федеральное государственное бюджетное образовательное учреждение высшего профессионального образования «Чувашский государственный педагогический университет им. И. Я. Яковлева», магистр, Чувашская Республика, г. Чебоксары, sergeystepanov1996@mail.ru*

## **Stepanov S.V.** *PROMOTION OF SOCIALLY-ORIENTED WEBSITES*

*Chuvash state pedagogical University. I. Ya. Yakovleva, master's degree, Chuvash Republic, Cheboksary, sergeystepanov1996@mail.ru*

Аннотация. В статье автор рассматривает особенности продвижения социально-ориентированных сайтов, основные методы, их преимущества и недостатки.

Abstract. In the article the author considers peculiarities of promotion of socially oriented sites, basic methods, their advantages and disadvantages.

Ключевые слова: социально-ориентированный сайт, продвижение, контекстная реклама, медийная реклама, вирусная реклама, социальная сеть.

Key words: social-oriented website, promotion, contextual advertising, media advertising, viral advertising, social network.

Социально-ориентированный сайт – объединяет пользователей по интересам, дает им возможность поддерживать общение и обмен информацией между собой. Такие проекты сложны в реализации и требуют максимально грамотной и объемной поддержки.

На сегодня продвижение социально-ориентированных сайтов является обширно распространенным явлением. Огромное количество веб-студий и маркетинговых агентств дают свои услуги по продвижению социально-ориентированных сайтов и остальных ресурсов в сети [3].

«Существует несколько главных методов, которыми пользуются социально-ориентированные сайты:

- поисковое продвижение;
- контекстная реклама;
- медийная реклама;
- реклама в социальных сетях;
- вирусная реклама» [1].

Продвижение социально-ориентированных сайтов – это комплекс мер по обеспечению популярности сайта целевыми посетителями. Целевые посетители – это потенциальные пользователи, которые заинтересованы в использование услуг, представленных на предлагаемом сайте. Важным шагом в продвижении является оптимизация поисковых систем (SEO), которая представляет из себя комплекс мер по увеличению позиции сайта в поисках выдачах, и позволяющая, таким образом, наращивать его мотивированную посещаемость.

Контекстная реклама показывается в контексте конкретной страницы или запроса пользователя устройства, подстраиваясь под них. К примеру, если интернет-пользователь в недавнем времени интересовался социально-ориентированными проектами, то гарантированно уже видел или скоро увидит рекламу подобных услуг. Для выбора пользователя для показа подобной рекламы используются продвинутые алгоритмы, анализирующие поведение пользователя в интернете и сравнивающего его с ключевыми словами, введёнными заказчиком рекламы [4].

Таким образом, главными плюсом контекстной рекламы является её избирательность: она доставляется именно нужному человеку и в тот момент, когда рекламируемый товар ему необходим, а также продолжительное время после.

К минусам можно отнести сравнительно большую стоимость и сложность подбора ключевых слов.

Существует два самых популярных сервиса контекстной рекламы в России:

 Google AdWords – сервис контекстной рекламы, продвигаемой компанией Google. Является флагманским международным сервисом контекстной рекламы. Оплата услуг в данном сервисе производится по системе платы за переходы, сервис предоставляет широкий набор отчётов о рекламной кампании.

В целом, AdWords предоставляет хороший сервис, однако, более 80% рынка в российском сегменте интернета занимает аналогичный сервис от компании Яндекс – Яндекс.Директ.

 Яндекс.Директ – система контекстной рекламы на страницах сайтов Яндекса и партнеров Рекламной Сети Яндекс. В 2001 году данный сервис стал первым сервисом поисковой рекламы в русскоязычном интернете, в то время как конкуренты - AdWords и Begun появились в российском сегменте интернета только в 2002 году.

В настоящее время огромной популярностью в качестве канала продвижения социально-ориентированных сайтов пользуются социальные сети, и это легко объяснимо: на сегодняшний день трудно найти человека, который бы не пользовался ни одной социальной сетью.

Согласно статистике, на 2019 год, по всему миру социальные сети используют 3,2 млрд человек, а в России соц. сетями пользуются более 65% населения, и с каждым днем это число увеличивается.

Обычная медийная реклама, то есть баннеры, проигрывают по показателям «умной» контекстной: дешевле и целесообразнее платить именно за тех пользователей, которым изначально потенциально интересны социально-ориентированные услуги, предоставляемые сайтом. При этом разница в стоимости баннерной и контекстной рекламы незначительна.

Отправной точкой развития сервиса в России сравнении покрытия и популярности AdWords и Директа, более выгодным выглядит Директ:

 Доля Яндекс.Директ на рынке русскоязычного интернета 80%, а значит, что Яндекс является лидером среди поставщиков услуг контекстной рекламы в России;

 Возможность детальной настройки географического места показа рекламы, что позволит выбрать именно интересующие в первую очередь города;

 Плата за клики, цена определяется эффективностью клика, а значит оплата происходит только за «работающую» рекламу.

Маркетинг на сайтах соцсетей содержит в себе огромное количество способов деятельности. Один из таковых способов – это создание социально-ориентированных сообществ, работа с блогосферой, SMO-провижение. Сообщества увеличивают уровень доверия к организации, благодаря тому, что в них общаются на самом деле подобные же люди, как каждый пользователь в отдельности, поэтому имеется уверенность в надежности услуги.

Исходя из анализа социальных медиа, наиболее перспективным способом продвижения социальноориентированных проектов развивать собственные страницы проекта на платформах ВКонтакте и Facebook, а также использовать аккаунт в Instagram. В дополнение к этому целесообразно также использовать таргетированную рекламу во ВКонтакте и Facebook. Необходимо отметить, что Facebook и Вконтакте имеют схожие черты - эти социальные сети предлагают платформу для общения и обмена различным контентом (начиная от документов, заканчивая видеозаписями), в то время как Instagram является узкопрофильной сетью по обмену видео и фотографиями. В связи с этим, целесообразно не сразу заводить отдельный аккаунт в Instagram, а начать рекламировать социальноориентированный проект с помощью подписчиков уже готового и активного профиля разработчика.

«Медийная реклама – расположение текстово-графических маркетинговых материалов на социально-ориентированном сайте, представляющих из себя маркетинговую площадку» [5].

Маркетинг на сайтах соцсетей содержит в себе огромное количество способов деятельности. Один из таковых способов – это создание социально-ориентированных сообществ, работа блогосферой, SMO-провижение. Сообщества увеличивают уровень доверия к организации, благодаря тому, что в них общаются на самом деле подобные же люди, как каждый пользователь в отдельности, поэтому имеется уверенность в надежности услуги.

Вирусная реклама – один их главных инструментов маркетинга, используемых в процессе продвижения социальноориентированного сайта в сети Интернет и на сайтах социальных сетей [2]. Способ подразумевает создание информации, которая по максимуму заинтригует пользователей. Запущенная в сеть вирусная реклама будет распространяться по пожеланию мотивированной аудитории. Все потенциальные потребители социально-ориентированных услуг ознакомятся со сведениями очень стремительно.

В итоге, можно прийти к выводу, что при продвижении социально-ориентированного сайта на рынок в аспекте твердой конкурентоспособной борьбы нужно учесть специальные свойства данных услуг и создавшееся внешнее положение дел, а залогом удачной работы социально-ориентированного проекта могут стать

как передовые технические новики, так и применение новшества с целью информирования мотивированной аудитории. Для продвижения социально-ориентированных проектов можно применять все перечисленные выше методы и их композиции. Кроме того, возможно, что для получения отличного итогов будет нужно большое количество времени. Иначе эффект так же стремительно улетучится, как и появился. Таким образом, основными каналами продвижения социально-ориентированного сайта в интернете является контекстная реклама, предоставляемая Яндекс.Директ, а также непосредственно перечисленные выше социальные сети путем создания индивидуальной страницы проекта, а также использованием инструментов таргетированной рекламы предоставленной внутри сетей.

## **Литература**

1. Ашманов И. С., Иванов А. А. Оптимизация и продвижение сайтов в поисковых системах: учебное пособие. – СПб. : Питер,  $2018. - 464$  c.;

2. Ашманов И. С., Иванов А. А. Оптимизация сайтов в поисковых системах. – СПб. : Питер, 2019. – 304 с.;

3. Загуменов А. П. Как раскрутить и разрекламировать Webсайт в сети Интернет. – М. : ДМК Пресс, 2018. – 384 с.;

4. Успенский И. В. Интернет как инструмент маркетинга. – СПб. : БХВ, 2019. – 366 с.;

5. Яковлев А. А. Раскрутка и продвижение сайтов: основы, секреты, трюки/ – СПб. : БХВ-Петербург, 2017. – 336 с.

# **Методика преподавания отдельных тем по информатике**

## **Зуева И.Ю.**

*ПРОБЛЕМНЫЕ СИТУАЦИИ НА УРОКАХ (НА ПРИМЕРЕ ВНЕУРОЧНОГО ЗАНЯТИЯ «ПРЕДСТАВЛЕНИЕ О СОЛНЕЧНОЙ СИСТЕМЕ» 4 КЛАСС)*

*Федеральное государственное бюджетное образовательное учреждение высшего профессионального образования «Чувашский государственный педагогический университет им. И. Я. Яковлева», Чувашская Республика, г. Чебоксары, iz\_gimn7@mail.ru*

## **Zueva I.Yu.**

## *PROBLEM SITUATIONS IN LESSONS (BY THE EXAMPLE OF EXTRA-LESSON STUDY "REPRESENTATION AND THE SOLAR SYSTEM" CLASS 4)*

## *Chuvash state pedagogical University. I. Ya. Yakovleva, Chuvash Republic, Cheboksary, iz\_gimn7@mail.ru*

Аннотация. Требованием современного школьного образования является подготовка учащихся к жизни и профессиональной деятельности в информационной высокоразвитой среде. Дети должны получить образование с использованием современных информационных технологий обучения. Технология обучения, позволяющая добиться требуемых результатов, является проблемное обучение. В статье рассмотрены этапы урока с применением конкретных проблемных ситуации.

Abstract. The requirement of modern school education is to prepare students for life and professional activity in a highly developed information environment. Children should be educated using modern educational information technology. Learning technology to achieve the required results is problem learning. The article describes the stages of the lesson using specific problem situations.

Ключевые слова: школьное образование, проблемное обучение.

Key words: school education, problem education.

Проблемное обучение основано на получении учащимися новых знаний посредством решения теоретических и практических проблем, задач в создающихся для этого проблемных ситуациях.

Не так важно приобретенное знание, как развитие способности творческого мышления и научно-познавательных интересов. Ученый-педагог М.И. Махмутов выделяет три вида проблемного обучения по типу реализуемой творческой деятельности:

научное творчество;

практическое творчество;

художественное творчество.

По его мнению, одним из основных понятий теории проблемного обучения является «проблемная ситуация».

Практическая значимость исследования состоит в возможности дальнейшего использования материала в учебнометодическом процессе.

Хочется поделится примером использования вышеуказанной технологии на внеурочном занятии «Представление о солнечной системе» 4 класс.

Возникновение проблемной ситуации.

Современный урок обычно начинается с проблемы или вопроса, с удивления или недоразумения, с противоречия.

Учитель: Что вокруг чего вертится земля вокруг Солнца или Солнце вокруг Земли? Как давно мы знаем, что земля крутится вокруг Солнца?

Осознание сущности затруднения и постановка проблемы.

Для ответа на данные вопросы ученику нужны знания междисциплинарного характера. Дети сначала обсуждают, что они уже знают. Далее пытаются понять, что они еще не знают и что им нужно узнать и чему научиться, чтобы решить проблему.

Учитель:

 Всегда ли гелиоцентрическая система мира была для людей единственно верной?

• Как вы думаете, о чем сегодня пойдет речь на уроке? Определите тему урока («Представления о солнечной системе»)

Учитель вводит понятия о геоцентрической и некоторых других системах мира, существовавших в древности.

Выбор метода решения проблемы.

Учитель может воспользоваться одним из приёмов создания проблемной ситуации, например, излагает различные точки зрения на один и тот же вопрос:

Учитель: Как вращалось солнце по представлению древних? Давайте представим себе. А можно создать модель Солнечной системы? Говорят: «Лучше один раз увидеть, чем сто раз услышать».

Какая модель будет самая наглядная (красивая)?(графическаяанимация)

Решение проблемы

Учитель предлагает классу рассмотреть явление с различных позиций, побуждает учащихся делать сравнения, обобщения, выводы из ситуаций, сопоставлять факты. Эвристическая беседа вызывает познавательную активность учащихся.

Учитель: Попробуем сами создать хотя бы одну графическую модель мироздания в древности или геоцентрическую модель мироздания. Практическая работа.

Здесь учитель совместно с учениками оговаривают возможные теоретические и практические затруднения.

Проверка правильности решения.

Коллективный просмотр работ учеников. Коллективное оценивание работ в соответствии с требованиями. Какая работа понравилась больше и почему?

Учитель, применяя проблемное обучение, видит, как меняется учебная обстановка на уроке, как дети заинтересованно работают при поиске решения, начинают учиться рассуждать самостоятельно.

На данном занятии дети в полной мере могут проявить как научное творчество, так и практическое и художественное творчество.

Систематическое использование проблемного метода обучения позволяет выработать у учащихся привычку дискутировать, анализировать, спорить, доказывать, рассуждать, они втягиваются в процесс общения.

Не так важно приобретенное знание, как развитие способности творческого мышления и познавательных интересов. Ученыйпедагог М.И. Махмутов выделяет три вида проблемного обучения по типу реализуемой творческой деятельности:

научное творчество;

практическое творчество;

художественное творчество.

По его мнению, одним из основных понятий теории проблемного обучения должна быть «проблемная ситуация».

Практическая значимость исследования состоит возможности дальнейшего использования материала в учебнометодическом процессе.

Психологической наукой установлена последовательность этапов продуктивной деятельности человека в условиях проблемной ситуации: возникновение проблемной ситуации – осознание сущности затруднения и постановка проблемы – нахождение способа решения путем догадки или выдвижение и обоснование гипотезы – доказательство гипотезы (выбор метода решения проблемы и решение проблемы) – проверка правильности решения гипотезы.

Хочется поделится примером использования данного технологии на внеурочном занятии «Представление о солнечной системе» 4 класс.

Возникновение проблемной ситуации.

Современный урок обычно начинается с проблемы или вопроса, с удивления или недоразумения, с противоречия.

Учитель: Что вокруг чего вертится земля вокруг Солнца или Солнце вокруг Земли? Как давно мы знаем, что земля крутится вокруг Солнца?

Осознание сущности затруднения и постановка проблемы.

Для ответа на данные вопросы ученику нужны знания, носящие междисциплинарный характер. Дети сначала обсуждают, что они уже знают. Дальше пытаются понять, что они еще не знают и что им нужно узнать и чему научиться, чтобы решить проблему.

Учитель:

 Всегда ли гелиоцентрическая система мира была для людей единственно верной?

• Как вы думаете, о чем сегодня пойдет речь на уроке? Определите тему урока («Представления о солнечной системе»)

Учитель вводит понятия о геоцентрической и некоторых других системах мира, существовавших в древности.

Выбор метода решения проблемы.

Учитель может воспользоваться одним из приёмов создания проблемной ситуации, например, излагает различные точки зрения на один и тот же вопрос:

Учитель: Как вращалось солнце по представлению древних? Давайте представим себе. А можно создать модель Солнечной системы? Говорят, «Лучше один раз увидеть, чем сто раз услышать».

Какая модель будет самая наглядная (красивая)? (графическаяанимация)

Решение проблемы

Учитель предлагает классу рассмотреть явление с различных сторон, побуждает учащихся сопоставлять факты, делать сравнения, обобщения, выводы из ситуаций. Эвристическая беседа вызывает познавательную активность учащихся.

Учитель: Попробуем сами создать хотя бы одну графическую модель мироздания в древности или геоцентрическую модель мироздания.

Учитель совместно с учениками определяют проблемные теоретические и практические моменты, при выполнении практической работы. Выполнение практической работы.

Проверка правильности решения.

Коллективный просмотр работ учеников. Коллективное оценивание работ в соответствии с требованиями. Какая работа понравилась больше и почему?

Учитель, применяя проблемное обучение, видит, как меняется учебная обстановка на уроке, как дети заинтересованно работают при поиске решения, начинают учиться рассуждать самостоятельно.

На данном занятии дети в полной мере могут проявить как научное творчество, так и практическое и художественное творчество.

Систематическое использование проблемного метода обучения позволяет выработать у учащихся привычку анализировать, рассуждать, спорить, доказывать, дискутировать, они вовлекаются в процесс диалогового общения.

## **Литература**

1. Кудрявцев, Т. В. Проблемное обучение: истоки, сущность, перспективы. -М.: Знание, 1991.6. Матюшкин, А. М. Проблемные ситуации в мышлении и обучении. -М., 19727. Махмутов, М. И. Организация проблемного обучения в школе. Книга для учителей. - М.: Просвещение, 1977

2. Брушлинский А. В. Психология мышления и проблемное обучение. — М., 1983

3. Вилькеев,Д.В.Познавательная деятельность учащихся при проблемном характере обучения основам наук в школе [Текст]//Д.В. Вилькеев. –Казань. -2012. –169 с.

4.

https://megalektsii.ru/s31904t1.htmlhttps://forpsy.ru/works/uchebnoe/pr oblemnyie-situatsii-v-myishlenii-i-obuchenii/

5. https://didaktica.ru/osnovnye-napravleniya-sovremennogoobucheniya/176-...

## **Королева Е.А.**

*ДОПОЛНИТЕЛЬНАЯ ОБЩЕОБРАЗОВАТЕЛЬНАЯ ОБЩЕРАЗВИВАЮЩАЯ ПРОГРАММА «КОМПЬЮТЕР – ПРОВОДНИК В МИР ПРИРОДЫ» ДЛЯ ДОШКОЛЬНИКОВ*

*Муниципальное автономное учреждение дополнительного образования «Рязанский городской Дворец детского творчества», Россия, Рязанская область, г. Рязань, korolyova62@mail.ru*

## **Koroleva E.A.**

## *ADDITIONAL GENERAL EDUCATIONAL PROGRAM "COMPUTER-GUIDE TO THE WORLD OF NATURE" FOR PRESCHOOLERS*

*Municipal Autonomous institution of additional education "Ryazan city Palace of children's creativity", Russia, Ryazan region, Ryazan, korolyova62@mail.ru*

Аннотация. Знакомство с целостной картиной мира, формирование оценочного, эмоционального отношения к миру, психологическая готовность к жизни в информационном обществе, начальная компьютерная грамотность, развитие универсальных предпосылок учебной деятельности, познавательных интересов и интеллектуальных способностей – важнейшие линии развития личности ребёнка средствами данной программы.

Abstract. Familiarity with the whole picture of the world, the formation of an evaluative, emotional attitude to the world, psychological readiness for life in the information society, initial computer literacy, the development of universal prerequisites for educational activities, cognitive interests and intellectual abilities – the most important lines of development of the child's personality through this program.

Ключевые слова: дополнительная общеобразовательная общеразвивающая программа, комплексные занятия, окружающий мир, цель и задачи программы, формы организации деятельности детей, планируемые результаты и содержание программы.

Key words: more preparatory program, integrated studies, the world, the purpose and objectives of the program, forms of organization of children's activities, expected outcomes and programme content.

Дополнительная общеобразовательная общеразвивающая программа «Компьютер – проводник в мир природы» опирается на Федеральный Закон «Об образовании в Российской Федерации» №273-ФЗ от 29.12.2012 г. и составлена в соответствии с Приказом Минобрнауки России от 29.08.2013 г. № 1008 «Об утверждении Порядка организации и осуществления образовательной деятельности по дополнительным общеобразовательным программам», письмом Министерства образования и науки Российской федерации от 18 ноября 2015 г. N 09-3242 о направлении информации, нормами СанПин 2.4.4.3172-14.

Актуальность программы заключается в интеграции знаний таких предметов как «Окружающий мир», «Изобразительное искусство», «Музыка», «ОБЖ», и «Информатика».

Общение с компьютером вызывает у детей живой интерес сначала как игровая, а затем и как учебная деятельность. Этот процесс лежит в основе формирования познавательной мотивации, освоении методов познания, креативности принимаемых решений, исследовательский подход к объектам окружающей действительности. В данную программу включены компьютерные игры, которые будут способствовать развитию познавательной активности ребенка и побуждать его к активному пополнению знаний об окружающем мире.

Новизна образовательной программы «Компьютер проводник в мир природы» заключается в авторском подборе тем комплексных занятий по изучению окружающего мира с помощью компьютера в предметно-практической деятельности, которые способствуют социализации, общению, интеллектуальному развитию старших дошкольников, формированию у них более высокого уровня целостного познавательного и личностного развития.

Структура овладения дошкольниками элементами работы с компьютером при изучении окружающего мира включает 4 компонента:

• психологический компонент подразумевает интерес дошкольника к компьютерной технике, ее программам и стремление ребенка овладеть новыми знаниями и умениями;

• теоретический компонент ориентирован на овладение совокупностью специальных знаний, необходимых дошкольнику для работы по данной программе;

• практический компонент направлен на выработку знаний, умений и навыков, необходимых ребенку для закрепления знаний об объектах окружающей действительности через практические задания на компьютере (дидактические игры в режиме онлайн или создание рисунков в графическом редакторе);

• культурологический компонент предполагает освоение программы для самостоятельного творчества, проектной деятельности, развития представлений об окружающем мире, дальнейшем освоении компьютера.

Разработанная программа строится на следующих принципах:

• принцип доступности реализуется тем, что материал преподносится в простой, доступной для детей этого возраста форме;

• принцип наглядности. Так как у детей дошкольного возраста в обучении ведущую роль оказывает нагляднодейственное и наглядно-образное мышление, то важным моментом на занятии является наглядность материала.

• принцип целостности, неразрывности, преемственности в знаниях, умениях, впечатлениях, «входящих» в душу ребенка, обосновывает подход к построению и прохождению программы по разделам;

• принцип вариативности заданий обосновывает необходимость предоставления ребенку зрительного ряда, множества вариантов объектов и способов выполнения задания и свободы их выбора;

• принцип резервности заданий обосновывает необходимость предоставления детям ряда педагогических эскизов с разной степенью сложности выполнения одного и того же задания;

• принцип превентивности или перехода от реагирования на возникающие трудности к предупреждению возникновения их;

• принцип заинтересованности детей обосновывает выбор тем для создания художественных образов, опираясь на накопленный опыт ребенка познания окружающей среды;

• принцип индивидуальности позволяет раскрыть способности каждого ребенка;

• принцип активной позиции ребенка, при котором главным становится научить способам решения поставленной задачи самостоятельно, создать условия для становления способности учащихся к саморазвитию;

• принцип природосообразности позволяет отразить ведущий вид деятельности детей – игре, как методу обучения;

• принцип сотворчества, сотрудничества педагога и ребенка обеспечивает взаимопомощь в процессе деятельности;

Цель программы – создание условий для развития универсальных предпосылок учебной деятельности, познавательных, интеллектуальных и творческих способностей учащихся средствами информационных технологий (с помощью компьютера) через овладение дошкольниками природоведческих представлений.

### **Задачи:**

\* предметные:

• формировать представления о растительном, животном мире, сезонных изменениях в природе, некоторых видах техники;

• формировать навыки правильной работы на компьютере; первоначальные представления о работе компьютера, способах управления событиями на экране;

• уточнять, систематизировать и пополнять знания о явлениях природы и окружающем мире;

• формировать умения, связанные с художественнообразным отражением предметов с использованием программы графического редактора;

• знакомить детей с решением игровых, изобразительных и познавательных задач в ходе деятельности за компьютером; поощрять стремление к разнообразным приемам и видам деятельности: развивающие игры, изготовление открыток, создание иллюстраций и т.д.

• способствовать формированию у детей предпосылок теоретического уровня мышления, способов решения задач своей деятельности с помощью компьютера;

• научить детей использовать информационные технологии в индивидуальной, коллективной деятельности; самостоятельно находить приемы изображения при интеграции видов деятельности; обучить различным приёмам рисования;

\* личностные:

• развивать словесно-логическое мышление, умение делать выводы, обосновывать свои суждения

• способствовать развитию деловых качества (самостоятельность, ответственность, активность);

• развивать творческие способности, воображение, фантазию детей;

• способствовать воспитанию трудолюбия, доброты, отзывчивости;

• воспитывать интерес и любовь к Родине, природе, способность любоваться её красотой, бережно относится к растениям и животным;

\* метапредметные:

• развивать произвольность психических процессов, логики, абстрактно-логических и наглядно-образных видов мышления и типов памяти, основных свойств внимания, основных мыслительных операций;

• расширять кругозор и развивать диалогическую речь детей: умение слушать собеседника, понимать вопросы, смысл заданий, умения задавать вопросы;

• формировать общеучебные умения: умение работать в коллективе, доводить начатое дело до конца, работать внимательно, сосредоточенно;

• воспитывать ответственное отношение к информации, аккуратность, организованность; бережное отношение к технике; гуманное отношение к окружающим;

• формировать этические нормы и культуру поведения.

Дополнительная общеобразовательная общеразвивающая программа «Компьютер – проводник в мир природы» разработана для детей 5-6 лет. Предварительная подготовка учащихся не требуется. Программа содержит курс изучения элементов компьютерной графики, на основе программы PAINT, содержит комплексные и интегрированные занятия. Исходя из уровня развития способностей учащихся, в результате темпов освоения материала, программа может корректироваться в течение учебного года. Возможно обучение детей с ОВЗ. Занятия проводятся в группах по 10-15 человек.

Срок реализации программы - 1 год. Занятия проводятся один раз в неделю по одному часу. Общее количество часов по программе – 36 часов.

Занятия по ознакомлению с миром природы посредством компьютера дополняют традиционные методы воспитания и обучения, обогащая педагогический процесс новыми возможностями. В ходе деятельности дошкольника, опосредованной компьютерными средствами, возникают психические новообразования (теоретическое мышление, знаковая функция сознания, развитое воображение, познавательная мотивация, способность к прогнозированию результата действия и др.), которые ведут к повышению творческих способностей детей, интеллектуальному развитию дошкольника. Занятия на компьютере имеют большое значение и для развития произвольной моторики пальцев рук, что особенно актуально при работе с дошкольниками.

В основу обучения положены практические групповые занятия. Активно используются такие формы как:

- занятие-игра;
- занятие-путешествие;
- занятие-праздник;
- занятие-конкурс;
- занятие-соревнование;
- занятие-практикум.

Формы организации деятельности детей: коллективная, групповая, индивидуальная. На занятиях используются педагогические технологии:

• развивающее обучение (развитие личности и её способностей)

• дифференцированное обучение (создание оптимальных условий для выявления задатков, развития интересов и способностей);

• игровое обучение (обеспечение личностно-деятельного характера

• усвоения знаний, умений, игровые методы вовлечения в творческую деятельность);

• здоровьесберегающие технологии (проведение физкультминуток, динамических пауз).

### **Планируемые результаты**

Предметные результаты:

В результате освоения программы, учащиеся научатся:

• владеть универсальными предпосылками учебной деятельности – уметь работать по образцу, слушать взрослого и выполнять его инструкции;

• распознавать на рисунках и в природе изученные растения и животных и характеризовать их особенности;

• перечислять в правильной последовательности времена года и кратко характеризовать их признаки;

• соблюдать элементарные правила безопасности и безопасного поведения в мире природы;

• выполнять правила работы в компьютерном кабинете, правила техники безопасности;

• различать названия и функции основных частей компьютера, уверенно использовать в работе манипулятор «мышь»;

• работать основными инструментами панели графического редактора.

Личностные результаты:

• формировать положительную мотивацию к учебной деятельности, интереса к природе;

• проявлять заинтересованное и бережное отношение к природному окружению, соблюдать простейшие правила поведения в природе;

• выполнять творческие задания с помощью компьютерных программ;

• развитие навыков сотрудничества со взрослыми и сверстниками в разных социальных ситуациях, умения не создавать конфликтов и находить выходы из спорных ситуаций.

Метапредметные результаты:

• освоение способов решения проблем творческого и поискового характера;

• применять усвоенные знания и способы деятельности для решения новых познавательных задач;

• овладение логическими действиями сравнения, анализа, синтеза, обобщения, классификации;

• установление причинно-следственных связей, построения рассуждений, отнесения к известным понятиям.

Основными формами подведения итогов реализации дополнительной общеобразовательной программы являются: итоговое тестирование, творческие задания, конкурсы, выставки, педагогические наблюдения за деятельностью детей, открытые занятия и мероприятия.

### **Уровень усвоения программы:**

• высокий - дети понимают значение основных понятий по программе, относящиеся к природе и компьютеру и грамотно используют их в своей речи; знают правила работы в компьютерном кабинете, правила техники безопасности и поведения в природе и выполняют их; обобщают, классифицируют, сравнивают объекты окружающей действительности, анализируют результаты наблюдений и делают выводы о некоторых закономерностях и взаимосвязях в природе, знают примеры растительного и животного мира, умеют уверенно использовать в работе манипулятор «мышь»; работать инструментами графического редактора, знают их названия; выполнять творческие задания самостоятельно; сотрудничать с другими детьми, оказывать помощь друг другу.

• средний - дети понимают значение основных понятий по программе, но недостаточно овладели ими; знают правила работы в компьютерном кабинете, правила техники безопасности и правила поведения в природе; умеют сравнивать объекты по признакам различия и сходства, знают признаки живого, определяют виды растений, животных, птиц, устанавливают частые и некоторые общие связи; умеют использовать в работе манипулятор «мышь»; работают инструментами графического редактора; осуществлять некоторые операции при работе в различных программах; но выполняют творческие задания при помощи педагога; сотрудничают с другими детьми.

• низкий - дети не понимают значение основных понятий по программе; знают правила работы в компьютерном кабинете, правила техники безопасности и правила поведения в природе, стараются их выполнять; при помощи педагога отвечают на вопросы, многие термины называют с трудом или не называют совсем; различают, называют предметы ближайшего окружения, животных, растений, вычленяют их особенности; понимают состояние объекта и среды; устанавливают частные связи, сравнивают объекты по отдельным характерным признакам, в выделении общих признаков испытывают затруднения; не знают инструментов панели графического редактора; умеют уверенно использовать в работе мышь; с помощью педагога работают инструментами графического редактора.

## **Диагностика освоения детьми программы курса «Компьютер – проводник в мир природы»**

Цель: выявить уровень развития универсальных предпосылок учебной деятельности, познавательных, интеллектуальных и творческих способностей учащихся, овладение дошкольниками природоведческих представлений и умений работать на компьютере.

Диагностический инструментарий мониторинга представлен в виде презентации, разделенной на блоки: «Животный мир», «Растения», «Отношение к миру природы», «Творческая мастерская».

Критерии оценки результатов:

Высокий уровень – учащийся отвечает четко, полными предложениями, правильно на заданный вопрос, имеет точное представление об окружающем мире, умеет обобщать, объяснять свои ответы, свободно выполняет задания в развивающих программах на компьютере, в программе Paint, ориентируется в смыслообразующих звеньях информационного потока, выстраивает из них логическую цепочку, приводящую к умозаключениям, самостоятельной интерпретации. В компьютерных играх проявляет мышление, быстроту реакции.

Средний уровень - учащийся отвечает четко, но не полными предложениями на заданный вопрос, допускает ошибки в ответах на вопросы, выполняет задания в развивающих программах на компьютере, в программе Paint с помощью педагога, свободно действует с «мышкой». Делает выводы, умозаключения. В компьютерных играх проявляет мышление, логику.

Низкий уровень – учащийся неправильно отвечает на заданный вопрос, не понимает вопроса, не может выполнить задания в развивающих программах на компьютере, в программе Paint без помощи педагога, испытывает затруднения при работе с «мышкой». В компьютерных играх не справляется с предложенным заданием, действует медленно.

### **Содержание программы**

Тема 1. Мир техники

Теория: Введение в предмет. Мир техники: машины, механизмы, приборы, аппаратура, компьютерная техника. Названия устройств, принципы работы компьютера. Понятия: компьютер, монитор, системный блок, клавиатура, мышь, принтер, сканер, колонки, наушники. Правила поведения в компьютерном кабинете, техника безопасности при работе за компьютером. Понятия «монитор», «дисплей». История устройства «мышь».

Практика: Знакомство друг с другом, с кабинетом. Игра «Давайте познакомимся». Презентация «Мир техники». Игра «Отгадай части компьютера» (презентация), Д/и «Собери компьютер», рисование устройств компьютера в альбом. Игры на компьютере: «Учимся пользоваться мышкой», «Попади в цель», «Раскраска». Упражнения ЭОР «Мир информатики».

Тема 2. Программа PAINT и панель инструментов

Теория: Программа PAINT (пеинт); понятия: «графический редактор», «инструменты», «фигуры», палитра. Инструменты графического редактора: заливка, распылитель, линия, кривая, фигуры, выделение, текст, ластик, выбор цветов, масштаб, «эллипс», «прямоугольник», «линия», палитра.

Практика: Рисование точек, клубочка, яблока карандашом, кистью. Игры «Что нарисовать этим инструментом», «Краски», Игра «Назови фигуру», «На что похожа фигура», загадки об инструментах для рисования. Создание рисунков с использованием инструментов программы, конструирование рисунка из геометрических форм.

Тема 3. Времена года

Теория: Инструменты программы PAINT (пеинт), «фигуры», палитра, заливка, кисти, толщина, выбор цветов.

Практика: Построение художественного изображения на заданную тему («Осень», «Зима», «Весна», «Лето») с использованием разнообразных инструментов программы.

Тема 4. Чудесный мир растений и грибов

Теория: Растения нашей местности. Травянистые растения. Кустарники. Деревья. Декоративные растения. Овощи, фрукты, ягоды и их многообразие. Съедобные и ядовитые растения, их сравнение, выявление важнейших отличительных признаков. Лекарственные растения. Мхи и папоротники – тоже растения. Грибы – не растения. Разнообразие грибов. Съедобные и ядовитые грибы, их сравнение, выявление важнейших отличительных признаков. Правила безопасности в природе.

Практика: Распознавание растений в природе (с помощью онлайн экскурсий, видеоуроков, презентаций и др.). Раскрашивание изображений на компьютере, рисование растений с использованием разнообразных инструментов графического редактора Paint, создание изображений овощей, фруктов, ягод, различающихся размерами, формой, цветом. Рисование мха и веточки папоротника по натуральному образцу. Распознавание грибов на рисунках, муляжах и в природе (с помощью обучающих плакатов, в режиме онлайн), зарисовка и раскрашивание изображений на компьютере. ЭОР сайта «Играемся». «Я и природа» - игра по закреплению правил поведения и правил безопасности в природе.

Тема 5. Наши друзья животные

Теория: Животные нашей местности. Домашние животные. Лесные животные. Животные севера и жарких стран. Обитатели

моря. Разнообразие рыб, сравнение их по размерам, форме тела, окраске, выявление связи между особенностями строения и условиями жизни рыб. Птицы. Разнообразие изображений птиц в порядке увеличения (уменьшения) размеров. Насекомые и их разнообразие. Лягушки, улитки, черви – тоже животные. Необходимость бережного отношения к ним. Отношение людей к животным: каким оно должно быть? Правила безопасности в животном мире.

Практика: Дидактические игры «Животные» («Найди лишнее», «Кто спрятался», «Дорисуй животное», «Назови…» и др.) Видеоуроки, видеофрагменты, обучающие видео по теме. Распознавание животных, птиц, рыб, насекомых в природе (с помощью обучающих плакатов, презентаций, видео уроков и др.) Коллективные проекты, созданные на компьютере «Зоопарк», «На лугу», «Мой животный мир». Раскрашивание изображений улитки и дождевого червя. «Я и мои друзья животные» - игра по закреплению правил поведения и правил безопасности в животном мире.

Тема 6. Праздники в Теремке

Практика: Проведение и участие в традиционных мероприятиях «Кто-кто в Теремочке живет», «Рождество в Теремке», «День поздравлений», «Выпускной в Теремке».

Тема 7. Развивающие тренажеры

Практика: Прохождение тренажеров онлайн: «Волшебное колесо», «Найди отличия», «Раскраска», тематические игры по разделам программы «Деревья», «Кусты», «Овощи», «Ягоды», «Животные», «Кто где живет» и др.

Тема 8 Промежуточное и итоговое тестирование

Практика: Дидактические игры, викторины, презентации для диагностики имеющихся знаний и умений учащихся.

### **Литература**

1. Воронкевич, О. А. Добро пожаловать в экологию/ О. А. Воронкевич. – СПб.: Детство-пресс, 2016.

2. Кривич Е.Я. «Компьютер для дошколят", М.: Изд-во Эскмо, 2016.

3. Софронова Н. В., Игнатьева Э.А. Психологические особенности взаимодействия людей в информационном обществе: монография. - М.: Спутник+, 2014. – 196 с.

4. Софронова Н.В. Авторская концепция преподавания информатики в начальной школе // Информационные технологии в

образовании («ИТО-2012») // Мат. XXII Международной конференции-выставки – М: Изд-во МГУ, 2012. – С 211-217.

5. 18. Шишкина, В. А. Прогулки в природу / В. А. Шишкина, М. Н. Дедулевич. – М.: Просвещение, 2013.

## **Куклина И.Д.** *КОМПЬЮТЕРНОЕ МОДЕЛИРОВАНИЕ В ПРОГРАММЕ GEOGEBRA*

*Муниципальное бюджетное нетиповое общеобразовательное учреждение «Лицей № 11», Кемеровская обл., г. Новокузнецк, irinako17@mail.ru*

## **Kuklina I.D.**

## *COMPUTER MODELING IN THE GEOGEBRA*

*Municipal budgetary non-standard general education institution "Lyceum № 11", Kemerovo region, Novokuznetsk, irina-ko17@mail.ru*

Аннотация. В статье рассматривается компьютерное моделирование физических процессов в программе GeoGebra на примере практической работы «Изучение движения тела, брошенного под углом к горизонту».

Abstract. The article deals with computer modeling of physical processes in the GeoGebra on the example of the practical work "Model the flight body thrown at an angle to the horizon".

Ключевые слова: моделирование, модель

Key words: model, geogebra

Ключевой вопрос компьютеризации и информатизации образования – методическая оправданность применения компьютеров и интернета в изучении конкретного предмета, темы или раздела. Компьютер давно из объекта изучение превратился в средство, способное повысить эффективность обучения любой школьной дисциплины.

С внедрением проектной и исследовательской деятельности в учебный процесс наибольшего внимания заслуживает метод математического моделирования, позволяющий проводить вычислительные эксперименты с помощью компьютера.

Программа GeoGebra - динамическое математическое программное обеспечение для всех уровней образования, которое объединяет геометрию, алгебру, электронные таблицы, графики, статистику и исчисление в одном простом в использовании пакете.

Перевод статичных формул в наглядную форму с динамическим изменением входных данных позволят повысить степень усвоения материала обучающимися, сформировать устойчивую мотивацию к проектной и самостоятельной работе.

При изучении темы «Кинематика» в курсе физики 10 класса обучающимся можно предложить задание для моделирования физических процессов

**Задание.** Изучение движения тела, брошенного под углом к горизонту.

## **Математическая модель**

Рассмотрим упрощенный вариант решения задачи, пренебрегая размерами объекта и сопротивлением воздуха.

Из курса физики известно, что траектория тела, брошенного под углом к горизонту, есть парабола.

Координаты тела можно описать параметрическими уравнениями:

$$
\begin{cases} x = x_0 + v_0 \cdot t \cdot \cos \alpha, \\ y = y_0 + v_0 \cdot t \cdot \sin \alpha - \frac{g \cdot t^2}{2}, \end{cases}
$$

где *v0* – начальная скорость, *t* – время,  $\alpha$  – угол бросания, g=9.8 м/c<sup>2</sup> – ускорение свободного падения.

Для удобства поместим центр координат в центр мяча. Тогда *x0=0* и *y0=0*.

Из данных формул можно найти:

· **Время движения брошенного тела**. В момент приземления высота тела равна нулю, т.е. *y=0*. Из второго уравнения получаем:

$$
t_{\rm \Pi} = \frac{2v_0 \cdot \sin \alpha}{g}
$$

· **Дальность полета** - значение координаты *х* в конце полета, т.е. в момент времени, равный  $t_n$ . Из первого уравнения получаем:

$$
l_{\rm \scriptscriptstyle II}=\frac{v_0^2\cdot\sin2\alpha}{g}
$$

· **Наибольшую высоту подъема**. Так как высота полета максимальна в средней точке траектории, то во второе

уравнение надо подставить значение времени, равное половине  $t_n$ . Из второго уравнения получаем:

$$
a = \frac{v_0^2 \cdot \sin^2 \alpha}{2g}
$$

· **Уравнение траектории движения.** Выразив время из первого уравнения, и подставив его во второе, получим:

$$
y = x \cdot tg\alpha - \frac{g}{2v_0^2 \cos^2 \alpha} x^2
$$

Следует иметь в виду, что угол бросания α и скорость здесь просто константы, т.е. постоянные числа.

## **Компьютерное моделирование в программе GeoGebra Настройка Полотна и Сетки (системы координат)**

1. Создайте новый файл.

2. В контекстном меню выберите команду **Полотно**.

3. В появившемся окне на вкладке **Основные** задайте максимальное значение по оси *Ох* **х макс** = *70* и запишите соотношение осей *1:1* (рис. 1).

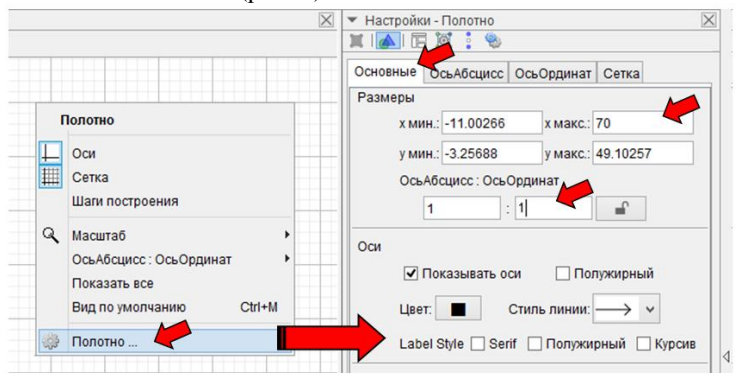

Рис. 1. Настройка полотна

1. На вкладке **ОсьАбцисс** задайте параметры:

R Только положительное направление

Обозначение: *Расстояние*

Единица: *m*

2. На вкладке **ОсьОрдинат** задайте параметры:

R Только положительное направление

Обозначение: *Высота*

Единица: *m*

3. С помощью инструмента **Изображение** добавьте на полотно изображение мальчика (рис. 2). Разместите мальчика левее и чуть

ниже координатной плоскости. Спрячьте точки *А* и *В*, расположенные на нижней стороне рисунка.

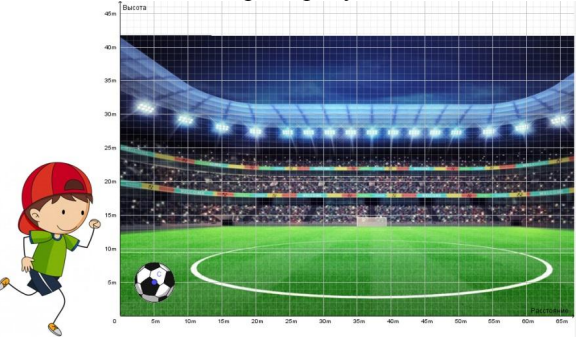

Рис. 2. Задний фон

4. Добавьте на полотно изображение футбольного мяча. Откройте окно **Свойства** и в появившемся окне на вкладке **Координаты** поставьте флажок **⊠ Center Image.** 

5. Добавьте фотографию стадиона. Потянув за одну из нижних точек, подберите размер изображения по размеру координатной плоскости. Откройте окно **Свойства** и в появившемся окне на вкладке **Основные** поставьте флажок R **Сделать фоновым**. Спрячьте точки, относящиеся к данному рисунку.

**Исходные данные и запись формул**

6. Добавьте ползунок для выбора угла полета от *0*º до *90*º (выберите инструмент **Ползунок** и щелкните по полотну).

7. В появившемся окне:

- · установите переключатель **Угол**;
- · в поле **Имя** введите греческую букву альфа: Alt+a (лат.);
- · задайте интервал **мин.:** *0*º, **макс.:** *90*º и **Шаг:** *1*º.

8. Добавьте ползунок для выбора начальной скорости – *целое* число от *0* до *25* (скорость измеряется в м/с, средняя скорость броска 20-25 м/с, рекорд – около 60 м/с) с именем *v<sup>0</sup>* (нижний индекс записывается со знаком подчеркивания (*v\_0*).

9. В строке ввода запишите формулу для нахождения времени полета: *tmax=2\*v\_0\*sin(*α*)/9.8*

10. Добавьте ползунок с именем *t* для выбора времени от *0* до *tmax* (в контекстном меню **Свойства** на вкладке **Ползунок** изменить **Интервал**: **мин.:** *0*, **макс.:** *tmax*).

11. В строке ввода запишите формулы для нахождения координат объекта во время полета:

 $X = v_0^* t^* cos(\alpha)$
*Y* = *v*  $0*t*sin(\alpha) - 9.8*t^2/2$ 

#### **Движение мяча**

12. В **Панели объектов** щелкните правой кнопкой мыши по точке *С* (точка в центре мяча). В контекстном меню **Свойства** в разделе **Основные** в поле **Значение** запишите *(X, Y)*.

13. Щелкните правой кнопкой мыши по ползунку времени, вызвав меню **Свойства**:

- · на вкладке **Основные** поставьте флажок R **Анимировать**;
- · на вкладке **Ползунок** в разделе **Анимация** поставьте **Повтор**: **Увеличение (один раз)**

14. В **Панели объектов** щелкните правой кнопкой мыши по точке *С* (точка в центре мяча), выберите команду **Оставлять след**.

15. Запустите анимацию несколько раз, при разных значениях угла. После каждой анимации сдвигайте ползунок времени на ноль.

**Примечание.** Удалить след с полотна: верхнее меню **Вид** → **Обновить**.

#### **Добавление динамического текста.**

Добавьте на полотно динамический текст, отображающий текущую высоту и дальность полета.

16. Выберите инструмент **Текст** и щелкните левой кнопкой мыши на полотне. В появившемся окне наберите текст «*Высота =*», после чего на **Панели объектов** щелкните по переменной **Y**. Подтвердите действие и разместите рамку текста слева под ползунками (рис. 3).

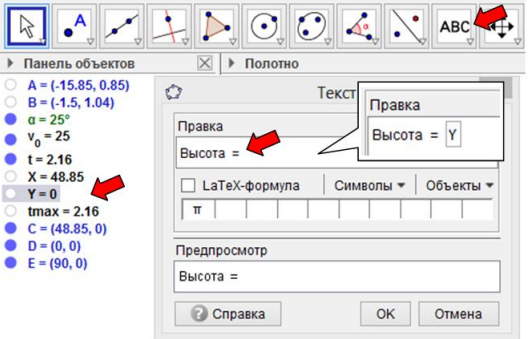

Рис. 3. Добавление динамического текста

17. Аналогично добавьте динамический текст «*Дальность полета = X*».

18. Можно один из динамических текстов присоединить к мячу: щелкните по тексту правой кнопкой мыши, в контекстном меню выберите **Свойства**, на вкладке **Координаты** в поле **Начальная точка** выберите точку на мяче – *C*.

19. Протестируйте и сохраните проект.

Используя межпредметные связи между информатикой и физикой, можно создать библиотеку наглядных интерактивных пособий, которые позволят сделать обучение физике более эффективным, а процесс обучения информатике более продуктивным.

#### **Литература**

1. geogebra.org

## **Петрова Н.В.**

*ФОРМИРОВАНИЕ ИКТ-КОМПЕТЕНТНОСТИ У МЛАДШИХ ШКОЛЬНИКОВ*

*МБОУ Лицей № 15, город Саратов, Россия, petrova32@yandex.ru*

## **Petrova N.V.**

*FORMATION OF ICT COMPETENCE IN PRIMARY SCHOOL CHILDREN*

*MBOU Lyceum № 15, city Saratov, Russia, petrova32@yandex.ru*

Аннотация. В данной статье я раскрываю актуальность приобретения ИКТ – компетенций учащимися в младшей школе за счет внеурочной деятельности. Показываю результаты своей работы над данной темой.

Abstract. In this article, I reveal the relevance of acquiring ICT competencies by students in primary school through extracurricular activities. I show the results of my work on this topic.

Ключевые слова: информатика, кружок, проект, начальная школа.

Key words: computer science, circle, project, primary school.

Формирование ИКТ-компетентности у младших школьников является одним из важных элементов на ступени начального общего образования.

ФГОС начального общего образования нацелены на формирование у обучающихся ИКТ-компетенций. Выпускник начальной школы должен уметь использовать информационные и коммуникационные технологии для доступа к информации, для ее поиска, организации, обработки, оценки.

Достигать данные цели возможно не только в рамках урочной деятельности, но и, например, на кружках, факультативных курсах, внеклассной деятельности школьников.

В нашем лицее формирование ИКТ-компетентности у младших школьников осуществляется за счет кружковой работы по информатике – 1 час в неделю для учащихся 3 – 4 классов, а также участия в дистанционных конкурсах по информатике, проектной деятельности в рамках кружковой работы.

Работа по формированию ИКТ-компетентности в кружках заключается в овладении следующими навыками:

Создание и редактирование документов с помощью компьютера;

Создание графических объектов: рисунки, схемы, диаграммы и т.д.

Создание презентаций – по заданной тематике, в помощь к защите проектной работы и т.д.

Представление и обработка мультимедийной информации

Поиск информации

Проектирование, моделирование различных процессов

Важно, чтобы формирование того или иного компонента ИКТкомпетентности было непосредственно связано с его практическим применением.

Благодаря слаженной работе учителей информатики и учителей начальной школы учащиеся достигают высоких результатов в овладении ИКТ-компетентностей: начиная со второго класса, ребята участвуют в конференциях, дистанционных конкурсах, создают собственные проекты.

В результате, переходя в среднее звено, ученик уже обладает вышеуказанными ИКТ-компетентностями.

Хочу рассказать об учащихся пятых классов, посещавших кружок информатики и участвующих в дистанционных конкурсах и проектах.

За предыдущие два учебных года учащиеся получили следующие прикладные навыки работы на компьютере:

создание презентаций для выступлений на конференции, а также при подготовке проектных работ;

создание комбинированных документов, где применяются навыки работы, как с текстом, так и с графическими редакторами;

работа в сети Интернет: поиск и обработка нужной информации, совместная работа с Google-документами.

Работа в различных средах с исполнителями (цифровая лаборатория).

В рамках кружковой работы большое внимание уделяется разбору логических задач широко представленных в заданиях дистанционных конкурсов.

Ребята широко используют свои знания в информационнокоммуникационной сфере в различных предметных областях при подготовке предметных проектов.

Таким образом, посещение кружка по информатике в начальной школе является развитием таких качеств личности, которые отвечают требованиям информационного общества, в частности, приобретение учащимися информационной и коммуникационной компетентности (ИКТ-компетентности).

## **Литература**

1. Булин-Соколова, Е. И. Формирование ИКТ-компетент-ности младших школьников : пособие для учителей обще-образоват. учреждений / Е. И. Булин-Соколова, Т. А. Руд-ченко, А. Л. Семенов, Е.Н. Хохлова. – М. : Просвещение, 2011.

# **Чебурина О.В.**

*ИСПОЛЬЗОВАНИЕ МОДЕЛИ «ПЕРЕВЕРНУТЫЙ КЛАСС» НА УРОКАХ ИНФОРМАТИКИ*

*Муниципальное бюджетное общеобразовательное учреждение средняя общеобразовательная школа №24, Свердловская область, г. Нижний Тагил, olllechka@gmail.com*

# **Cheburina O.V.**

*USING THE "REVERSED CLASS" MODEL IN INFORMATICS LESSONS*

> *MBOU school №24 in Nizhny Tagil, Nizhny Tagil, Russia, olllechka@gmail.com*

Аннотация. В статье автор раскрывает особенности использования модели «перевернутый класс», выделяет его преимущества перед классической моделью, а также показывается недостатки данной модели. Приводит пример организации перевернутого обучения на уроках информатики.

Abstract. In the article the author reveals the features of using the "inverted class" model, highlights its advantages over the classical model, and also shows the disadvantages of this model. He gives an example of the organization of inverted training in computer science lessons.

Ключевые слова: перевернутое обучение, перевернутый класс, информатики, оценка количественных параметров текстовых документов, информационный вес сообщения.

Key words: inverted training, inverted class, computer science, assessment of quantitative parameters of text documents, information weight of the message.

Перевернутый класс – принципиально новый поход к процессу обучению. В 2007 году данная модель пришла из США, которая возникла благодаря американским учителям химии Аарону Самсу и Джонатану Бергманну.

Перевернутый класс – это модель обучения, когда учитель заранее предоставляет материал для самостоятельного изучения дома в виде домашнего задания, а на следующем уроке происходит практическое закрепление материала.

Такая модель обучения подразумевает выполнение домашнего задания в виде:

\* чтения лекции или учебника;

\* просмотр видеофрагмента;

\* выполнение интерактивных заданий на начальном усвоение темы;

\* просмотр плакатов, рисунков.

Классная работа подразумевает разбор сложной теоретической части и отработки практических навыков решения задач.

Преимущества «перевернутого класса» заключаются в том, что:

\* основная роль переходит к ученику, а не к учителю;

\* больше времени на отработку практических навыков, и меньше на теорию;

\* теорию можно повторять несколько раз;

\* модель подходит для любого возраста:

\* учащийся самостоятельно определяет время, место и темп для выполнения домашнего задания.

Кроме этого, у каждой модели есть и свои недостатки, я вылелила несколько:

\* не все учащиеся и учителя готовы к переходу на новую модель обучения, поэтому для себя я провожу не все уроки в таком формате.

\* требуется тшательная подготовка к уроку, необходимо отобрать теоретический материал, который будет соответствовать содержанию урока, или потребуется время для записи видеолекции;

\* не все учащиеся готовы выполнять домашнее задание, но данная проблема решается тем, что можно во время урока разбить учащихся на группы.

В таблице 1 приведен план подготовки учителя к уроку в 7 классе по теме «Оценка количественных параметров текстовых документов». Данный урок - закрепление знаний и отработка решения задач на нахождение информационного объема сообщений.

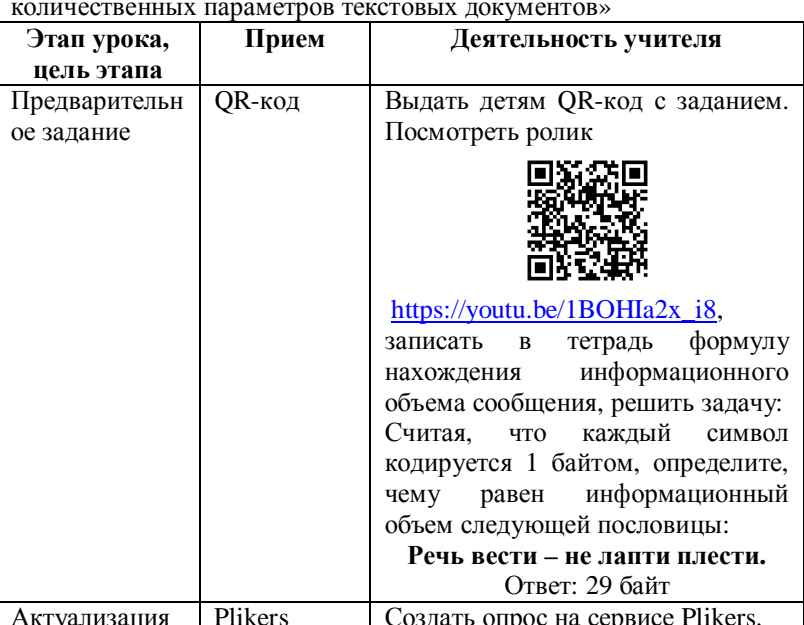

Таблица 1. План подготовки учителя к уроку по теме «Оценка

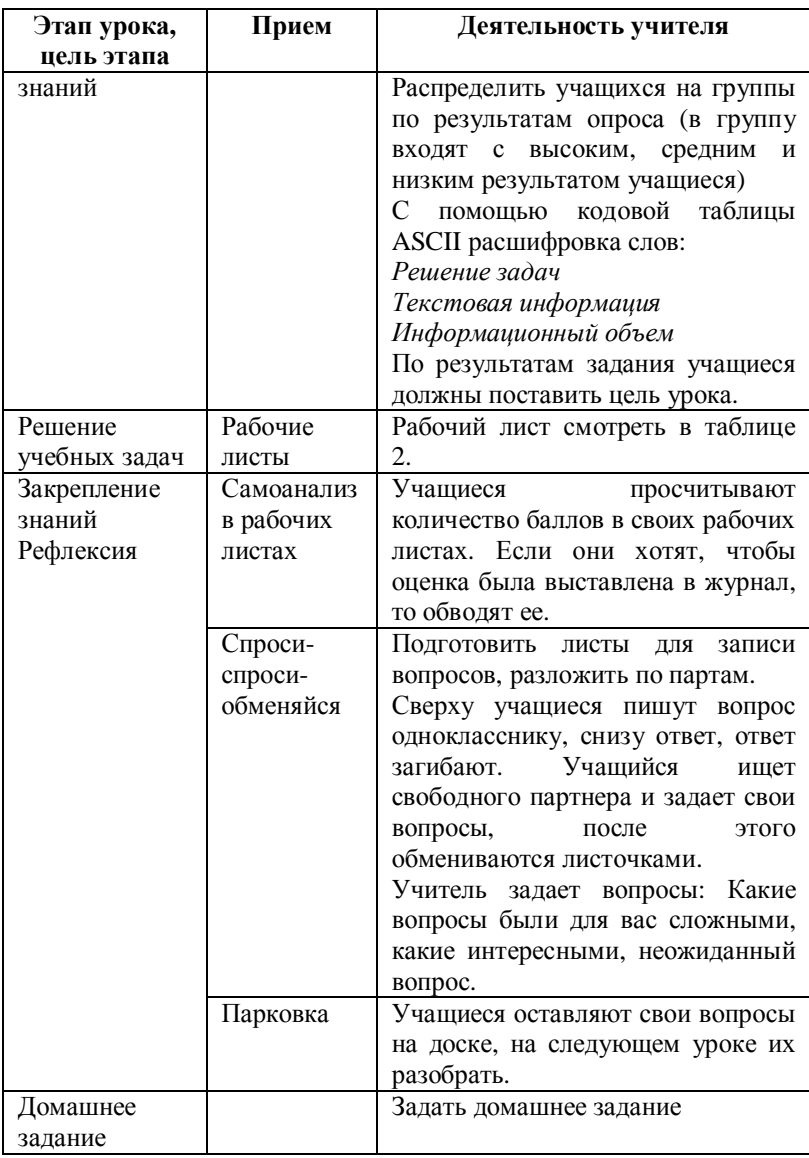

Таблица 2. Рабочий лист по теме «Оценка количественных параметров текстовых документов»

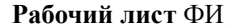

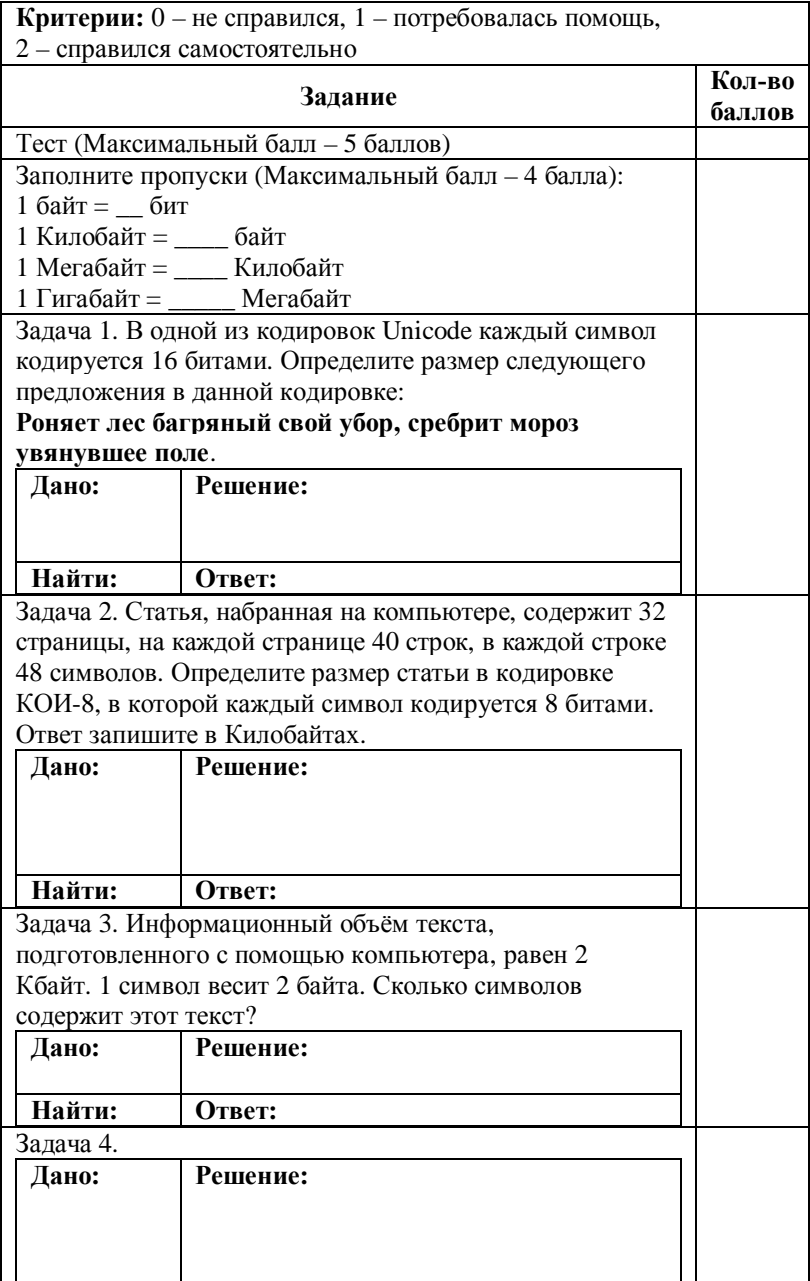

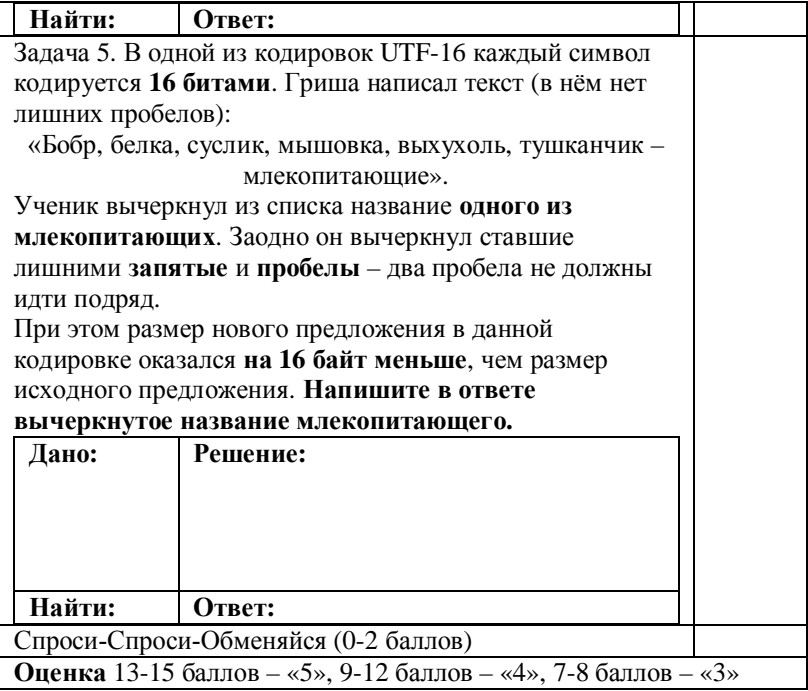

Таким образом, используя модель «перевернутого класса» есть возможность больше времени уделять практическим навыкам, при этом теория будет освоена в полном объеме. Данная модель особенно актуальна на уроках информатики, так как основная деятельность учащихся это выполнение практических заданий, при этом очень сильно страдает теоретические знания. В данном случае таких пробелов в знаниях исчезают.

## **Литература**

1. Софронова Н. В., Бельчусов А. А. Теория и методика обучения информатике: учебное пособие для вузов. - М.: ЮРАЙТ,  $2019. - 401$  c.

2. Софронова Н. В. Введение в педагогическое исследование. – Чебоксары : КЛИО, 2015. – 229 с.

# **Чернова С.А.** *МЕТОДИКА ВВЕДЕНИЯ ПОНЯТИЯ «МАССИВ»*

*Частное общеобразовательное учреждение «Гимназия № 1», Краснодарский край, г. Новороссийск, svalcher@mail.ru*

# **Chernova S.A.** *PROCEDURE OF ARRAY VARIABLE DEFINITION*

# *Private general educational institution «Gymnasium № 1», Krasnodar Region, Novorossiysk, slavcher@mail.ru*

Аннотация. В статье демонстрируется подход к введению понятия «массив» школьного курса информатики (УМК «Информатика» Л.Л. Босовой, А. Ю. Босовой 7-9 классы) через практику использования инструмента Массив в системе автоматизированного проектирования Fusion 360 и применения Формулы массива в MS Excel.

Ключевые слова: информатика, методика, массив, одномерный массив.

Abstract. The article demonstrates the approach to introduction the concept of an «array» within the school computer science course (Training Package «Computer Science» by L. Bosova, A. Bosova for 7- 9 grade students) through the practice of using the Array tool as a part of automation design system Fusion 360 and application of array formula in MS Excel.

Key words: Computer Science, methodology, array, one-dimensional array.

При изучении программирования в курсе информатики необходимо научить ученика формально исполнять алгоритмы, отслеживать результаты выполнения программы, решать практические задачи с использованием массивов однотипных данных. В УМК «Информатика» Л.Л. Босовой, А. Ю. Босовой 7-9 классы обучение разработке программ для обработки одномерного массива проводится в 9 классе. Практика показывает, что данная тема тяжело воспринимается девятиклассниками.

Одна из причин этого заключается в том, что в разлеле «Алгоритмизация и программирование» базового школьного курса информатики структурированные величины, к которым относятся массивы, рассматриваются на примере только тех задач, которые включены в контрольно-измерительные материалы ОГЭ и ЕГЭ по информатике. Это достаточно для формирования умений составлять программы решения практических задач у учащихся, которые собираются сдавать экзамен по информатике. Однако такой подход не всегда поможет учителю информатики вызвать познавательный интерес всех учашихся при изучении данной темы.

В начале изучения темы для повышения мотивации её освоения можно предложить учащимся совместно с учителем сформулировать понятие одномерного массива через практику использования инструмента Массив  $\overline{B}$ системе автоматизированного проектирования Fusion 360 и применения Формулы массива в MS Excel.

#### Необходимое оборудование

- Компьютеры с установленным ПО:  $\bullet$
- Autodesk Fusion 360 (http://www.autodesk.com/education).
- Microsoft Office Excel.

### Ввеление понятия «массив»

С понятием «массив» приходится сталкиваться при решении научно-технических И экономических залач обработки совокупностей большого количества значений.

Определение 1:

Массив - это составной объект, образованный из элементов олного и того же типа.

Определение 2:

Массив - это поименованная совокупность однотипных элементов, упорядоченных по индексам, определяющим положение элемента в массиве.

Рассмотрим инструмент Массив  $\overline{B}$ системе автоматизированного проектирования (САПР) Fusion 360, который используется для создания группы одинаковых объектов, расположенных в пространстве в определенном порядке.

Пользователи этой системы могут создавать массивы как в эскизах - в 2D, так и в моделях - 3D, ускоряя тем самым создание моделей и сокращая время разработки проектов.

### **Круговой массив в эскизе**

Этот тип массива работает с эскизными элементами. С помощью данного типа массива можно создать копии одного (или группы из нескольких объектов) по кругу.

Для создания кругового массива выполним следующие действия:

1. Построим элементы, из которых он будет состоять: DESIGN +  $D\Gamma$  $\Box$   $\circlearrowright$   $\sim$  $\frac{2\alpha}{\alpha}$  $\Lambda$  $\geqslant$ CREATE \* MODEY \* CONST + BROWSER  $\bullet$ 4 ⊙ В Круговой массив v0 ⊙ D & Document Settings D III Named Views  $D \cong \blacksquare$  Origin  $\overline{\mathbf{A}}$   $\odot$   $\overline{\mathbf{B}}$  Sketches  $\odot$   $\Box$  Sketch1

Рис. 1. СREATE – Create Sketch

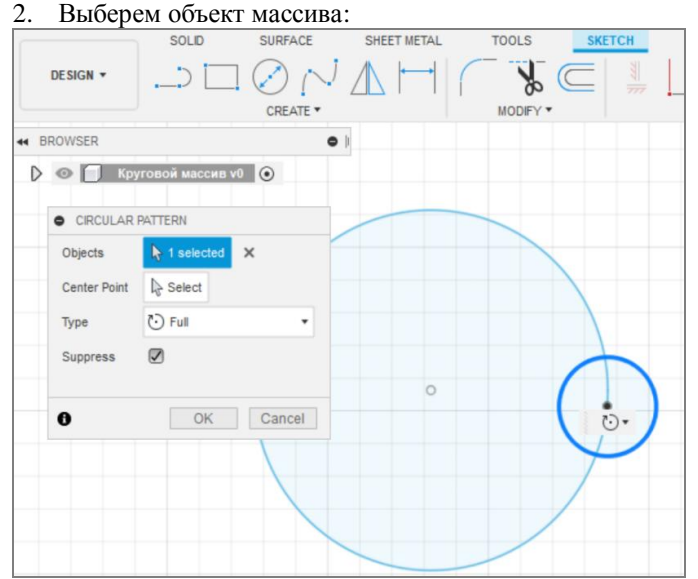

Рис. 2. СREATE – Circular Pattern – Objects

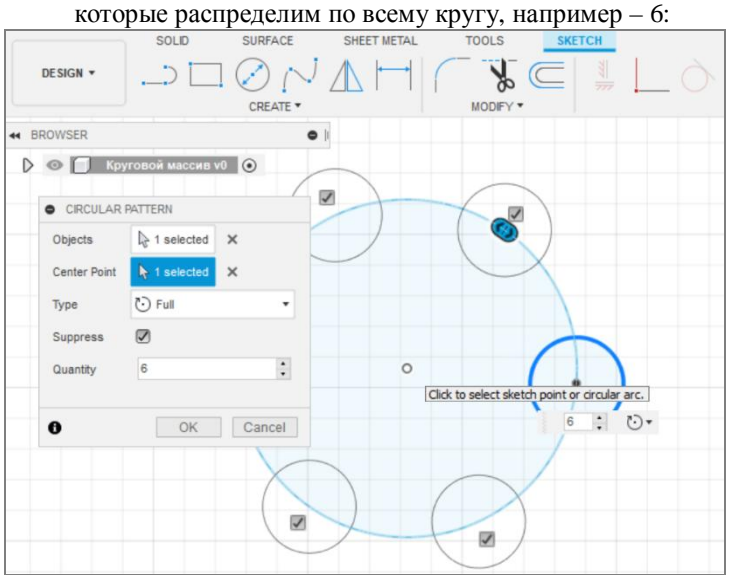

3. Определим точку центра массива и количество элементов,

Рис. 3. Circular Pattern – Center Point

Итак, с помощью Инструмента Массив мы скопировали исходный объект-круг и представили его в виде структурных копий – массивов.

Данный пример использования инструмента круглый Массив во Fusion 360 позволяет продемонстрировать учащимся, что под массивом обычно понимают набор однотипных данных, объединенных в группу.

## **Примеры различных массивов в MS Excel**

Массивы бывают одномерные (элементы массива образуют строку или столбец) или двумерные (матрица).

|                | A                           | B       |  |                | A                          | B              |        | $\Gamma$     | E    |
|----------------|-----------------------------|---------|--|----------------|----------------------------|----------------|--------|--------------|------|
|                | Одномерный массив (столбец) |         |  | 1              | Двумерный массив (матрица) |                |        |              |      |
| $\overline{2}$ |                             | январь  |  | $\overline{2}$ | 25%                        | 35%            | 25%    | 15%          | 20%  |
| 3              |                             | февраль |  | 3              | 30%                        | 50%            | 70%    | 90%          | 100% |
| $\overline{4}$ |                             | март    |  | 4              | 15%                        | 65%            | 30%    | 60%          | 50%  |
| 5              |                             | апрель  |  | 5              | 0%                         | 80%            | $-10%$ | 30%          | 30%  |
| 6              |                             | май     |  | 6              | $-15%$                     | 95%            | 40%    | 0%           | 10%  |
| 7              |                             | ИЮНЬ    |  |                | A                          | $\overline{B}$ |        | $\mathsf{D}$ | E    |
| 8              |                             | июль    |  |                | Одномерный массив (строка) |                |        |              |      |
| 9              |                             | август  |  | $\overline{2}$ | 2016                       | 2017           | 2018   | 2019         | 2020 |
| 10             |                             |         |  | 3              |                            |                |        |              |      |
|                |                             |         |  |                |                            |                |        |              |      |

Рис. 4. Массивы в MS Excel

Рассмотрим залачу и решим её с помошью электронной таблины.

#### Запача

Для кружка робототехники гимназии необходимо закупить дополнительные датчики, моторы, аккумуляторные батареи и микропроцессорные блоки конструктора LEGO MINDSTORMS EV3. Тренер составил заявку в бухгалтерию, рассчитайте итоговую сумму стоимости заказа.

|                | $\overline{A}$ | B                      |       |
|----------------|----------------|------------------------|-------|
| 1              | Оборудование   | Кол-во, шт. Цена, руб. |       |
| $\overline{2}$ |                | 5                      | 24800 |
| 3              |                | 10                     | 3200  |
| 4              |                | 5                      | 9700  |
| 5              |                | 10                     | 2650  |
| 6              | Сумма заказа   |                        |       |

Рис. 5. Исхолная таблица заказа в MS Excel

Для расчета стоимости нам нужно рассчитать стоимость каждого наименования - цена х кол-во. Затем эти результаты сложить.

Применим для вычислений Формулы массива в Excel - это специальные формулы для обработки данных из массивов. В нашем случае у нас два одномерных массива (столбца): в первом хранится количество единиц заказываемого оборудования, во втором - цена кажлого наименования.

- 1. Вылелим ячейку Сб
- 2. Введем с клавиатуры = СУММ(
- 3. Выделим диапазон В2:В5
- 4. Введем знак умножения \*
- 5. Выделим диапазон С2:С5
- 6. Закрываем скобку функции)

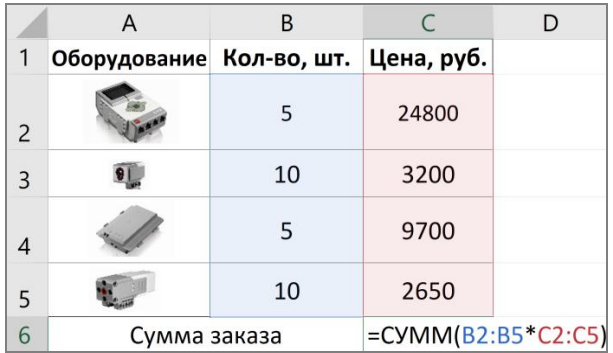

Рис. 6. Ввод формулы расчета суммы заказа

7. Чтобы Excel принял нашу формулу как формулу массива, нажимаем Ctrl + Shift + Enter

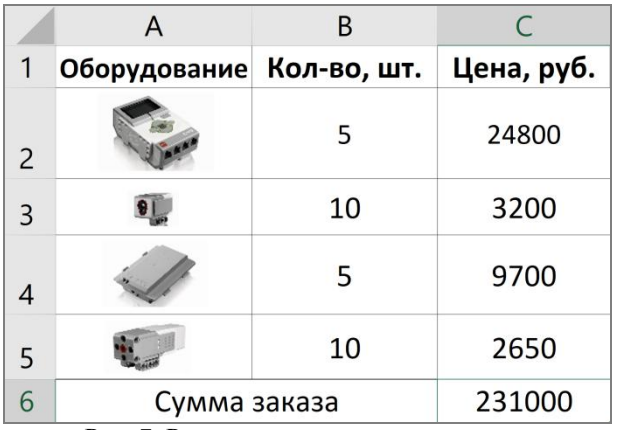

Рис. 7. Результат расчета суммы заказа

В формуле появились фигурные скобки – это признак формулы массива:

$$
\boxed{\times \quad \checkmark \quad f_x \quad \text{{\tt [-CVMM(B2:B5*C2:C5)]}}}
$$

# Рис. 8. Формула массива

Итак, массив – это составной объект, образованный из элементов одного и того же типа. Такой тип данных применяется в программировании для обозначения объектов, аналогичных числовым последовательностям в математике, где сразу целая группа чисел обозначается одним именем (чаще всего буквой), а для обращения к каждому отдельному числу данной

последовательности используются различные индексы (номера элементов). В математике это может выглядеть, например, так:

# $a_1, a_2, a_3, \ldots, a_n$

В программировании массив – это последовательность однотипных элементов, имеющих общее имя, причем каждый элемент этой последовательности определяется порядковым номером (индексом) элемента.

## **Литература**

1. Софронова Н. В., Бельчусов А. А. Теория и методика обучения информатике: учебное пособие для вузов. – М.: ЮРАЙТ,  $2019. - 640$  c.

2. Босова Л. Л. Информатика. 9 класс: учебник. / Л. Л. Босова, А. Ю. Босова. – М. : БИНОМ. Лаборатория знаний, 2019. – 208 с.

3. Уокенбах Д. Подробное руководство по созданию формул в Excel 2003 / Пер. с англ. – М. : Издательский дом «Вильямс»,  $2005 - 640$  c.

# **ОГЛАВЛЕНИЕ**

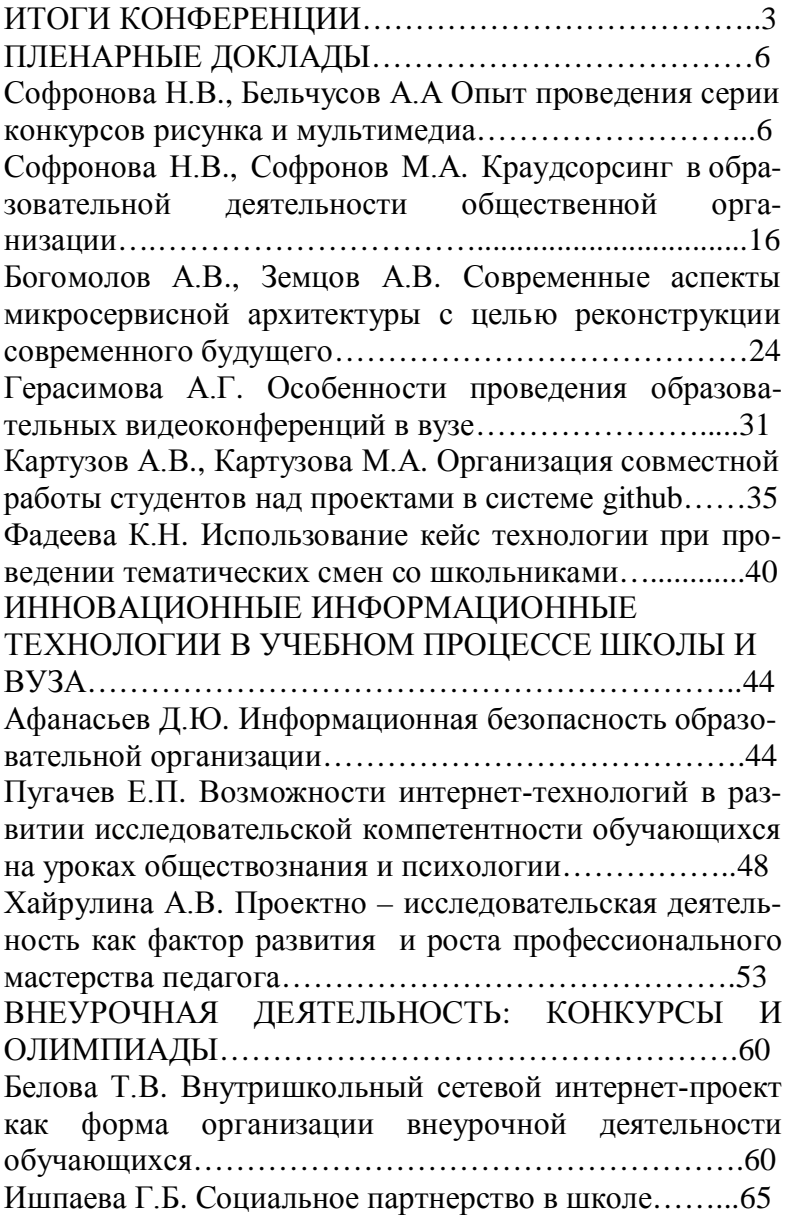

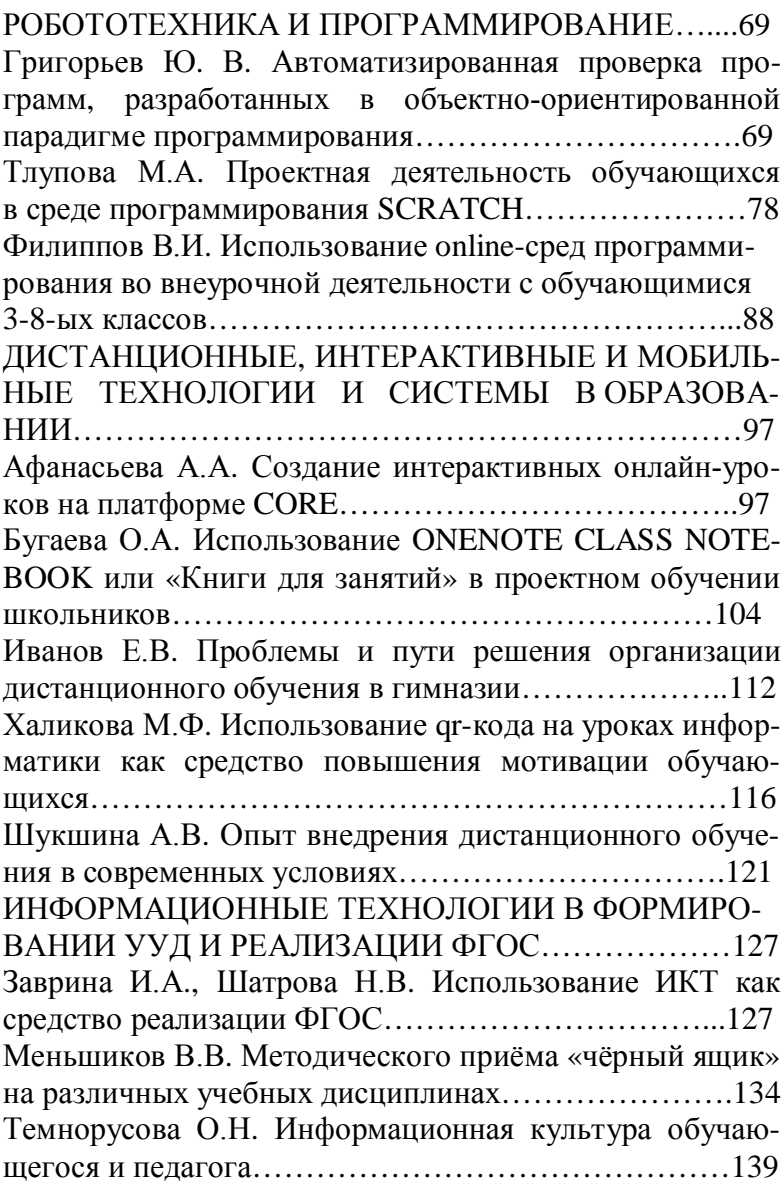

Шагиахметова О.В. Формирование универсальных учебных действий обучающихся на внеурочной деятельности по информатике………………………...146 ПОДГОТОВКА К ЕГЭ И ГИА ПО ИНФОРМАТИКЕ152 Маколкина Л.Г., Шелепова Е. А. Подготовка к ЕГЭ и ОГЭ по информатике с помощью системы интерактивного голосования……………………………………….152 СОЦИАЛЬНАЯ ИНФОРМАТИКА И СОЦИАЛЬНЫЕ СЕРВИСЫ………………………………………………156 Степанов С.В. Продвижение социально-ориентированных сайтов……………………………………………....156 МЕТОДИКА ПРЕПОДАВАНИЯ ОТДЕЛЬНЫХ ТЕМ ПО ИНФОРМАТИКЕ………………………………….161 Зуева И.Ю. Проблемные ситуации на уроках (на примере внеурочного занятия «Представление о солнечной системе» 4 класс)……………………………………….161 Королева Е.А. Дополнительная общеобразовательная общеразвивающая программа «Компьютер – проводник в мир природы» для дошкольников…………………..166 Куклина И.Д. Компьютерное моделирование в программе GEOGEBRA……………………………………177 Петрова Н.В. Формирование ИКТ-компетентности у младших школьников………………………………..182 Чебурина О.В. Использование модели «Перевернутый класс» на уроках информатики………………………..184 Чернова С.А. Методика введения понятия «Массив».190

Научное издание

# ИНТЕРНЕТ-ТЕХНОЛОГИИ В ОБРАЗОВАНИИ

Сборник материалов Международной научно-практической конференции (Чебоксары, 1 мая – 30 мая 2020 года)

Материалы печатаются в авторской редакции

Ответственный за выпуск: Н. В. Софронова

Компьютерная верстка: Ю. В. Григорьев

Согласно Федеральному закону «О защите детей от информации, причиняющей вред их здоровью и развитию» от 29 декабря 2010 г. № 436-ФЗ данная продукция не подлежит маркировке

ФГБОУ ВО «Чувашский государственный педагогический университет им. И. Я. Яковлева» 428000, Чебоксары, ул. К. Маркса, 38

Академии информатизации образования

ОО ДПО «Чувашское региональное отделение Академии информатизации образования»